# **UNIVERSIDAD NACIONAL DE INGENIERÍA**

# FACULTAD DE INGENIERÍA ELÉCTRICA Y ELECTRÓNICA

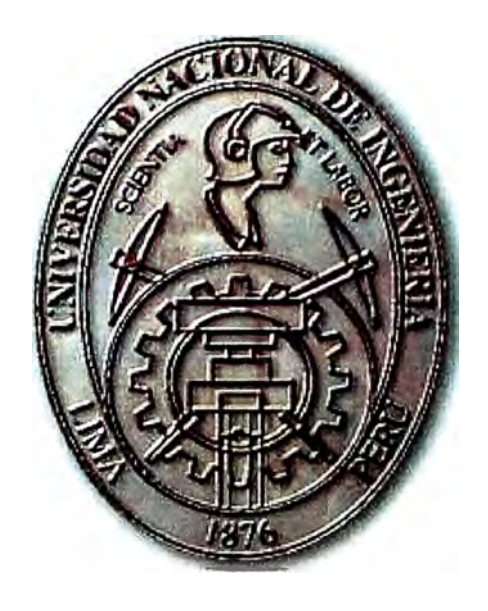

### **ACCESO UNIVERSAL EMPLEANDO TECNOLOGÍA COMA 2000 1 X EN LA BANDA DE 450 MHz.**

## **INFORME DE SUFICIENCIA**

## **PARA OPTAR EL TÍTULO PROFESIONAL DE:**

## **INGENIERO ELECTRÓNICO**

### **PRESENTADO POR:**

# **ERMELY MARLENE MARTÍNEZ ORÉ**

**PROMOCIÓN 2003 - 1** 

**LIMA-PERÚ 2006** 

**ACCESO UNIVERSAL EMPLEANDO TECNOLOGÍA COMA 2000 1X EN LA BANDA DE 450 MHz.** 

Dedico este trabajo a mis padres, inspiración y apoyo en todos los sentidos.

#### **SUMARIO**

**· El presente trabajo propone una solución para el desarrollo de servicios de telecomunicaciones en zonas rurales y sub urbanas, en la búsqueda de la tan ansiada consecución del acceso universal.**

**La solución emplea la tecnología COMA 2000 1X, en una banda común: 450 MHz., que posee condiciones de propagación favorables que permiten cubrir mayores áreas que las comunes alternativas de microondas.** 

**A fin de entender la importancia de la Implementación tecnológica, se ha contemplado en el presente documento, conceptos de acceso universal y brecha digital desde el punto de vista social, los cuales consideran a las telecomunicaciones como facilitadoras de desarrollo, creando beneficio y oportunidades para quienes se favorezcan de ellas.** 

Asimismo, se ha presentado un marco teórico sobre la tecnología, su evolución, **proveedores de la misma, bandas de frecuencias existentes y experiencias en otros palses.** 

**Además de la solución en si, también se ha recopilado la normativa aplicable en nuestro pals relativa a la Implementación de la solución, por considerar importante su conocimiento.** 

#### **INDICE**

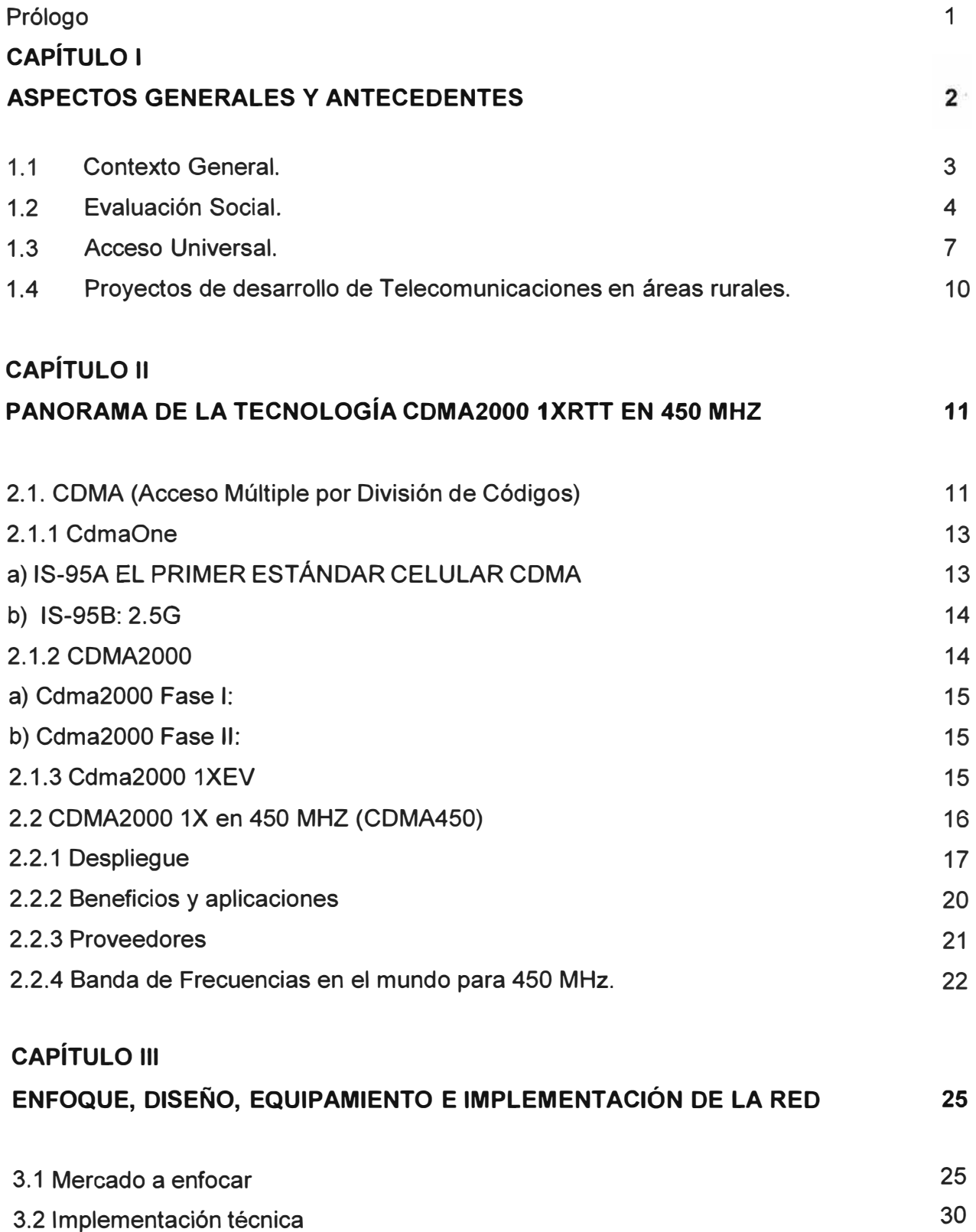

VII

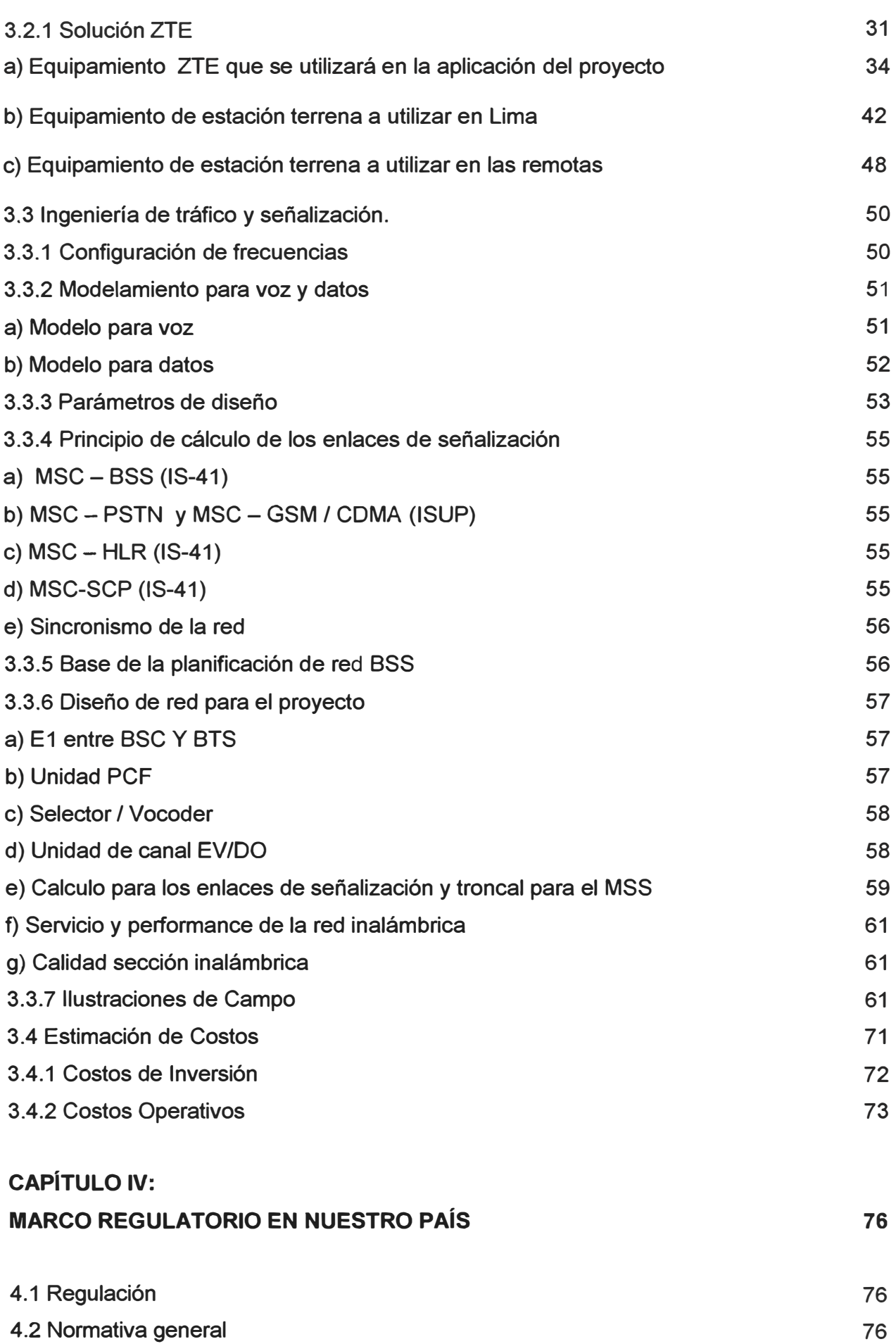

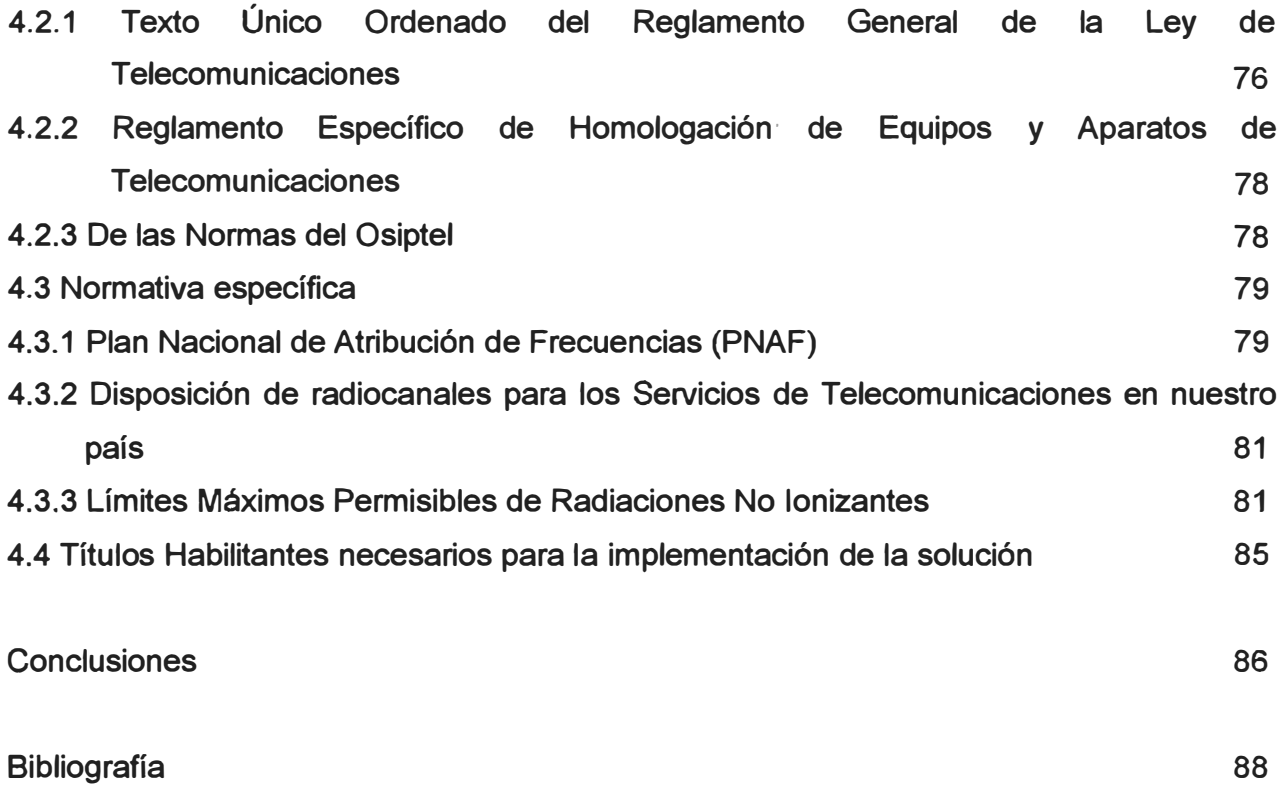

#### **PRÓLOGO**

El propósito de este trabajo es exponer una solución tecnológica en particular, probada e implementada en varios países de enfoque rural, que sirve como una solución de acceso universal: COMA 2000 1X ""450 MHz."

Se espera mostrar que la solución elegida es particularmente favorable para el fomento del acceso universal en zonas rurales y sub urbanas de nuestro país, pues considera una tecnología madura con posibilidades de evolución y una excelente banda para propagación en geografías difíciles como la nuestra.

Se ha estructurado el presente documento en cuatro capítulos. El primero despliega la conceptualización del acceso universal como motor de desarrollo y elevación de la calidad de vida de los pueblos.

El segundo capítulo, muestra el marco conceptual referido a la tecnología a implementar, su evolución, aplicación en otros países, las sub bandas en las que se puede desarrollar, entre otros.

El tercer capítulo describe la implementación tecnológica en sí, indica parámetros a considerar en el diseño de la solución, describe la misma y muestra un piloto para la provincia de Canta, interesante para su cercanía a Lima, su realidad geográfica y el potencial de progreso de sus zonas rurales.

El cuarto capítulo da a conocer las principales normas en nuestro país, relacionadas con la solución de acceso universal considerada.

En el transcurso de la elaboración del presente trabajo, se encontraron algunas dificultades principalmente. en acceder a información sobre parámetros de diseño y estructura de costos. Agradezco a mis compañeros de trabajo por su apoyo respecto a estos puntos. Cabe señalar que en el trabajo se ha presentado un perfil de costos básico, por ser el tema relevante mostrar la solución tecnológica, y dependiendo la implementación de la decisión del operador el modelo a implementar y por lo tanto la estructura de costos.

### **CAPÍTULO 1 ASPECTOS GENERALES Y ANTECEDENTES**

#### **1.1 Contexto General.**

En la actualidad la civilización transita por una etapa de cambios profundos a escala mundial, etapa que se ha denominado Sociedad de la Información o del Conocimiento. El desarrollo de las TICs, su globalización y disminución de costos ha permitido que se esté produciendo "la muerte de la distancia" (1)

Además de comunicarse en forma presencial, es posible ahora para las personas comunicarse en forma no presencial, a través de variadas modalidades, a bajo costo, gran velocidad y prácticamente sin distorsión de las conductas comunicativas en el entorno. Las TICs, además, permiten crear, procesar, almacenar y distribuir enormes cantidades de información en forma eficiente y veloz. Esto a su vez contribuye al desarrollo socioeconómico de los países.

En el caso peruano, los indicadores de desarrollo para el año 2005 han continuado en crecimiento, con mayor entrada de nuevos operadores y mayor inversión en nuevas tecnologías que mejoran el servicio y precios en competencia que hacen posible el acceso de los usuarios. Los índices de teledensidad total (telefonía fija y móvil) han pasado de 3 líneas por cada 100 habitantes a cerca de 30 líneas por cada 100 habitantes en el año 2005 (con densidades de 8.61 y 21.35 líneas por cada 100 habitantes para la telefonía fija y móvil respectivamente).

A continuación, en la **Fig. 1.1** Densidad del Servicio Telefónico, Fijo y Móvil se han graficado estos índices.

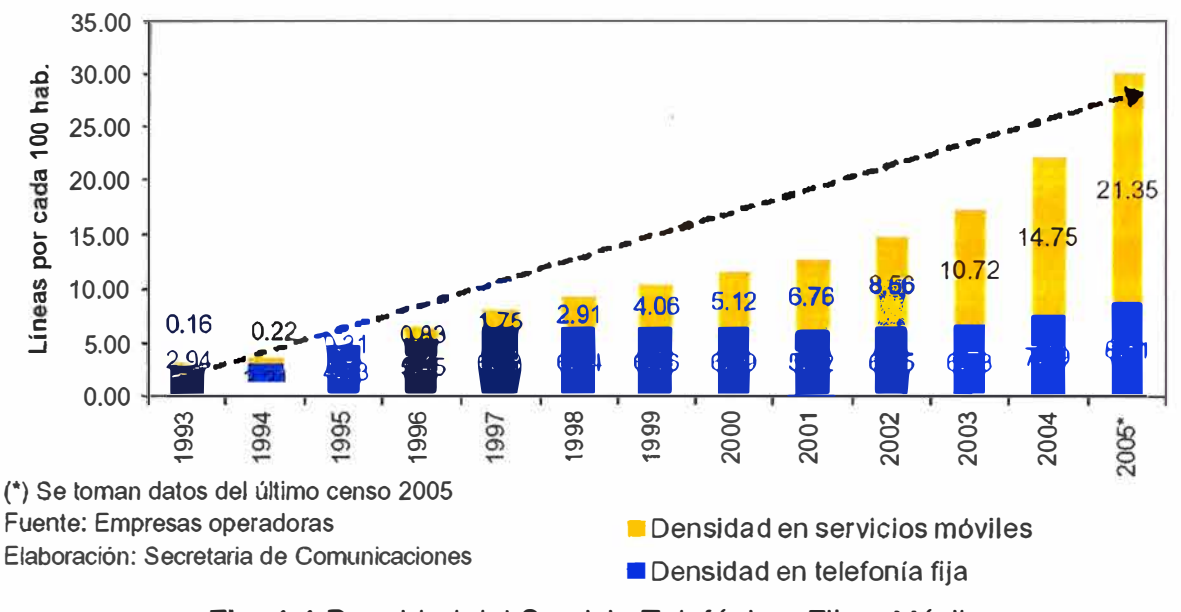

**Fig. 1.1** Densidad del Servicio Telefónico, Fijo y Móvil

Asimismo, el mercado de Internet, que constituye el principal medio de desarrollo hacia la Sociedad de la Información y el Conocimiento, ha evidenciado un desenvolvimiento favorable en los últimos años. Se tiene que a diciembre de 2005, el Perú alcanzó el 6,8% de penetración de Internet a nivel nacional, por cada 100 hogares, cifra que lo ubicó en el segundo lugar en América del Sur por delante de Argentina y Brasil, que llegaron al 5% y 4,9%, respectivamente. Sólo Chile nos supera con el 10,3%. Asimismo, es importante mencionar que las cabinas públicas en Perú son el principal medio de acceso a Internet de la población, en especial la de bajos recursos económicos.

Sin embargo, debido a la difícil situación socio-geográfica del país, además de los bajos niveles de ingresos de la mayoría de los pobladores, el desarrollo de los servicios básicos de telecomunicaciones no ha alcanzado la penetración suficiente, debido a la incursión en altos costos de inversión y mantenimiento de los servicios de telecomunicaciones, los cuales muchas veces no pueden ser cubiertos; asimismo, los grandes operadores al no ver un atractivo mercado en zonas rurales, no están incentivados a desarrollar servicios de telecomunicaciones en estos lugares.

Una posible alternativa para operadores nuevos que quisiesen invertir en el desarrollo de telecomunicaciones en estas áreas "difíciles", sería la utilización de la tecnología CDMA2000 1 XRTT en 450 MHz., una tecnología que ya ha sido aplicada como solución de comunicación rural y sub urbana en países como China, Moldavia, Malasia, Túnez, Tailandia, República Checa y muchos otros más.

La experiencia en estos países con referencia al desarrollo generado como consecuencia de la implementación de estos proyectos a sido muy favorable en términos socio económicos pues ha generado un aumento en el nivel de vida de la población.

#### **1.2 Evaluación Social.**

La Sociedad de la Información, implica una triple revolución: revolución tecnológica en cuanto a TICs, revolución económica y revolución social. La revolución económica se manifiesta en la nueva economía o economía basada en el conocimiento, considerada como aquella en la cual la información juega un rol relevante para crear riqueza.

En la Nueva Economía el. conocimiento es la forma básica de capital y el crecimiento económico depende de la creación de conocimiento en la sociedad. Los países en desarrollo tienen el desafío de transitar hacia la Sociedad de la Información para mantenerse competitivos en el mundo global.

En la década de los 90 surgió el término brecha digital, que inicialmente se refería a la brecha de acceso a las TICs de individuos, grupos y comunidades. Pero a medida que las TICs evolucionan, el término se ha ampliado, incorporando más dimensiones que sólo el acceso. En la **TABLA N <sup>º</sup>1.1** Algunas definiciones de brecha digital, se muestran conceptos tomados de la web y material de cursos ..

Se acepta actualmente que el acceso a las TICs es un factor clave, pero no el único en el concepto de brecha digital. Además del acceso a TICs, interesa el uso que se hace de estas, ya que se sabe que el tipo de uso está asociado a los recursos y capacidades de las personas, grupos, organizaciones y comunidades. Warschauer (2) distingue los siguientes aspectos en el concepto de brecha digital: recursos físicos, como computadores y conexiones de telecomunicaciones; recursos digitales, como el contenido digital; recursos humanos, como alfabetismo, educación, habilidades para el uso de TICs; y recursos sociales, como las estructuras sociales que apoyan el acceso a TICs.

| <b>Autor</b>       | Definiciones de brecha digital                                                |  |  |  |
|--------------------|-------------------------------------------------------------------------------|--|--|--|
| Info@uk            | Brecha entre aquéllos que pueden usar efectivamente la información nueva y    |  |  |  |
|                    | las herramientas de comunicación y aquéllos que no pueden. (3)                |  |  |  |
|                    | Digital divide                                                                |  |  |  |
|                    | http://www.britishcouncil.org/ism-info@uk-glossary.htm                        |  |  |  |
| Wikipedia.         | Es un tema social/político que se refiere a la brecha socioeconómica entre    |  |  |  |
| <b>The</b><br>Free | las comunidades que tienen acceso a los computadores e Internet y aquéllas    |  |  |  |
| Encyclopedia       | que no tienen. El término también se refiere a las brechas que existen en los |  |  |  |
|                    | grupos respecto de sus habilidades para usar TICs efectivamente, debido a     |  |  |  |
|                    | diferentes niveles de alfabetización y habilidades técnicas, y también a las  |  |  |  |
|                    | brechas entre los grupos que tienen acceso a contenido digital útil y de      |  |  |  |
|                    | calidad y aquéllos que no. (4)                                                |  |  |  |
|                    | Digital divide                                                                |  |  |  |
|                    | http://en.wikipedia.org/wiki/Digital_divide                                   |  |  |  |
| Bridges.org        | Es la división amplia entre aquéllos que tienen acceso a TICs y las están     |  |  |  |
|                    | usando efectivamente y aquéllos que no. (5)                                   |  |  |  |
|                    | <b>Digital divide</b>                                                         |  |  |  |
|                    | http://www.bridges.org/digitaldivide/index.html                               |  |  |  |

**TABLA N <sup>º</sup>1.1** Algunas definiciones de brecha digital

La brecha digital es una manifestación más de las desigualdades e inequidades sociales, pero en la Sociedad de la Información, esta desigualdad conlleva efectos negativos potenciales en el presente y hacia el futuro en cuanto a pérdida de oportunidades de acceso a información, a recursos económicos y empleo, a interacción social útil, a desarrollo personal y laboral, al ejercicio de rol ciudadano y otros.

De acuerdo al informe de Accenture, Fundación Markle, Programa para el Desarrollo de las Naciones Unidas (6), se estima que las TICs podrían facilitar el desarrollo de la sociedad por las siguientes razones:

- **o** Se aplican a todo el espectro de las actividades humanas, tanto del nivel personas, grupos, organizaciones y empresas, comunidades y sociedad en su conjunto.
- **o** Permiten crear redes, y posibilitan que los miembros de las redes se beneficien con ingresos crecientes y exponenciales a medida que el uso de las redes aumentan.
- **o** Promueven la diseminación de información y conocimiento al separar el contenido de su localización geográfica.
- <sup>0</sup>Permiten costos marginales iguales a cero o en declinación debido a la naturaleza digital y virtual de muchos productos y servicios de TICs.
- o Reducen enormemente los costos de transacción. La duplicación del contenido es prácticamente gratis, independiente del volumen y el costo marginal de distribución y comunicación es cercano a cero.
- o Conducen a ganancias de eficiencia en la producción, distribución y ventas debido al poder de la TICs para guardar, recuperar, ordenar, distribuir e intercambiar información.
- o Favorecen la creación de nuevos productos, servicios y canales de distribución en las empresas, y también nuevas empresas, debido al aumento de la eficiencia y la disminución de costos.
- o Favorecen la desintermediación, ya que posibilitan que los consumidores adquieran productos y servicios directamente de los proveedores originales, reduciendo la necesidad de intermediarios.
- o Permiten a los individuos, grupos y organizaciones vivir y trabajar en cualquier lugar formando parte de la economía global en redes.

Las Naciones Unidas, otras instituciones internacionales y los gobiernos de los países a nivel mundial, realizan esfuerzos por incorporar las TICs en las sociedades y reducir la brecha digital. Muchos países han formulado sus respectivas agendas digitales y está en desarrollo la Cumbre Mundial sobre la Sociedad de la Información, que se inició en Ginebra el año 2003 y se mantiene en la actualidad.

La aspiración de los gobiernos es lograr que sus poblaciones tengan un acceso universal a las TICs, o incluso más ambiciosamente, un servicio universal de TICs. El acceso universal se define como oportunidad para todos de estar a una distancia razonable de un punto de telecomunicaciones, o más recientemente, a las TICs. El punto de telecomunicaciones puede estar en base individual, grupal (Ej. hogar), organizacional y/o comunitario, incluyendo puntos de acceso públicos (7).

El servicio universal se define como la disponibilidad de servicios de telecomunicaciones económicamente accesibles y no discriminatorio en todo el territorio geográfico, para cada individuo de la sociedad. Esta disponibilidad de servicios puede ser provista al individuo directamente o a través de hogar.

Los gobiernos de varios países destinan recursos a proyectos de inversión para el acceso universal. En Chile, por ejemplo, se implementó el Fondo de Desarrollo de las Telecomunicaciones en el año 1994 como una herramienta del Gobierno para dar acceso a los sectores marginados y aislados de la población, a los servicios de telecomunicaciones.

En nuestro país, existe el Fondo de Inversión en Telecomunicaciones-FITEL, administrado por el Organismo Supervisor de la Inversión Privada en Telecomunicaciones-OSIPTEL, el cual está destinado a la provisión del Acceso Universal a las telecomunicaciones. Fue creado mediante el Texto Único Ordenado de la Ley de Telecomunicaciones (D.S. N <sup>º</sup>013-93-TCC del 6 de Mayo de 1,993), como un mecanismo de equidad que financie la provisión de servicios de telecomunicaciones en áreas rurales y lugares considerados de preferente interés social.

Las características propias del desarrollo de los servicios de telecomunicaciones rurales se reflejan en general en los pobladores rurales, sin embargo, se tiene evidencia que los beneficiarios iniciales son los comerciantes que contribuyen a dinamizar la producción agrícola y ganadera y los pobladores mediante el acceso a mejores servicios de educación y salud.

#### **1.3 Acceso Universal.**

Acceso Universal: Se promueve el que cada persona tenga un medio razonable de acceso a un servicio de telecomunicaciones básico públicamente disponible.

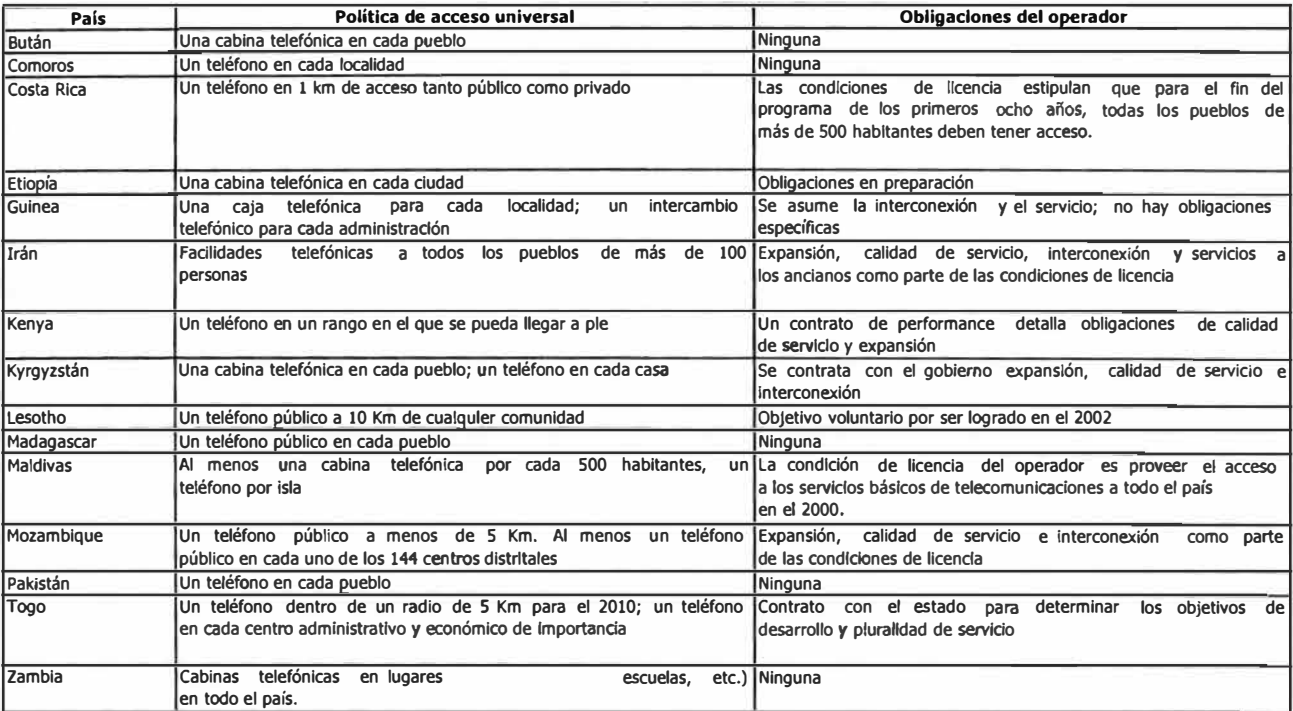

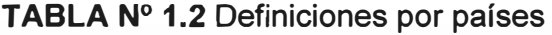

El concepto general a cuya realización apunta el sector de telecomunicaciones es el "Acceso Universal", de acuerdo a la **TABLA N <sup>º</sup>1.2** Definiciones por países, podemos observar que en algunos países se ha implantado imponiendo obligaciones de expansión a los operadores privados en áreas consideradas "no rentables" y estableciendo diversas formas de financiamiento, como son porcentajes sobre los cargos de interconexión, la realización de subsidios cruzados entre servicios o áreas geográficas, o mediante recursos del tesoro o fondos especiales provenientes de ingresos del sector.

En Perú, el objetivo del Acceso Universal es desarrollado principalmente por OSIPTEL a través del Fondo de Inversión en Telecomunicaciones - FITEL.

El proceso de reestructuración de las telecomunicaciones en el Perú, iniciado en 1991, tuvo como uno de sus objetivos fundamentales la modernización y expansión de la cobertura de los servicios para lograr el acceso de cada vez más peruanos a ellos. Sin embargo, entre el ámbito urbano y el rural existía una situación diferenciada, mientras que el primero de ellos era capaz de generar rentabilidades económicas en las empresas, alentar la competencia y constituir mercados de servicios impulsados por ellas, el ámbito rural no producía rentabilidad financiera o privada, o ésta era limitada, correspondiendo al Estado impulsar en un inicio la creación de mercados.

En Perú, a diferencia de países desarrollados en los cuales se buscaba el acceso de las personas a servicios tecnológicamente más desarrollados que el de telefonía, se consideró que primero era necesario garantizar el acceso de las personas a los servicios básicos, directa o indirectamente, dado que nos encontrábamos dentro de una realidad en la cual ni siquiera en las ciudades se tenía suficiente alcance de servicios básicos. En la práctica, lo que se buscaba era reducir las distancias de acceso de las personas a los servicios de telecomunicaciones. Este objetivo se encontraba comprendido dentro del principio que rige la política de acceso a los servicios de telecomunicaciones en Perú, siendo este el "Acceso Universal".

Una de las primeras medidas para concretar el principio de Acceso Universal fue comprometer en 1994 a la entonces única empresa titular de las concesiones de los servicios de telefonía fija -Telefónica del Perú S.A.A. - a garantizar la instalación de teléfonos públicos en 1500 localidades rurales del país, objetivo que fue alcanzado dentro de los cuatro primeros años de su concesión.

Sin embargo, las acciones de mayor trascendencia tomadas por el Estado para la consecución del Acceso Universal fue la creación del Fondo de Inversión en Telecomunicaciones - FITEL, constituido con aportes de las empresas del sector, así como la definición de un mar�o regulatorio para la inversión de los recursos del fondo. De esta manera, el Estado desarrolló una estrategia que le permitiría cumplir un rol activo en la expansión de los servicios en el ámbito rural garantizando la sostenibilidad del servicio, pero promoviendo paralelamente la participación dinámica del sector privado.

En ese sentido, el sector privado intervendría impulsado por un esquema de asignación de recursos del FITEL que financiaría proyectos de expansión de las telecomunicaciones en el ámbito rural. Las empresas privadas debían acreditar previamente la capacidad de hacerse cargo de los proyectos y su selección se realizaría mediante concursos públicos y sobre la base del mínimo subsidio, vale decir, entre aquellas empresas que solicitaran al Estado menos monto de financiación por realizar el proyecto. Los fondos de FITEL se desembolsarían gradualmente tras la constatación del cumplimiento de metas específicas, a fin que las empresas financien el desarrollo de los proyectos por el período de concesión. El esquem� es actualmente utilizado para desarrollar los proyectos de telecomunicaciones en áreas rurales, de alto costo y baja rentabilidad financiera pero de alta rentabilidad social, aportando mecanismos de mercado al Estado que le permiten cumplir con sus objetivos.

9

Es importante resaltar que el éxito logrado por la experiencia peruana ha sido reconocido internacionalmente y en la actualidad viene siendo adoptado como uno de los modelos a seguir por varios países del mundo en vías de desarrollo.

Entre los proyectos que ha financiado FITEL para promocionar el acceso universal se encuentra el de la empresa VALTRON E.I.R.L. la cual utiliza la tecnología CDMA 2000 1X.

#### **1.4 Proyectos de desarrollo de Telecomunicaciones en áreas rurales.**

Como hemos mencionado el OSIPTEL a través del FITEL ha desarrollado un programa de proyectos rurales, con el fin de que nuestro país alcance el tan ansiado acceso universal. Entre los proyectos en implementación está el Desarrollo de una Red de Telecomunicaciones Rurales entre los Distritos, Pueblos y Comunidades de la Provincia de Huarochirí, que tiene como entidades participantes VALTRON E.I.R.L., el Concejo Provincial Huarochirí, ZTE (como socio tecnológico) y representaciones B&Q SAC (como socio co-ejecutor), la implementación tecnológica contemplada es la de COMA 1X. (8)

Por su parte las empresa privadas también ven con cierto interés esta tecnología, en su momento Telefónica del Perú S.A.A. vía una figura de asignación temporal de espectro por parte del Estado Peruano, hizo estudios y pruebas conjuntamente con la compañía Huawei Tecnologies con la finalidad de estudiar la posibilidad técnica de la solución Wireless basada en CDMA2000 operando en la banda de frecuencia de 450MHz. como una forma de inclusión digital de zonas difícilmente accesibles por su condición geográfica y rural.

Asimismo, la empresa concesionaria del servicio telefónico público local TELMEX PERU S.A., ha presentado ante el Ministerio de Transportes y Comunicaciones una solicitud asignación de frecuencias en las bandas 452,5 - 457,5 y 462,5 - 467 MHz. para la prestación de sus servicios en diversas provincias del Perú.

Como veremos en el desarrollo del presente trabajo, esta tecnología ofrece interesantes oportunidades para el desarrollo del acceso universal en el Perú por operadoras rurales que quizá puedan acogerse a los subsidios otorgados por OSIPTEL vía el FITEL y también para la identificación de las condiciones de regulación y de mercado necesarias para alcanzar los objetivos de universalización y de inclusión social.

### **CAPÍTULO 11 PANORAMA DE LA TECNOLOGÍA CDMA20001XRTT EN 450 MHZ**

#### **2.1 CDMA (Acceso Múltiple por División de Códigos)**

El espectro de frecuencias, en sentido práctico, es un recurso finito. Para poder soportar efectivamente un gran número de usuarios, se requieren técnicas para compartir espectro y minimizar la mutua interferencia, como vemos en la **Fig. 2.1** Técnicas de Acceso.

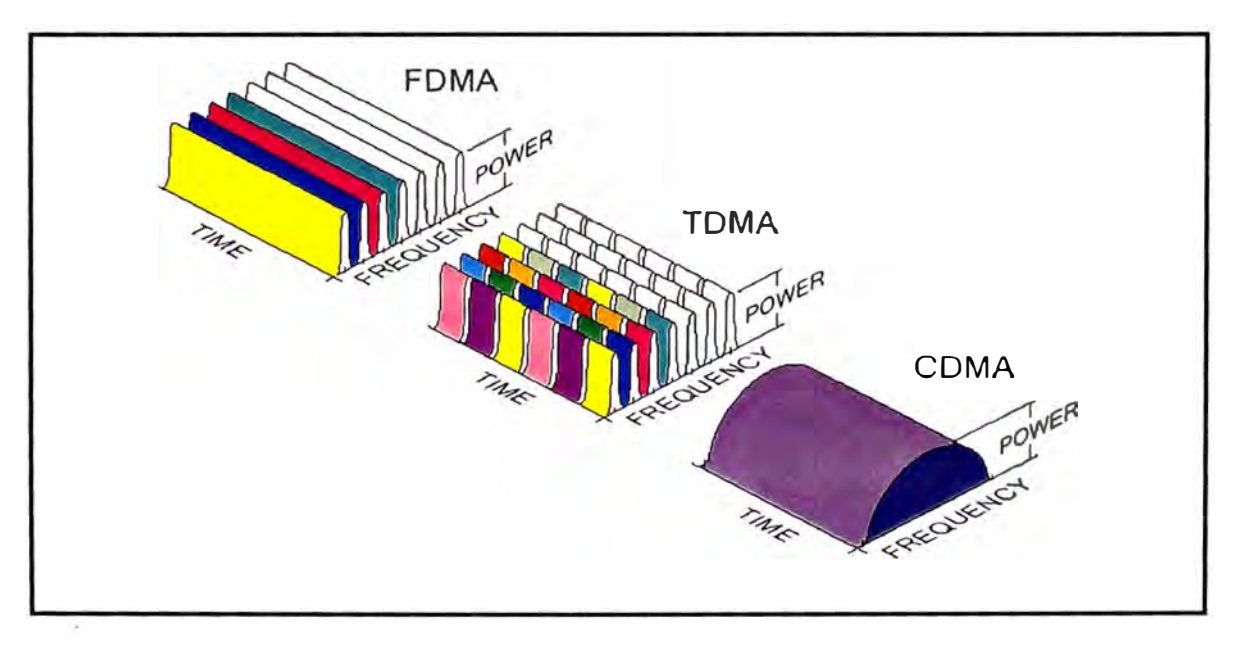

**Fig. 2.1** Técnicas de Acceso

Las técnicas de uso común se centran en la utilización de antenas directivas para restringir la propagación, el uso de intervalos de frecuencia separados o la compartición de tiempo.

COMA es una técnica digital que comparte el espectro de frecuencia. Está basada en la bien probada tecnología de comunicaciones denominada Espectro Esparcido (Spread Spectrum en inglés). Hay varias maneras de implementar COMA actualmente desarrolladas o bajo desarrollo. La primera implementación comercial y más ampliamente desarrollada es CDMAOne. (10)

COMA usa tecnología digital de espectro esparcido para transmitir un número independiente de conversaciones sobre uno o más segmentos de 1.25 MHz. del espectro de radio.

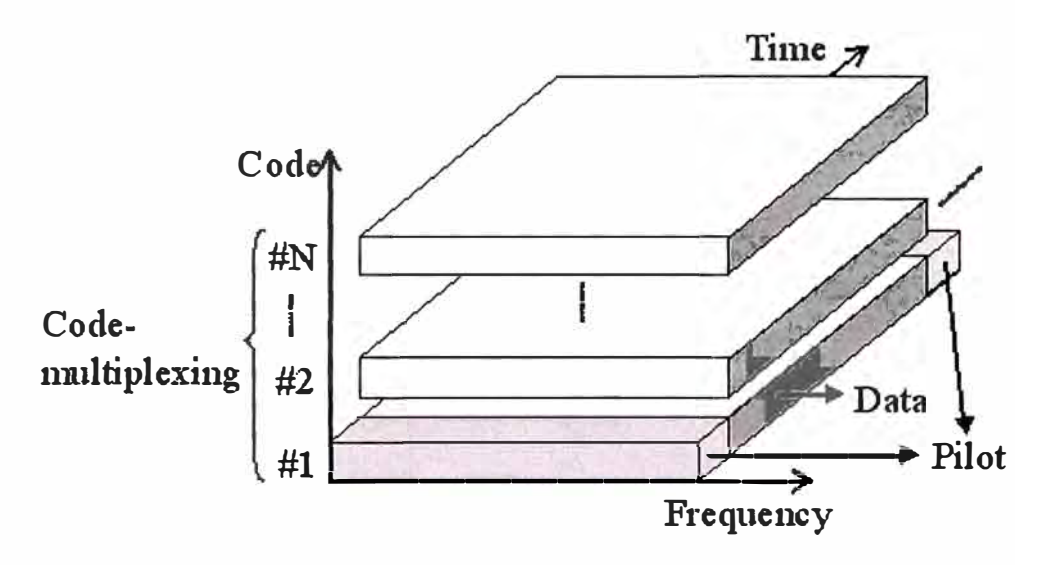

**Fig. 2.2** Multiplexación de Códigos

COMA fue o�iginalmente desarrollado en la Segunda Guerra Mundial para comunicaciones militares seguras. Transmisiones individuales en un enlace inalámbrico COMA son esparcidas usando palabras de código de alta velocidad que son únicas para cada usuario, denominados códigos de Walsh. (Ver Fig. 2.2 Multiplexación de Códigos y **Fig. 2.3** Método de Códigos de Walsh)

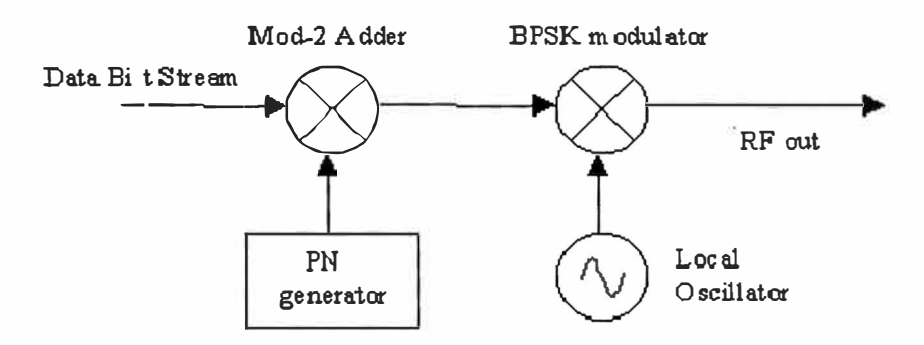

**Fig. 2.3** Método de Códigos de Walsh

Dichos códigos son transmitidos simultáneamente sobre una banda ancha de frecuencia. Luego, son convertidos a señales de banda original en el lado receptor. En la Fig. 2.4 Proceso, vemos como es que esto sucede.

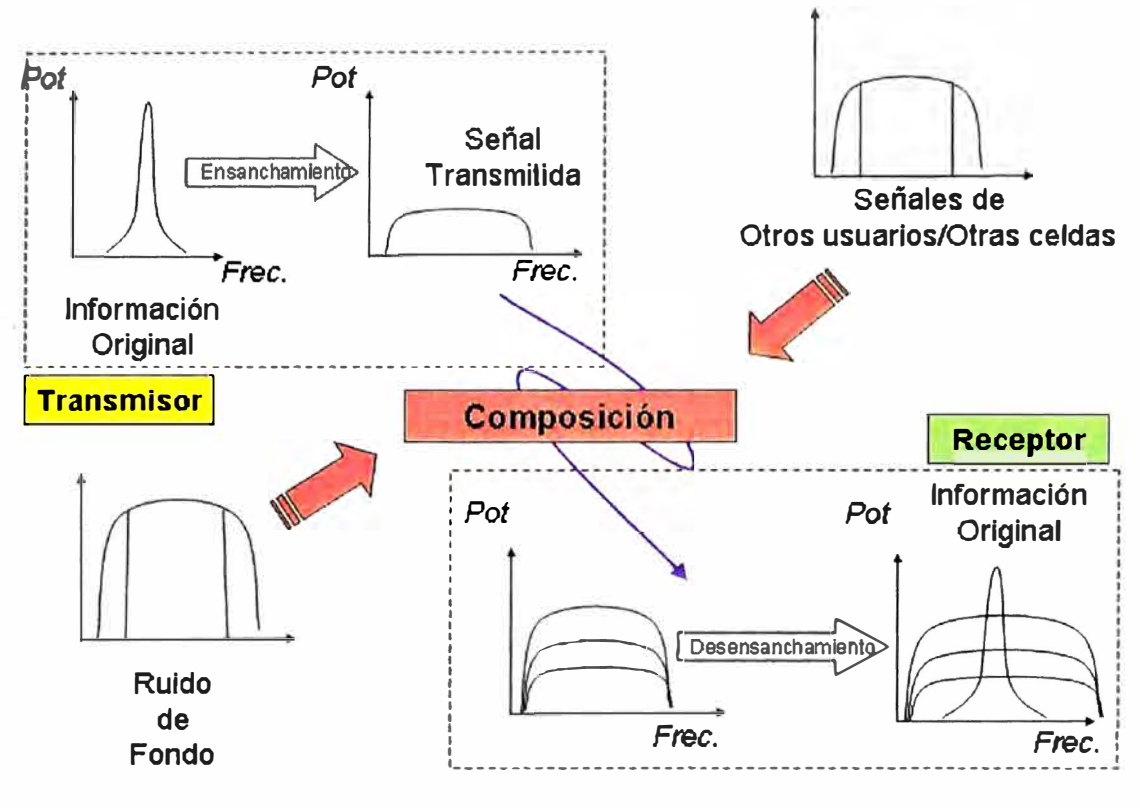

**Fig. 2.4** Proceso

#### **2.1.1 CdmaOne**

Es un nombre comercial de marca registrada, reservado para uso exclusivo de las empresas que son miembros de COG (Cdma Development Group). El estándar de CdmaOne fue desarrollado por Qualcomm y refrendado por la Organización Internacional de Estándares (IS-95A/B). El mismo describe un sistema inalámbrico completo que incorpora la interfaz aérea IS-95 COMA y la norma de la red ANSl-41 para la interconexión por conmutación, además de muchas otras normas que integran el sistema inalámbrico completo ya que proporciona una familia de servicios relacionados que incluyen celular, PCS e inalámbrico fijo (Wireless Local Loop). Pertenece a la segunda generación móvil y ofrece mayor capacidad de voz sobre sistemas analógicos y velocidades de datos desde 14.4 Kbps. hasta 64 Kbps.

#### **a) IS-95A EL PRIMER ESTÁNDAR CELULAR COMA**

TIA/EIA IS-95 (Asociación de Industrias de Telecomunicaciones / Asociación de Industrias Electrónicas Interim Standard - 95), fue primero publicado en julio de 1993. La Revisión IS-95A fue publicada en mayo de 1995 y es el origen de muchos de los sistemas comerciales 2G COMA en el mundo. El IS-95A describe la estructura de los

canales COMA de banda ancha de 1.25 MHz, el control de potencia, el procesamiento de llamada, hand-off y las técnicas de registración para la operación del sistema. Además de los servicios de voz muchos operadores de IS-95A proporcionan conexiones de datos por conmutación de circuitos a 14.4 Kbps. El primer despliegue de IS-95A fue hecho en setiembre de 1996 por Hutchison (HK).

#### **b) 1S-958: 2.5G**

La revisión IS-958 también conocida como TIA/EIA-95, combina el IS-95A, ANSI-J-STO-008 y TSB-74 en un solo documento. La especificación ANSI-J-STO-008, publicada en 1995, define un estándar de compatibilidad para los sistemas PCS COMA de 1.8 a 2 GHz. El TSB-74 describe la interacción entre el IS-95A y los sistemas PCS, COMA que conforman el ANSI-J-STO-008. Muchos operadores que comercializan IS-958 ofrecen transferencia de datos por conmutación de paquetes a velocidad de 64 Kbps, además de servicios de voz; debido a estas velocidades de datos que el IS-958 es capaz de alcanzar se le categoriza como una tecnología 2.5G. El primer despliegue de cdmaOne IS-958 fue hecho en setiembre de 1999 en Corea.

#### **2.1.2 CDMA2000**

Identifica la norma TIA para tecnología de tercera generación, que es un resultado evolutivo de CdmaOne, el cual ofrece a los operadores que han desplegado un sistema CdmaOne de segunda generación, una migración transparente que respalda económicamente la actualización a las características y servicios 3G, dentro de las asignaciones del espectro actual, tanto para los operadores celulares como los de PCS.

La interfaz de red definida para Cdma2000 apoya la red de segunda generación de todos los operadores actuales, independientemente de la tecnología: CdmaOne, IS-136 TOMA o GSM. La TIA ha presentado esta norma ante la ITU como parte del proceso IMT-2000 3G.

A fin de facilitar la migración de CdmaOne a las capacidades de Cdma2000, ofreciendo características avanzadas en el mercado de una manera flexible y oportuna, su implementación se ha dividido en dos fases evolutivas.

#### **a) Cdma2000 Fase 1:**

Las capacidades de la primera fase se han definido en una norma conocida como 1XRTT. La publicación de la 1XRTT se hizo en el primer trimestre de 1999. Esta norma introduce datos en paquetes a 144 Kbps en un entorno móvil y a mayor velocidad en un entorno fijo. Las características disponibles con 1 XRTT representan un incremento doble, tanto en la capacidad para voz como en el tiempo de operación en espera, así como una capacidad de datos de más de 300 Kbps y servicios avanzados de datos en paquetes.

Adicionalmente extiende considerablemente la duración de la pila y contiene una tecnología mejorada en el modo inactivo. Se ofrecerán todas estas capacidades en un canal existente de 1.25 MHz de CdmaOne.

#### **b) Cdma2000 Fase 11:**

La evolución de CdmaOne, hasta llegar a las capacidades completas de Cdma2000, continua en la segunda fase e incorpora las capacidades de 1XRTT, usa tres portadoras de 1,25 MHz. en un sistema multiportadora para prestar servicios de banda ancha de 3G. Cdma 3XRTT proporciona velocidad de circuitos y datos en paquete de hasta 2 Mbps, incorpora capacidades avanzadas de multimedia e incluye una estructura para los servicios de voz y codificadores de voz 3G, entre los que figuran los datos de paquetes de "voice over" y de circuitos.

#### **2.1.3 Cdma2000 1 XEV**

Basado en el estándar 1X, el sistema 1XEV mejora la velocidad de procesamiento de datos, obteniendo velocidades máximas de 2 Mbits/seg., sin tener que utilizar más de 1,25 MHz del espectro. Los requisitos para los operadores recién establecidos con respecto a 1XEV establecen dos fases:

En la primera **Cdma2000 1XEV-DO** usa una portadora separada de 1.25 MHz para datos y ofrece velocidades de datos de 2.4 Mbps.

La fase 2, **Cdma2000 1X EV-DV** se centra en las funciones de datos y de voz en tiempo real, así como en la mejora del funcionamiento para mayor eficiencia en voz y en datos.

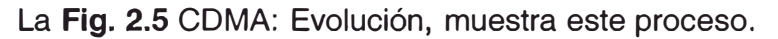

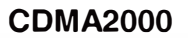

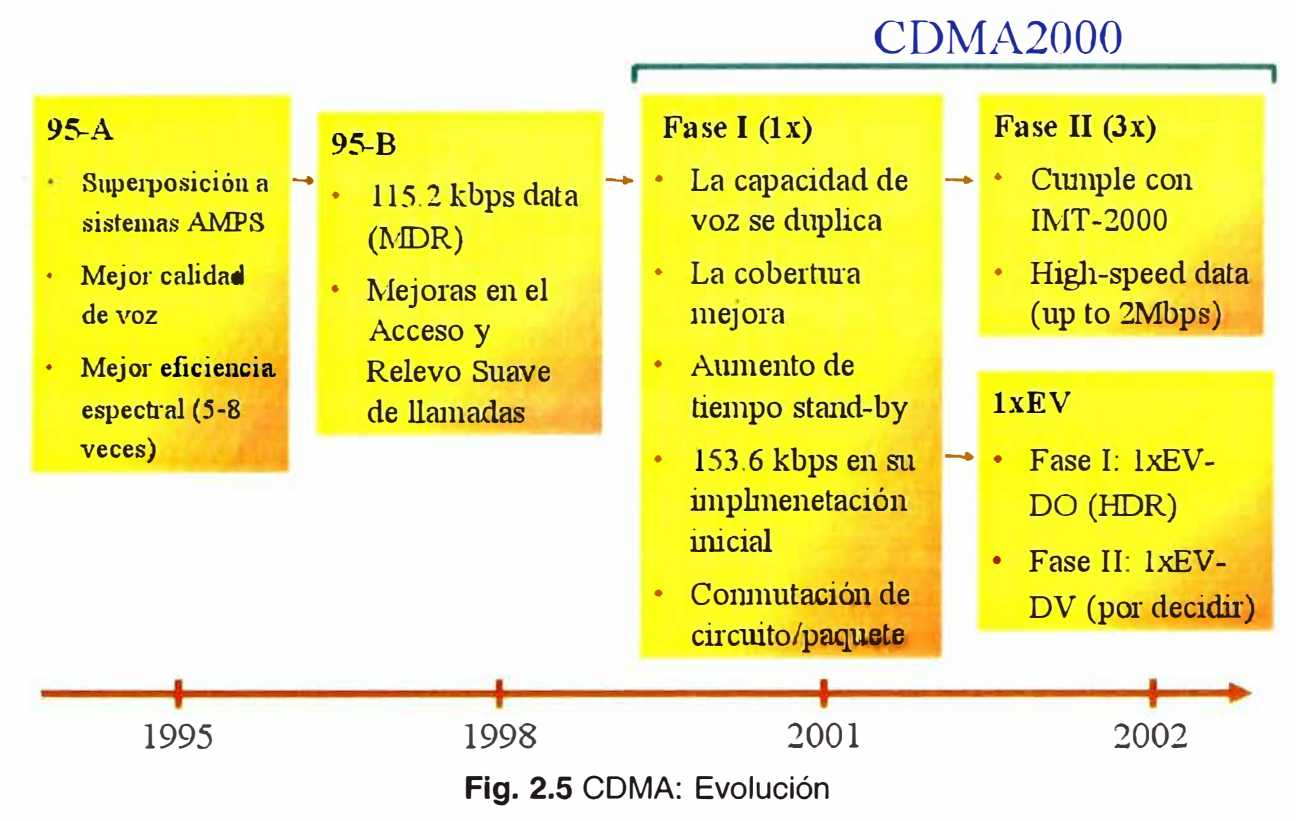

El primer sistema comercial CDMA2000 1X fue lanzado por SK Telecom en octubre del 2000.

#### **2.2 CDMA2000 1 X** en **450 MHZ (CDMA450)**

El COG ha seguido de cerca los despliegues a nivel mundial del COMA en las bandas 400-500 MHz (COMA450) y trabaja con otras organizaciones que comparten objetivos similares, tal como la Asociación Internacional 450 (IA450, anteriormente conocida como la Asociación NMT). Actualmente, más de 20 países han lanzado, o están planeando lanzar redes móviles comerciales basadas en COMA2000 y de Bucle Local Inalámbrico (WLL) en la banda 450 MHz. (11)

Las redes COMA450 pueden ser rápidamente desplegadas debido a la disponibilidad de equipamiento y la cantidad de operadores fabricando infraestructura COMA450. CDMA450 está aprovechando las economías de escala y el desarrollo de sistemas COMA2000, los cuales han sido desplegados por más de 100 operadores en 50 países a nivel del mundo y proveen servicios a más de 127 millones de usuarios.

#### **2.2.1 Despliegue**

Actualmente, mas de 20 países en el mundo han lanzado, están planeando lanzar o están en vías de lanzar, redes móviles comerciales basadas en CDMA2000 y de Bucle Local Inalámbrico (WLL) en despliegues locales, regionales o nacionales (9). Es importante notar que varias de esas redes fueron primeramente desplegadas para abordar las necesidades de acceso universal. Algunos ejemplos de estas redes incluye:

- i.- El ente regulador de Brasil, Anatel, llevó a cabo una prueba de tecnología inalámbrica CDMA450 como parte de su proyecto "Acceso a Internet Universal e Inclusión Digital".
- ii.- En 2004, Skylink lanzó una red CDMA450 en Rusia a nivel nacional.
- iii.- En Rusia, el ensayo UralWestcom's CDMA450 se está llevando a cabo en Yekaterinburg, una ciudad de 1.5 millón de habitantes y la cuarta ciudad de Rusia en términos de tamaño.
- iv.- Starcomms esta construyendo una red CDMA450 en la República Federal de Nigeria.
- v.- El servicio CDMA450 fue lanzado en el Tibet y en Camboya, y el despliegue de Camboya con el propósito de proveer acceso a Internet en todo el país.
- vi.- Los Operadores en Indonesia, Pakistán, y Vietnam han anunciado planes para desplegar sistemas CDMA450. Vietnam tiene planes para desplegar ECT los servicios CDMA2000 1xEV-DO en Saigón.
- vii.- En nuestro país, las pruebas realizadas por Huawei del Perú S.A. y Telefónica del Perú S.A. en las afueras de Lima, utilizando CDMA450 de WLL & movilidad limitada, han animado a otros operadores como Telmex del Perú S.A. y Valtron E.I.R.L. ha implementar estas soluciones.

A continuación presentamos en la **TABLA N <sup>º</sup>2.1** Despliegue a Nivel Mundial, una lista más detallada de las implementaciones CDMA450 en el mundo y en la **Fig. 2.6** Mapa COMA 450, una ilustración al respecto.

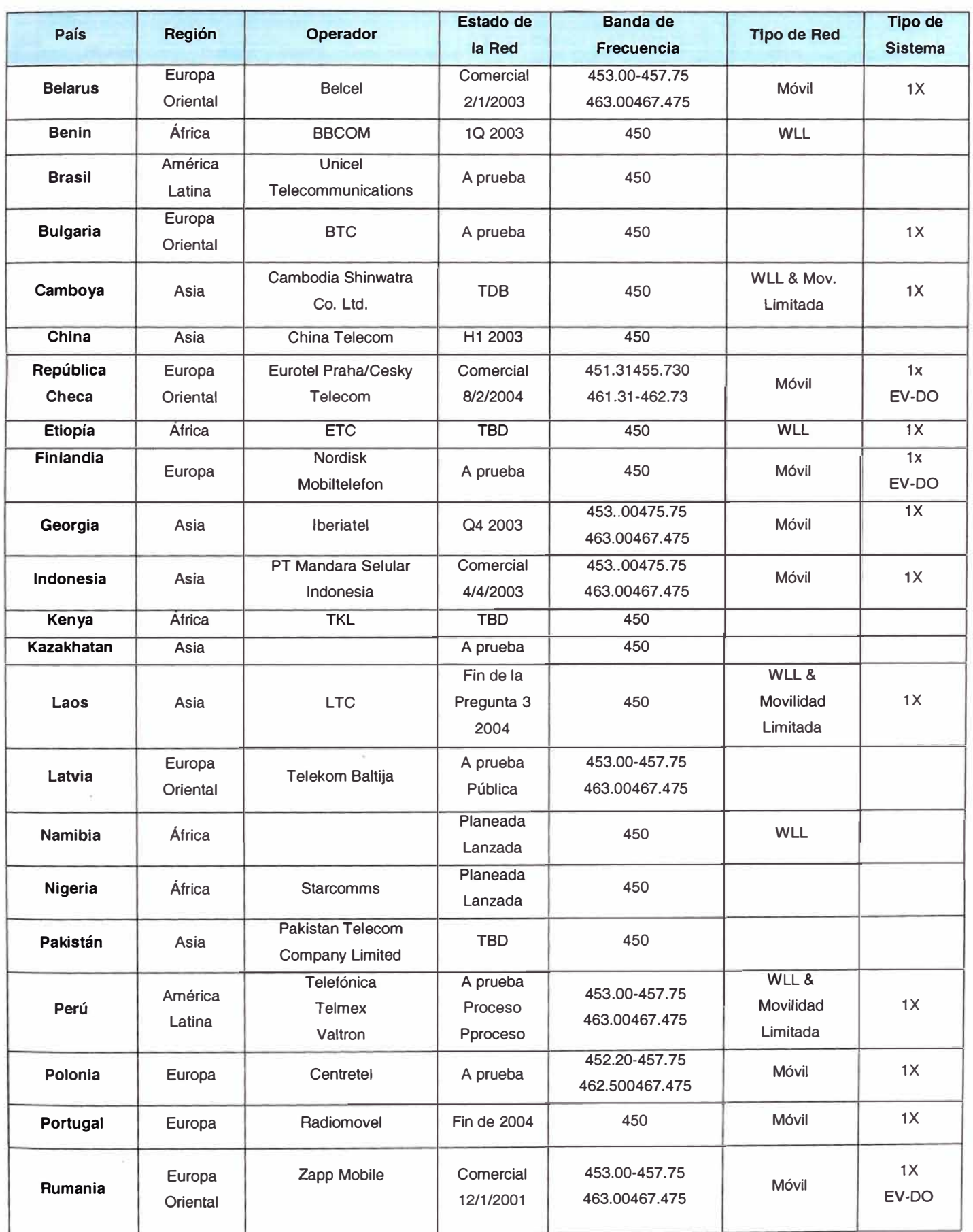

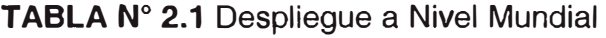

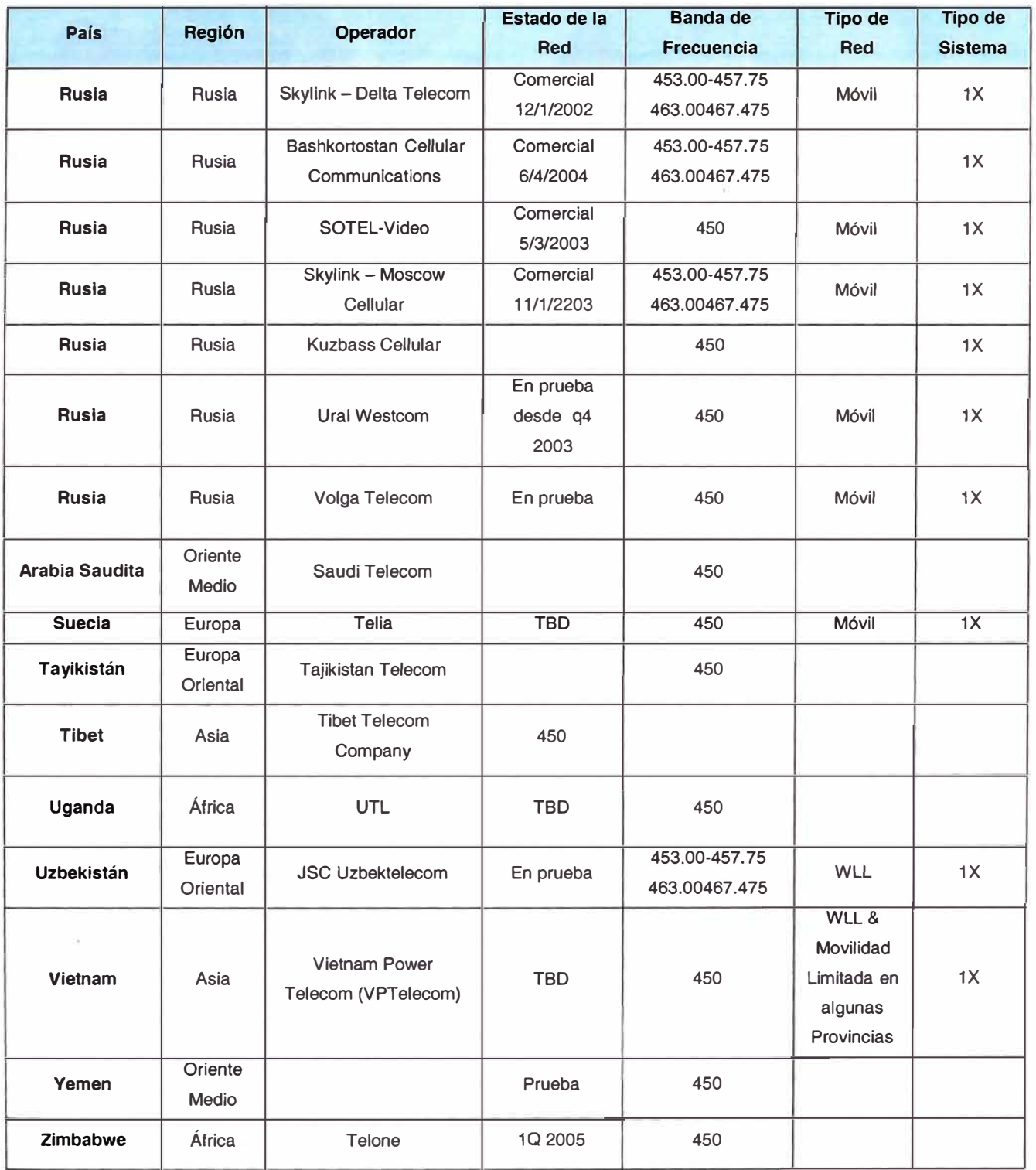

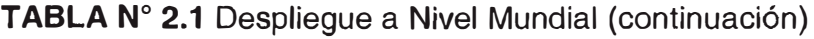

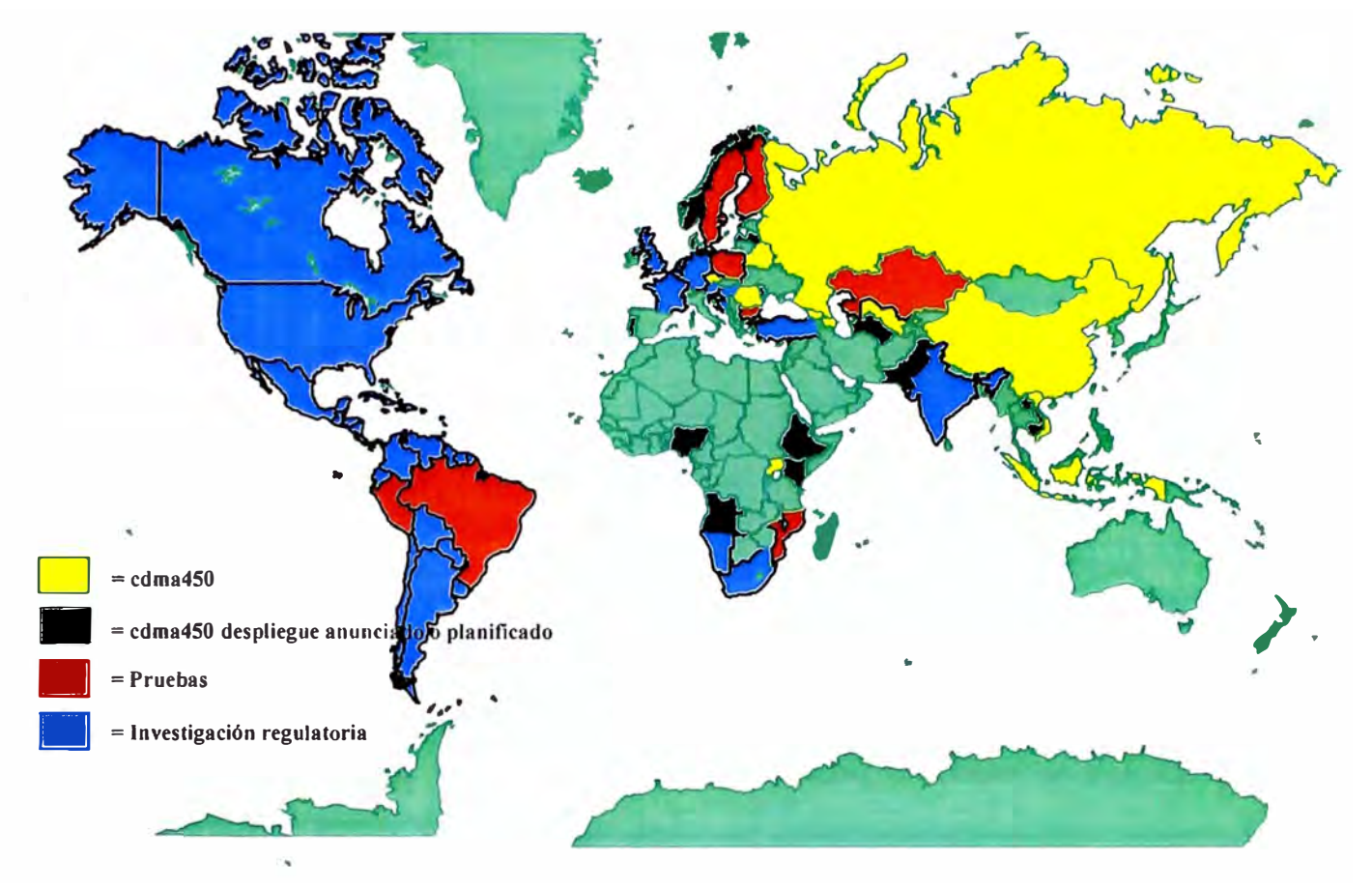

**Fig. 2.6** Mapa COMA 450

#### **2.2.2 Beneficios y aplicaciones**

La banda 450-470 MHz es actualmente usada en muchos países para aplicaciones móviles y fijas (mayormente comerciales). La introducción de CDMA450 ofrece eficiencias significativas mediante la provisión substancialmente incrementada de capacidad, calidad de servicio y efectividad de costo sobre los servicios existentes en la banda 450-470 MHz.

CDMA450 proporciona una celda de tamaño mucho más grande que otras en distintas bandas, lo cual se traduce en menor cantidad de estaciones base, menor capex (gastos de capital) y opex (gastos de operación) para dar cobertura a áreas muy vastas. (Ver **Fig.**  2.7 Comparación de coberturas)

En un ensayo reciente, una única ubicación de célula CDMA2000® 1X 450 proveyó servicios dentro de un radio de 60 Km. a una velocidad de datos de 120 kbps en 50 km.

20

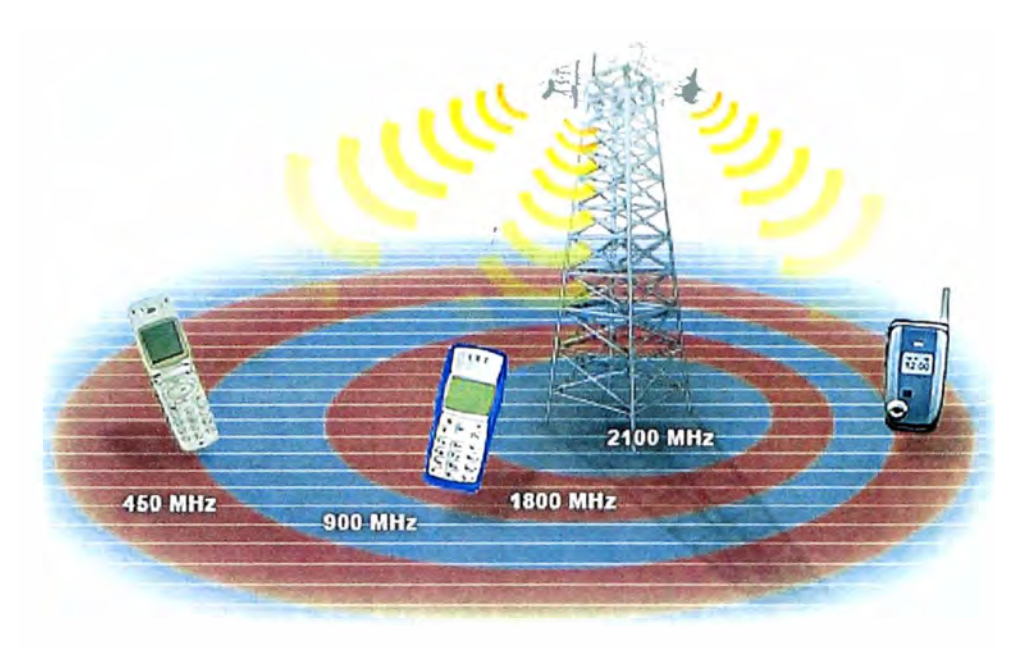

**Fig. 2.7** Comparación de coberturas

CDMA450 ofrece servicios IMT-2000: voz de alta calidad y acceso de datos a alta velocidad.

Asimismo, CDMA450 requiere solamente una pequeña cantidad de espectro (1.25 MHz), útil para operadores que pueden tener anchos de banda muy limitados de 4-5 MHz.

#### **2.2.3 Proveedores**

Los proveedores de infraestructura miembros de CDG que proveen equipamiento CDMA450 incluyen a Ericsson, Huawei, Hyundai Syscomm, Lucent Technologies, Nortel Networks y ZTE.

Lucent promociona activamente CDMA450 a nivel mundial y provee equipamiento para el primer sistema comercial CDMA450.

Huawei ha suministrado infraestructura CDMA450 a operadores incluyendo a Belarus's Belcel. Más aún, Huawei está actualmente liderando las pruebas en Rusia y China. Ambos, Lucent y Huawei ofrecen soluciones CDMA450 que soportan CDMA2000 1xEV-DO.

ZTE actualmente tiene sistemas 450 en operación comercial y de prueba en China, Brasil, Rusia y Vietnam.

Norte! Networks tiene sistemas 450 en operación comercial en la República Checa y en Letonia, ya anunció la disponibilidad comercial para las soluciones CDMA2000 1X y 1xEV-DO.

Ericsson asimismo, también ha desarrollado soluciones CDMA450 dando soporte a CDMA2000 1X y 1xEV-DO.

Existen también una amplia gama de terminales móviles y teléfonos fijos inalámbricos (para aplicaciones rurales), manufacturados por: Axesstel, Compal, Curitel, Giga Telecom., GTRAN Wireless, Huawei, Hyundai Syscomm, Synertek, Topex, entre otros.

#### **2.2.4 Banda de Frecuencias en el mundo para 450 MHz.**

De acuerdo a lo mostrado en la **TABLA N<sup>º</sup>2.2** Sub Bandas 450 MHz, existen 8 subclases de banda que pueden ser utilizadas.

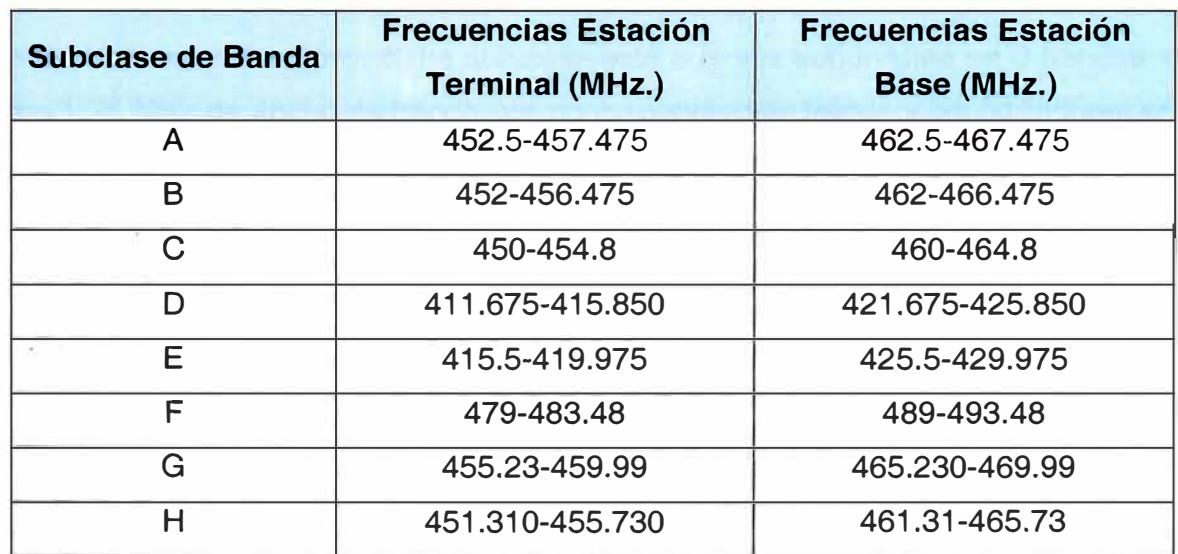

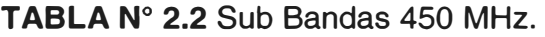

Así también, como se observa en la **TABLAN<sup>º</sup>2.3** Disposición de las Sub Bandas 450 MHz. por países, la utilización de la banda de frecuencia de 450 MHz, en la subclase A  $(452.5 - 457.475 \text{ MHz}$ ;  $462.5 - 467.475 \text{ MHz}$ ), es en la que actualmente muchos operadores de distintos países realizan sus aplicaciones:

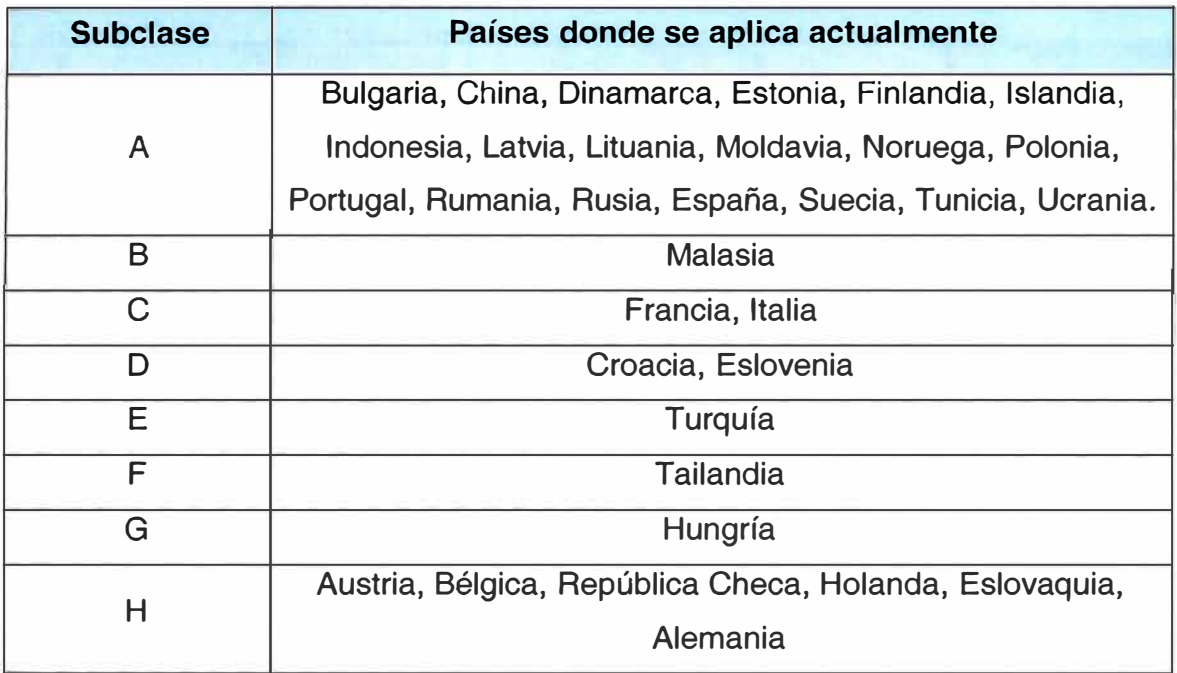

**TABLA N <sup>º</sup>2.3** Disposición de las Sub Bandas 450 MHz. por países

La subbanda A ó subclase A comprendida entre 452.5 - 457.475 MHz es utilizada para el Uplink o Enlace Inverso (Tx) desde la estación móvil (MS) hacia la estación base (BS) y 462.5 - 467.475 MHz utilizada para el Downlink o Enlace Directo (AX) desde la estación base hacia la estación móvil; dicha subclase está a la vez subdividida en 3 bandas, cada una de 1.25 MHz de ancho de banda con correspondientes frecuencias portadoras en:

Up link (Tx) : F1= 453.975 MHz; F2= 455.225 MHz; F3= 456.475 MHz Down link (Ax): F1= 463.975 MHz; F2= 465.225 MHz; F3= 466.475 MHz

Tal y como se aprecia en la **Fig. 2.8** Sub Banda A en la Banda de Frecuencia de 450 MHz.

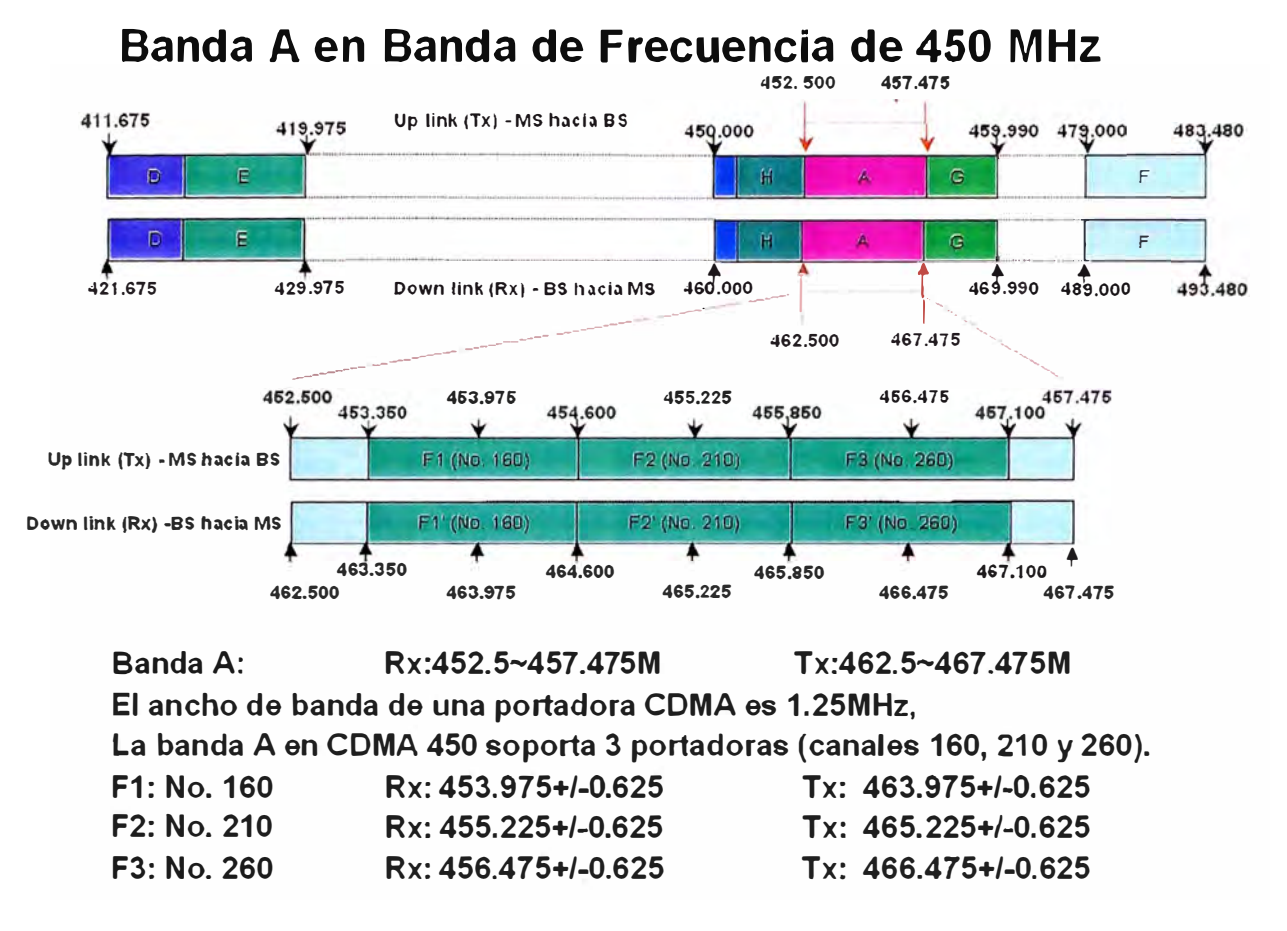

Fig. 2.8 Sub Banda A en la Banda de Frecuencia de 450 MHz.

#### **CAPÍTULO 111**

### **ENFOQUE, DISEÑO, EQUIPAMIENTO E IMPLEMENTACIÓN DE LA RED**

#### **3.1 Mercado a enfocar**

El objetivo general del presente trabajo, es proponer una solución viable para el desarrollo de servicios de telecomunicaciones en zonas rurales y sub urbanas, empleando una solución WLL (Wireless Local Loop) basada en tecnología COMA 2000 1 X en la banda de 450 MHz., con un perfil enfocado al acceso universal como motor del desarrollo social económico que permita mejorar la calidad de vida de la población involucrada.

En un primer paso identificaremos las características que hagan viable la sostenibilidad del proyecto, pues se ha considerado el trabajo del mismo, en el marco de la regulación del FITEL.

Hemos identificado características estructurales de las zonas para la cual esta modelado el proyecto, las cuales son:

- o Escasez y demanda potencial de servicios de telecomunicaciones
- o Cercanía a ciudades principales.
- **o** Existencia de vías de acceso que interconecten los distritos.
- **o** Interés de las autoridades locales y de la población en el desarrollo de servicios de telecomunicaciones en su jurisdicción.
- o Existencia de recursos naturales y factores de producción diversificados.
- **o** Acceso a energía eléctrica (de preferencia).

Si bien es cierto el proyecto puede aplicarse a múltiples zonas con estas características, a fin de desarrollar el modelo se ha tomado como referencia los poblados rurales de la provincia de Canta, del departamento de Lima.

La provincia de Canta esta situada al noreste de la ciudad de Lima a 105 Km., sobre una colina a 2800 m.s.n.m. y abarca 1687,29 Km2. Limita por el Norte: Con la provincia de Huaraz, por el Sur con la provincia de Huarochirí, por el Este con el departamento de Junín y por el Oeste con la provincia de Lima.

El clima es sumamente variado, no solo por los cambios estacionales, sino, principalmente, porque el territorio comprende pisos ecológicos diversos: Yunga, Quechua, Suni y Puna. Las estaciones climatológicas de Canta y Pariacancha han identificado una gama de climas que van desde el árido y semi-cálido hasta el fluvial gélido.

La temperatura varía, en la parte baja del valle el promedio anual es bastante cálido 18.5 ºC, mientras que en la cordillera llega a ser O ºC. El promedio de la precipitación pluvial anual es de 465 mm.

Canta esta conformado por 7 distritos (12): Arahuay, Canta, Huamantanga, Huaros, La Chaqui, San Buena Ventura y Santa Rosa de Quives (Ver **TABLA N<sup>2</sup>3.1** Distritos de la Provincia de Canta y **Fig. 3.1** Mapa de la Provincia de Canta). La carretera principal está asfaltada en su totalidad. (Ver **Fig. 3.2** Acceso a la Provincia de Canta)

| <b>Distrito</b>            | <b>Capital</b>          | <b>Creación</b> | <b>Documento</b> | <b>Numero</b> |
|----------------------------|-------------------------|-----------------|------------------|---------------|
| <b>HUAROS</b>              | <b>HUAROS</b>           | 16436           | <b>LEY</b>       | 10151         |
| <b>SAN BUENAVENTURA</b>    | <b>SAN BUENAVENTURA</b> | EPOC.INDEP.     |                  |               |
| <b>CANTA</b>               | <b>CANTA</b>            | EPOCA INDEP.    |                  |               |
| <b>LACHAQUI</b>            | <b>LACHAQUI</b>         | 19009           | <b>LEY</b>       | 11726         |
| <b>ARAHUAY</b>             | <b>ARAHUAY</b>          | EPOC.INDEP.     |                  |               |
| <b>HUAMANTANGA</b>         | <b>HUAMANTANGA</b>      | EPOC.INDEP.     |                  |               |
| <b>STA. ROSA DE QUIVES</b> | <b>YANGAS</b>           | 19009           | <b>LEY</b>       | 11726         |

**TABLA N<sup>2</sup>3.1** Distritos de la Provincia de Canta

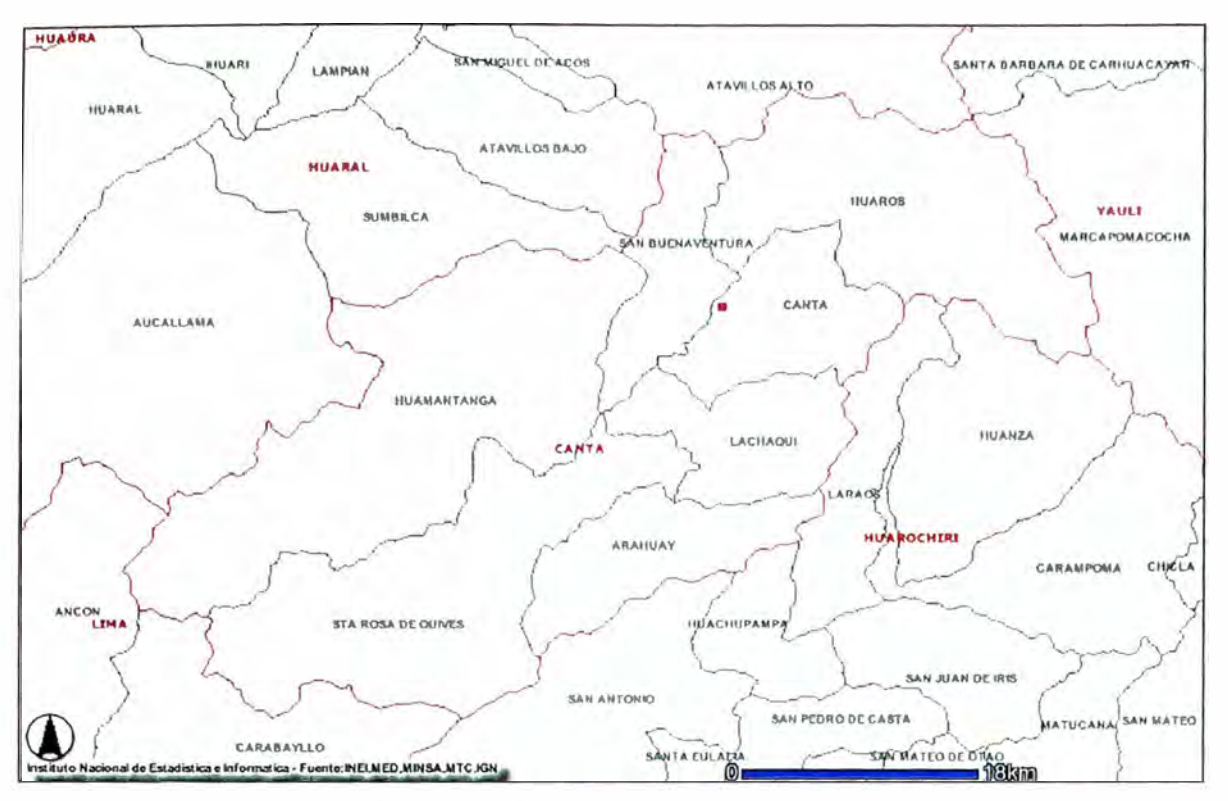

**Fig. 3.1** Mapa de la Provincia de Canta

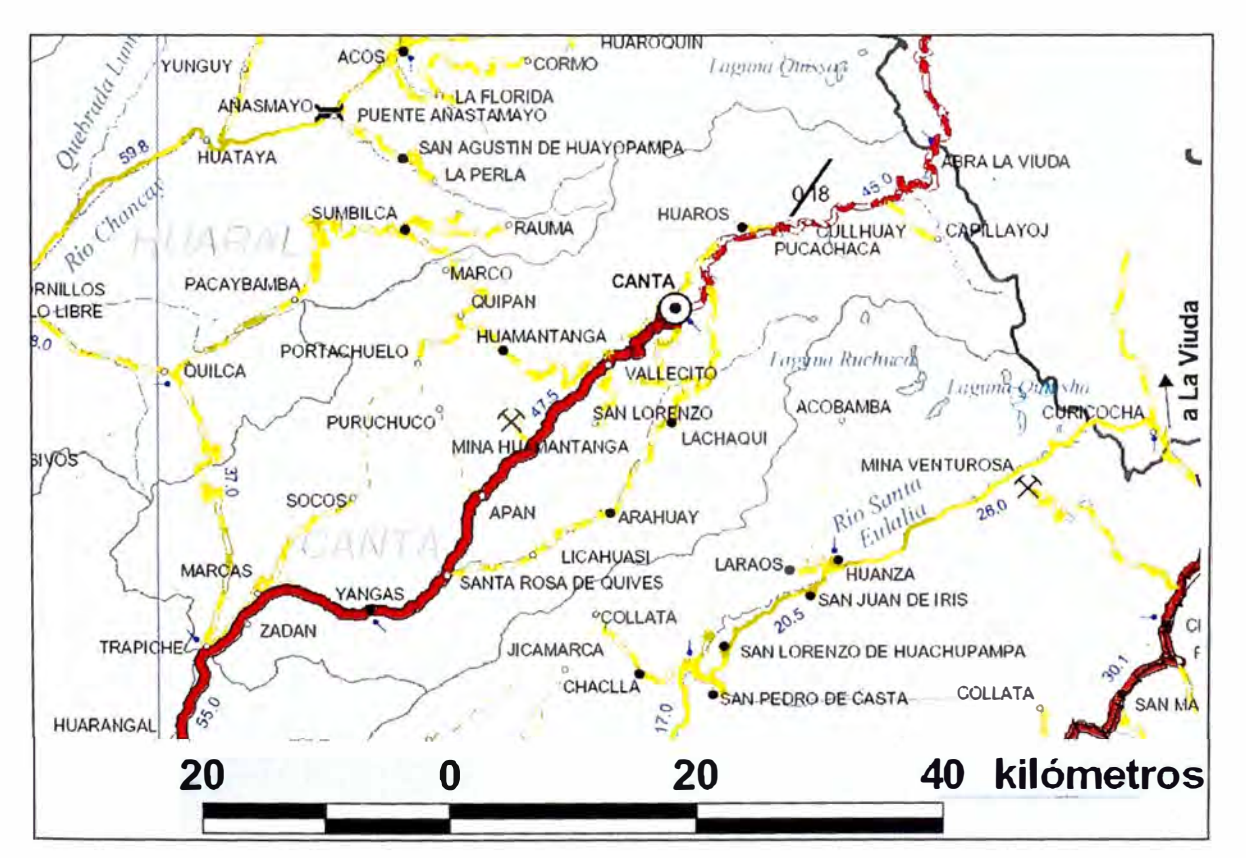

**Fig. 3.2** Acceso a la Provincia de Canta

A pesar de la cercanía a Lima, en la zona se observa que no existe un avance significativo en el incremento de la cobertura de los servicios de telecomunicaciones,

principalmente en las áreas rurales, debido sustancialmente a su ubicación geográfica, a la baja densidad poblacional y los limitados recursos económicos. Es por ello que el sector privado no ve rentable invertir en dichas localidades, ya que el costo de la inversión en equipos mas los gastos de operación son altos en comparación con los ingresos generados por la demanda de servicios por parte de una población que dispone de insuficientes recursos económicos. Esto a su vez amplía la brecha tecnológica entre el poblador urbano y rural en un mundo globalizado que exige competitividad a todo nivel.

Desde el punto de vista de nuestro proyecto, las principales características de los centros poblados de la provincia de Canta son: (i) su cercanía a la ciudad de Lima; (ii) la existencia de vías de acceso que interconectan a todos sus distritos, pero de manera discontinua (como se puede apreciar en la **Fig. 3.2** Acceso a la Provincia de Canta) y (iii) recursos naturales y factores de producción diversificados aplicados principalmente a la agricultura, ganadería y turismo. (Ver **Fig. 3.3** Vista de la agricultura y ganadería en la provincia de Canta)

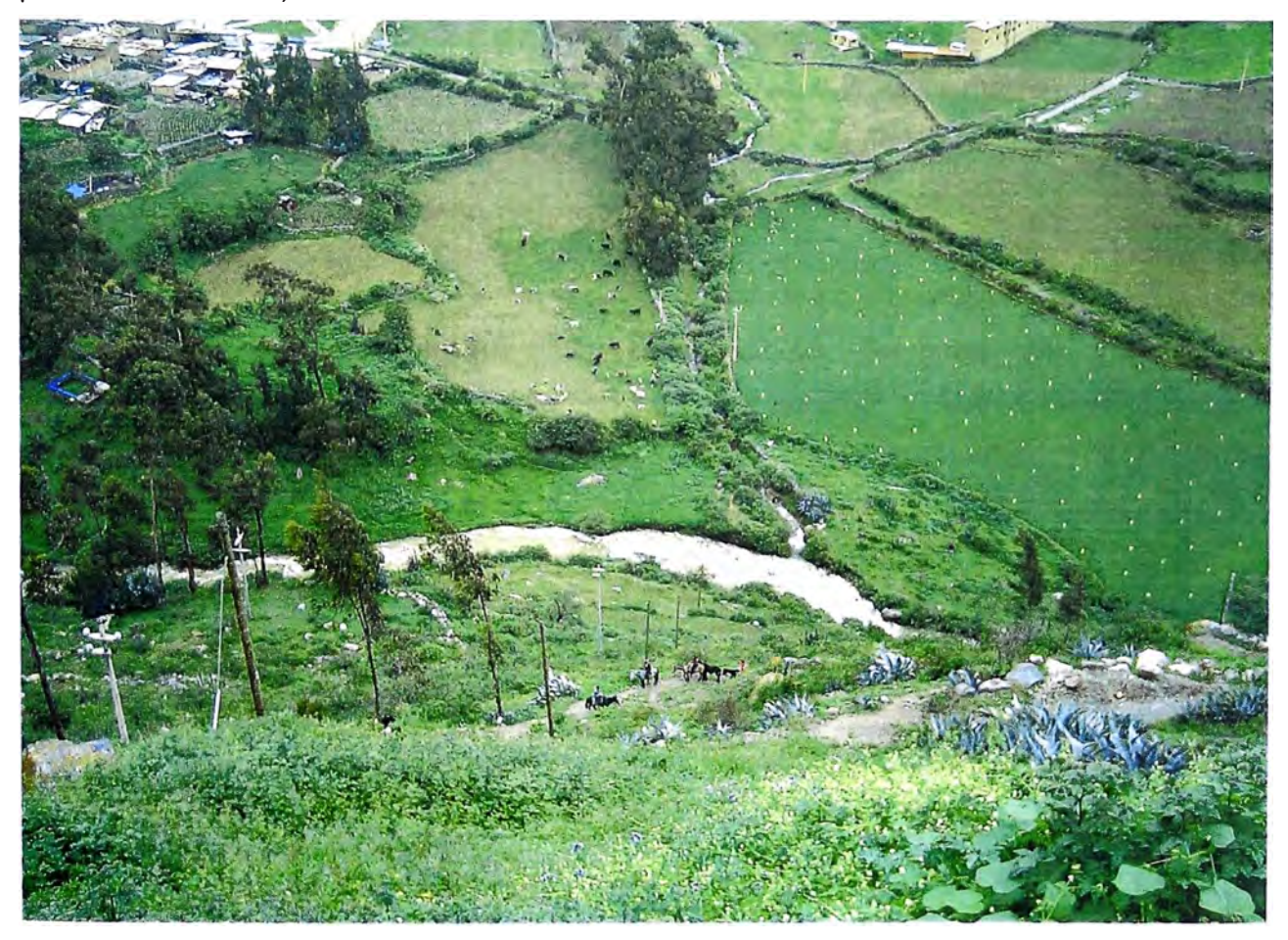

**Fig. 3.3** Vista de la agricultura y ganadería en la provincia de Canta

El primer atributo es particularmente relevante, toda vez que la movilidad de sus pobladores y su integración económica y comercial con la ciudad de Lima (el mercado más importante del país), influyen de manera decisiva en el crecimiento económico de la zona y la configuración de una demanda de comunicaciones diversificada.

Por otro lado, la integración territorial discontinua de la provincia -en el sentido que el acceso entre algunos distritos y la capital provincial requiere pasar necesariamente por Lima Metropolitana- significa una limitada integración provincial. Esto a su vez genera un incremento en los costos de transporte y de tiempo a las autoridades y pobladores que realizan viajes continuos a la capital para realizar gestiones en instituciones públicas y privadas necesarias para su desenvolvimiento y desarrollo. Obviamente los costos mencionados pueden ser disminuidos a un costo menos con una red provincial de comunicaciones.

En el plano económico, la provincia de Canta cuenta con una variedad de recursos que permiten realizar gran cantidad de actividades, como la agricultura, la ganadería, el comercio, el ecoturismo y la actividad frutícola, que encuentra mercados sin mayor dificultad por la cercanía a la ciudad de Lima, el centro de consumo mas importante del país.

Lógicamente, esto significa que el nivel de bienestar de su población es mejor que otras áreas rurales del país y que ello estimulará la demanda de servicios de telecomunicaciones. Una evidencia de ello se puede apreciar en la **TABLA N<sup>2</sup>3.2** Índice de Desarrollo Humano: Provincia de Canta (13), de donde apreciamos que el ingreso familiar per cápita mensual en la provincia es de 537.9 soles, una cifra interesante que permitiría costear servicios de telecomunicaciones básicos.

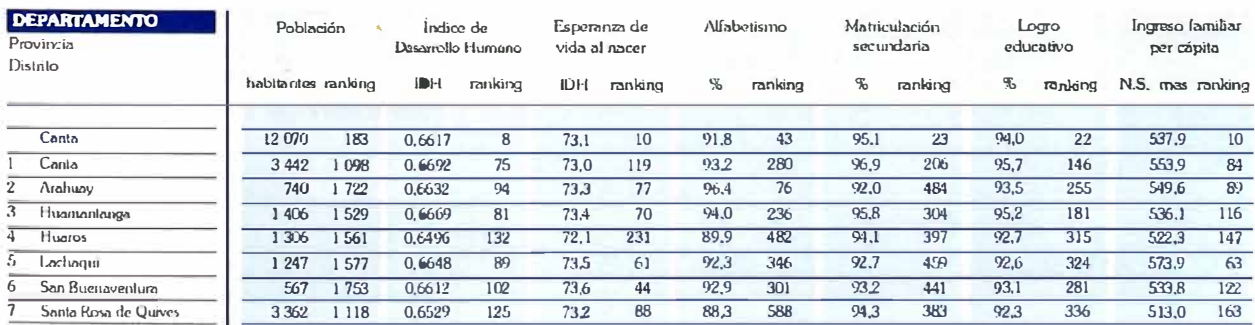

#### **TABLA N<sup>2</sup>3.2** Índice de Desarrollo Humano: Provincia de Canta.
Además, de la entrevista a los pobladores se confirmó que estos se movilizan continuamente a Lima para obtener información necesaria para realizar sus actividades económicas, en particular la agricultura y el comercio. Esta movilidad, puede ser sustituida con un sistema amplio y confiable de telecomunicaciones, que permita disminuir los costos y tiempo de los pobladores, afianzando la demanda por los servicios a proveer.

Respecto a la situación del servicio de Telefonía Fija alámbrica, de la consulta hecha al mapa de infraestructura en Telecomunicaciones del Ministerio de Transporte y Comunicaciones podemos ver que existen solo 2 URA's en toda la Provincia (1 en el distrito de Canta y otra en el distrito de Santa Rosa de Quives, ambas propiedad de Telefónica del Perú S.A.A.), las cuales se atiende a un total de 327 abonados y 7 teléfonos públicos en los mencionados distritos. Ver **Fig. 3.4** Ubicación de las URA's en la Provincia de Canta.

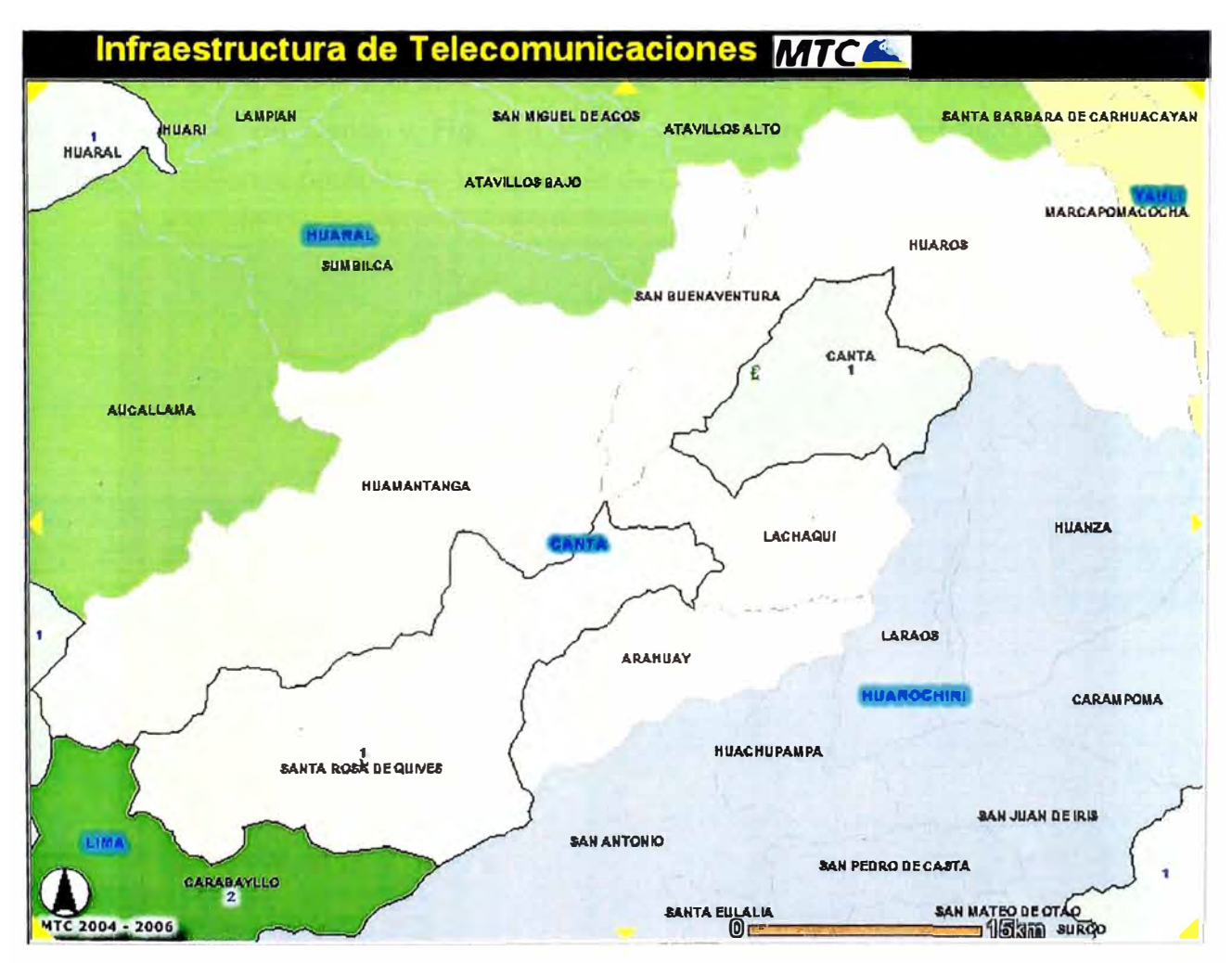

**Fig.** 3.4 Ubicación de las URA's en la Provincia de Canta.

Asimismo, tal como se muestra en la **TABLA N2 3.3** Teléfonos FITEL implementados en la provincia de Canta, existen teléfonos públicos instalados en la provincia en el marco del proyecto FITEL.

| <b>LOCALIDAD</b>   | <b>DEPARTAMENTO</b> | <b>PROVINCIA</b> | <b>DISTRITO</b>     | <b>Nº TELÉFONOS</b> |
|--------------------|---------------------|------------------|---------------------|---------------------|
| <b>PARIAMARCA</b>  | <b>LIMA</b>         | <b>CANTA</b>     | <b>CANTA</b>        |                     |
| <b>ARAHUAY</b>     | <b>LIMA</b>         | <b>CANTA</b>     | <b>ARAHUAY</b>      |                     |
| <b>HUAMANTANGA</b> | <b>LIMA</b>         | <b>CANTA</b>     | <b>HUAMANTANGA</b>  |                     |
| <b>MARCO</b>       | <b>LIMA</b>         | <b>CANTA</b>     | <b>HUAMANTANGA</b>  |                     |
| <b>CULLHUAY</b>    | <b>LIMA</b>         | <b>CANTA</b>     | <b>HUAROS</b>       |                     |
| <b>HUACOS</b>      | <b>LIMA</b>         | <b>CANTA</b>     | <b>HUAROS</b>       |                     |
| LACHAQUI           | <b>LIMA</b>         | <b>CANTA</b>     | LACHAQUI            |                     |
| <b>APIO</b>        | <b>LIMA</b>         | <b>CANTA</b>     | LACHAQUI            |                     |
| <b>MACAS</b>       | <b>LIMA</b>         | <b>CANTA</b>     | STA. ROSA DE QUIVES |                     |
| <b>ZAPAN</b>       | <b>LIMA</b>         | <b>CANTA</b>     | STA. ROSA DE QUIVES |                     |
| <b>TRAPICHE</b>    | LIMA                | <b>CANTA</b>     | STA. ROSA DE QUIVES |                     |

**TABLA N<sup>2</sup>3.3** Teléfonos FITEL implementados en la provincia de Canta

Lo que se plasma en un índice de penetración muy bajo en telefonía fija, tal como se muestra en la **Fig. 3.5** Índice de Penetración de Telefonía Fija en la modalidad abonados en la Provincia de Canta y **Fig.** 3.6 Índice de Penetración de Telefonía Fija en la modalidad teléfonos públicos en la Provincia de Canta.

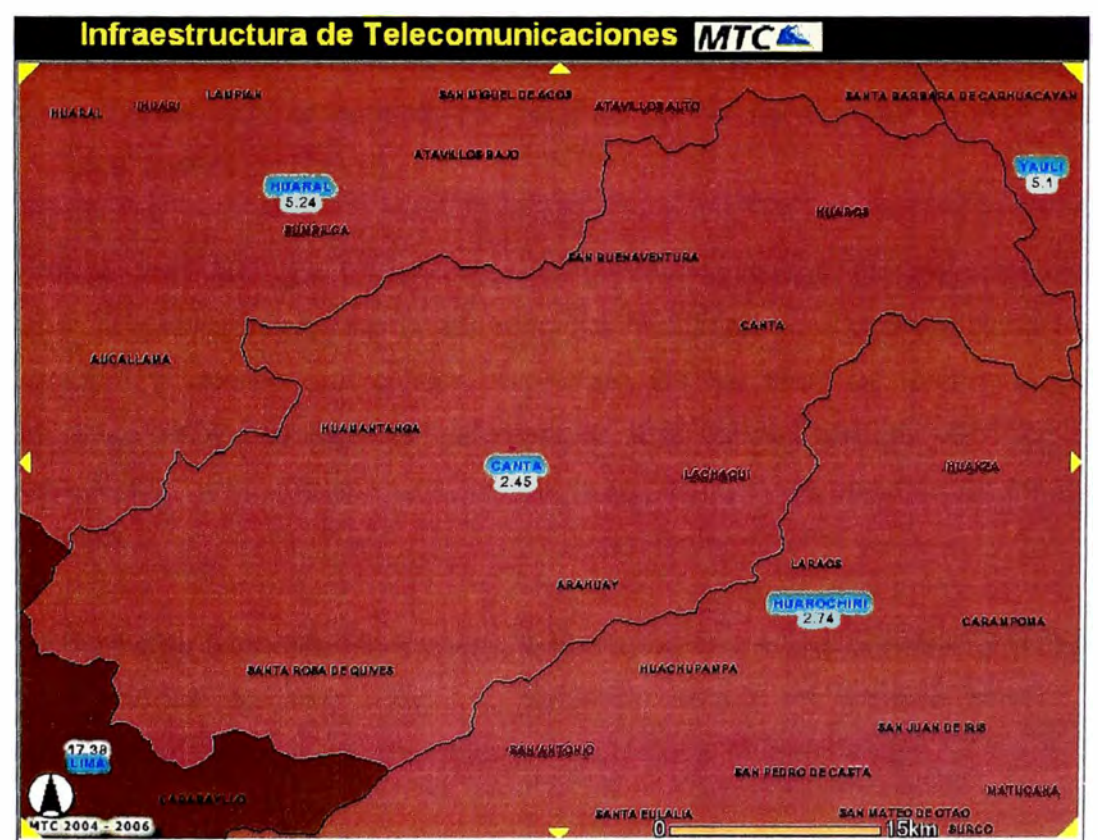

**Fig. 3.5** Índice de Penetración de Telefonía Fija en la modalidad abonados en la Provincia de Canta.

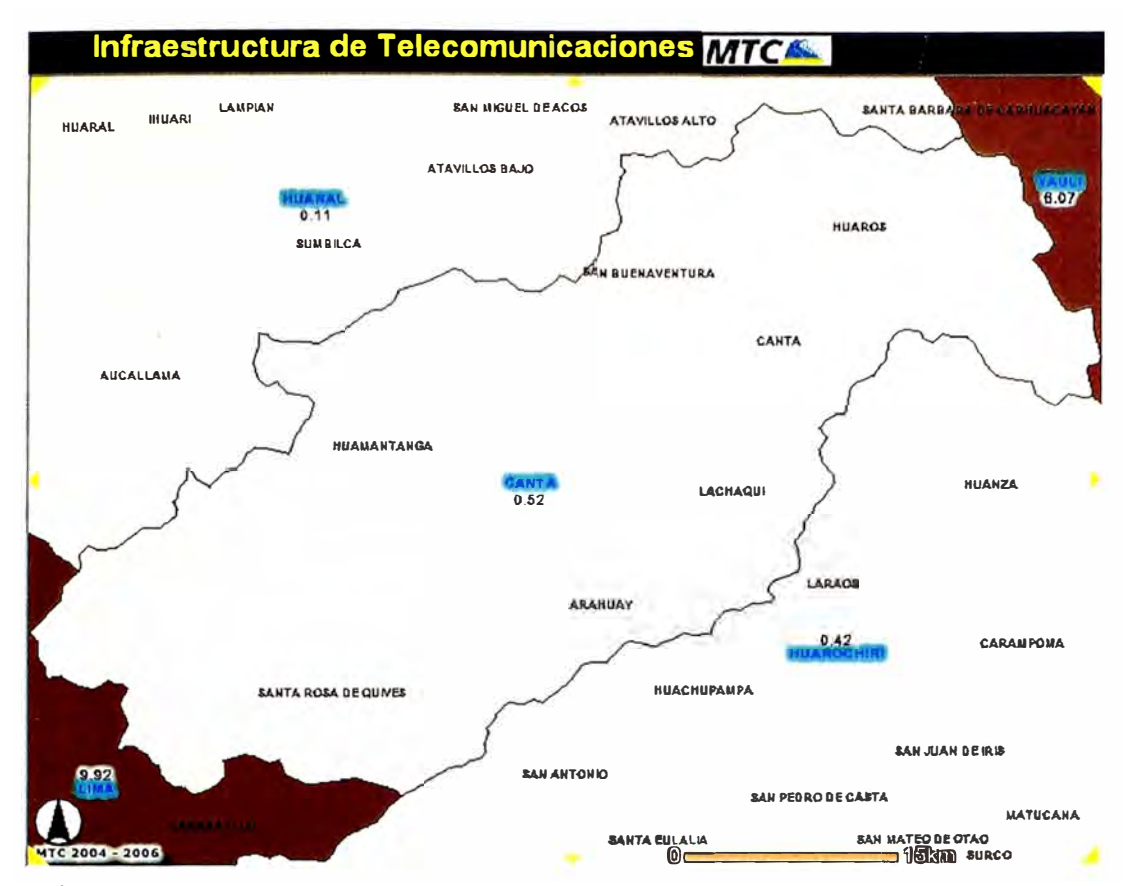

**Fig. 3.6** Índice de Penetración de Telefonía Fija en la modalidad teléfonos públicos en la Provincia de Canta.

Por otro lado, durante las visitas a la provincia se observó que muchos municipios y colegios ya cuentan con computadoras, pero no con el servicio de Internet (solo esta disponible en el distrito de Canta).

Se desprende entonces que los servicios existentes no cubren las expectativas de los pobladores, ya que -por la cercanía y la continua movilidad que tienen hacia la ciudad de Lima- aprecian y valoran una calidad mayor de los servicios de telecomunicaciones, viendo incrementadas sus expectativas respecto a la calidad que los servicios actuales les pueden brindar. Por otro lado, existe una gran cantidad de aislamiento comunicativo en la provincia.

De lo anteriormente expuesto, se muestra la demanda que existe por servicios básicos de Telecomunicaciones en esta provincia, debiendo seguir un análisis similar para la identificación de focos de demanda en los proyectos que se planifiquen.

32

#### **3.2 Implementación técnica**

Como se mencionó anteriormente, la tecnología COMA 2000 1X en la banda de frecuencias 450 MHz. permite cubrir grandes distancias y llegar hasta zonas "oscuras"**<sup>1</sup> .** 

Por otro lado, en cuanto a las condiciones climáticas, la baja frecuencia en la· que trabajaremos favorece la inafectación por parte de estas.

Entonces reviste importancia el aplicar al entorno rural una plataforma existente, pero con condicionamientos técnicos para minimizar la inversión, como es el uso de celdas de capacidad limitada en cuanto al tráfico o número de abonados que puede atender y bajo consumo de energía.

Una celda de estas características -conocida como microcelda- puede atender cerca de mil seiscientos (1 600) abonados, para un tráfico de 0.02 erlangs por abonado de acuerdo a la información que figura en la página web de ZTE. Si a esto se añade el hecho que, para cubrir zonas oscuras se usan repetidores, entonces habrá un ahorro considerable de inversiones.

<sup>&</sup>lt;sup>1</sup> Aquellas zonas que no tienen línea de vista y a las que no se puede llegar con un enlace directo, sino por "rebote" o difracción de las ondas electromagnéticas.

#### 3.2.1 Solución ZTE

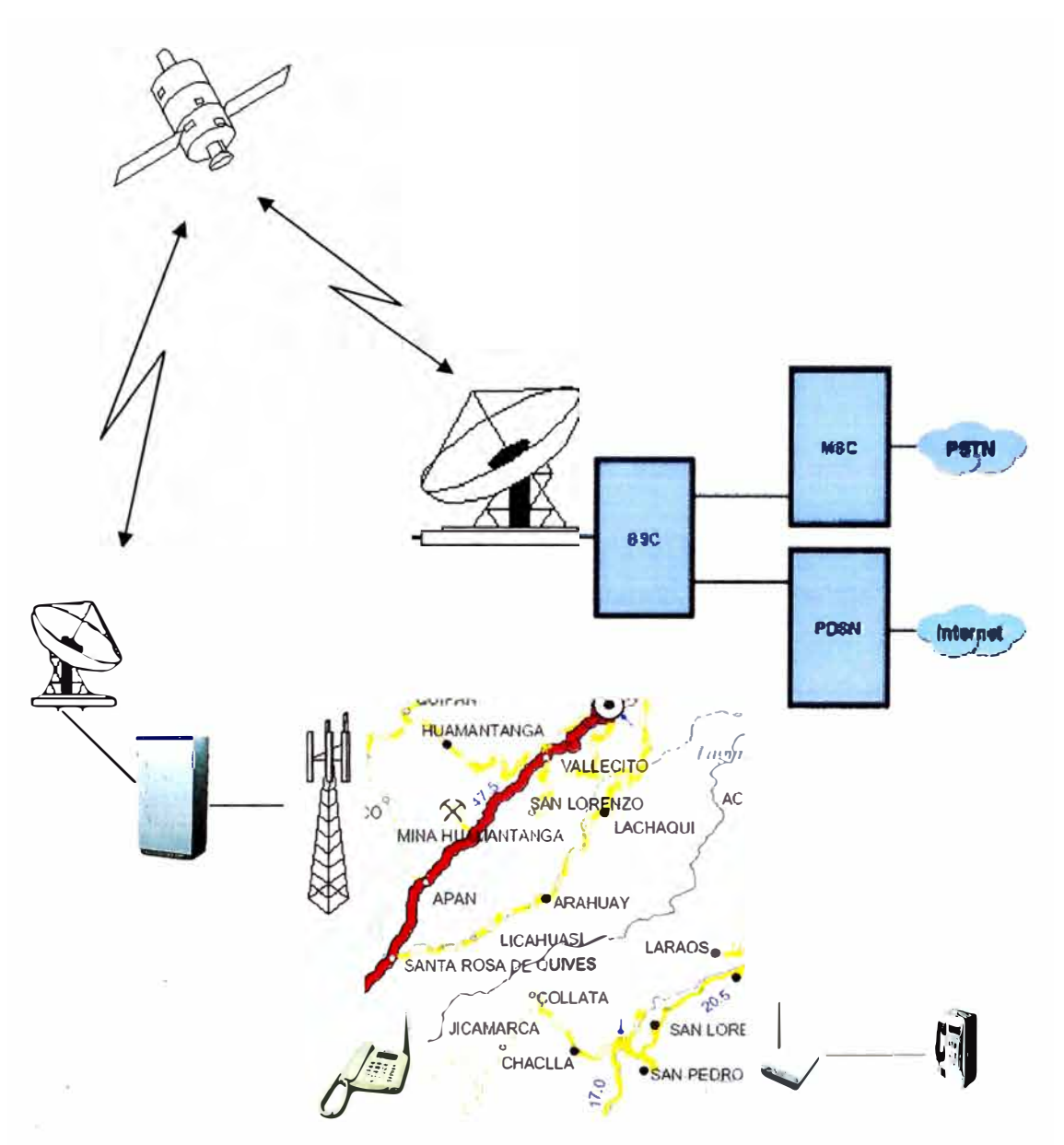

**Fig. 3.7** Solución a implementar

La solución planteada en la **Fig. 3.7** Solución a implementar y la **Fig. 3.8** Sala BTS contempla equipos ZTE teniendo como transporte BTS-BSC un enlace satelital SCPC (Single Channel Per Carrier) en configuración punto multipunto con hub en trabajando en Banda C. El diseño contempla remotos en las zonas más altas a fin de cubrir toda la provincia de Canta para configurar una red WLL con posibilidades de movilidad en la provincia.

Existe una segunda alternativa, que es instalar tanto la BSC, MSC y PDSN en la misma área donde se desee implementar el proyecto y colocar un enlace satelital SCPC para la interconexión en Lima, esto permitiría que los remotos se conecten con la BSC mediante enlaces microondas pues existiría línea de vista.

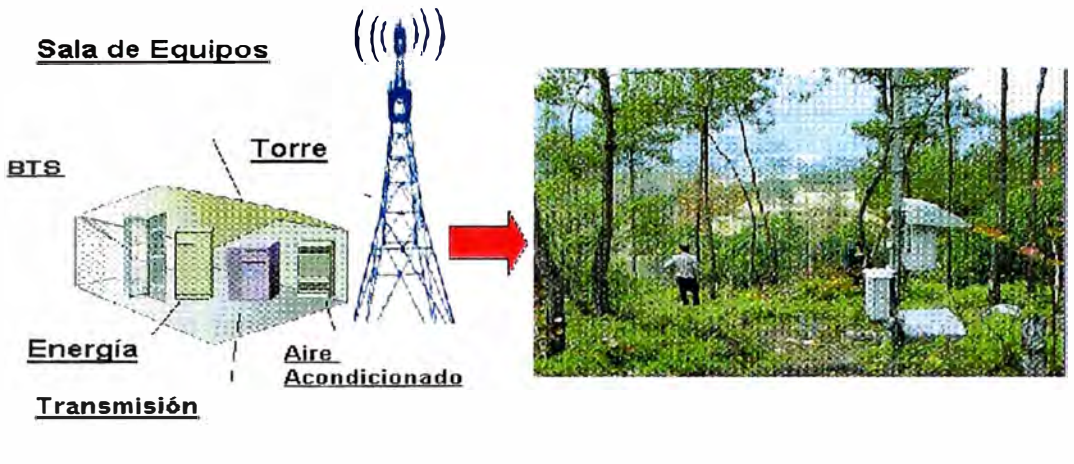

Solución Tradicional **Solución con Mini-BTS** 

#### **Fig. 3.8** Sala BTS

Para el caso contemplado en Canta, considerando que ya existe un concesionario que brinda servicios con esta tecnología (VALTRON E.I.R.L.) para la provincia vecina de Huarochirí, la posibilidad más factible es la de compartición de switch con el mencionado concesionario.

La provincia de Canta tiene en su geografía muchos cerros, como se puede corroborar en los mapas Cartográficos de la zona (Mapas cartográficos IGN 23-J y 24-J) las ubicaciones donde se elegirá colocar las BTS, dependerá de la planificación del modelo de negocio que tenga el operador rural, las condiciones que debe cumplir para el segundo modelo estos cerros son la existencia de línea de vista con la ubicación de la BSC y la existencia de preferencia de energía eléctrica (de lo contrario se contemplaría un gasto adicional: paneles solares).

En el diseño, se usará el sistema CDMA ZXC10 del proveedor ZTE, el cual utiliza tecnología COMA 1 XRTT / EV-0O, en la banda de 450MHz, para brindar servicios de voz y datos a alta velocidad en una red WLL con funcionalidades de movilidad. (14) La propagación en 450 MHz es ideal para zonas rurales, por sus menores pérdidas en comparación a la banda de 800 MHz.

Este sistema está compuesto por un MSS (Sistema de conmutación) que se compone de dos partes: Central de Conmutación/ Registro de Usuarios (MSC/VLR) y registro de localización/centro de autenticación. (HLR/AUC)

Asimismo, una BSS (Sistema de Estación Base) que a su vez se compone de la BSC (Controladora de Estaciones Base) y las BTS (Estaciones Base de Transmisión)

Como parte del control del BSS, el BSC incluye un sistema de alta velocidad interconectada con un router (HIRS), subsistema de selector de vocoder (SVPS), subsistema de proceso de llamada (CPS), subsistema de sincronización y estación de operación y mantenimiento (BSS-OMS).

El BSC es el conmutador de la red inalámbrica que dirige, hace la administración de recursos, de mantenimiento y gerencia del BSS, proceso de llamada, codificación de la voz, control del handoff de la MS (estación móvil) en el caso de implementar movilidad, entre otros.

La BTS es la parte inalámbrica del BSS. Incluye el subsistema digital de banda base (BDS), subsistema de radiofrecuencia (RFS) y subsistema de sincronización (TFS). Esta controlada por la BSC e implementa la transmisión inalámbrica y el control de funciones.

Es importante señalar que dado que el equipamiento a instalar tiene la posibilidad de atender usuarios tanto fijos como móviles, dependerá del operador rural evaluar la viabilidad de implementar el tipo de servicio.

Una red CDMA2000 1X a gran escala contempla equipamiento según la estructura mostrada en la **Fig. 3.9** Estructura de una Red CDMA 1 X, que incluye no solamente el equipamiento para Wireless Local Loop, sino también aquel que permite la movilidad.

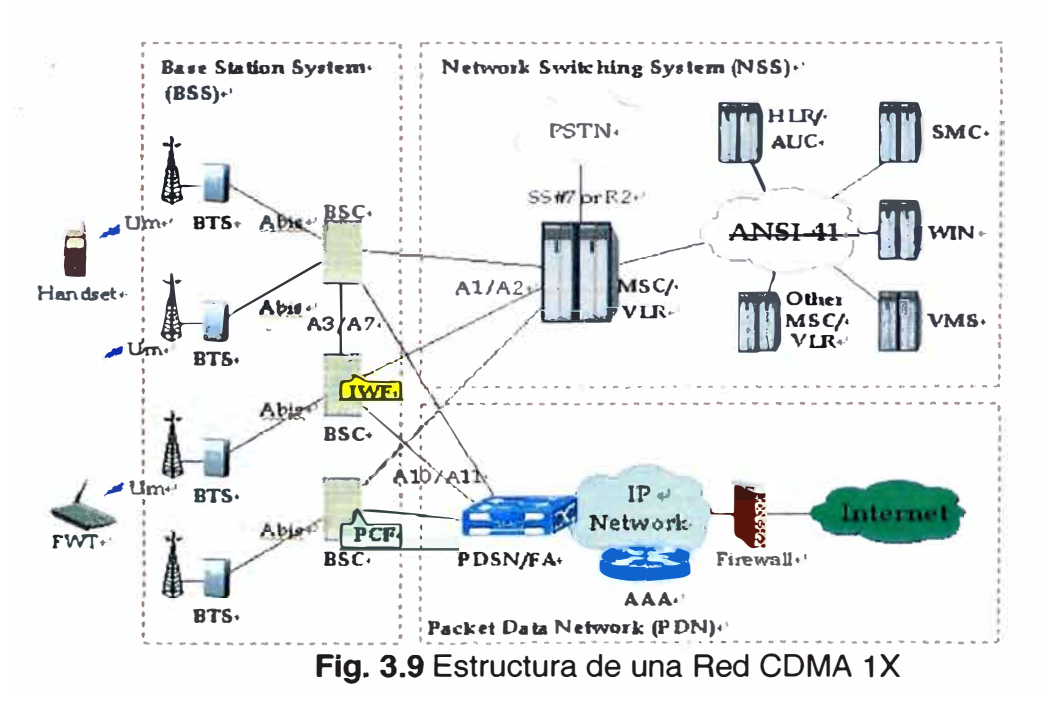

# **a) Equipamiento ZTE que se utilizará en la aplicación del proyecto**

A continuación presentaremos el equipamiento contemplado en nuestra implementación, las cuales serán complementados con las **Fig. 3.10** a la **Fig. 3.15** y las **TABLAN<sup>º</sup>3.4** a la **TABLAN<sup>º</sup>3.9.** 

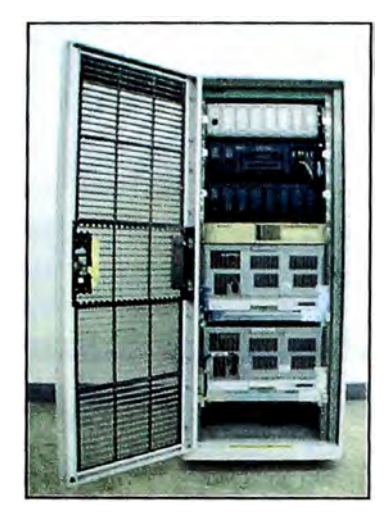

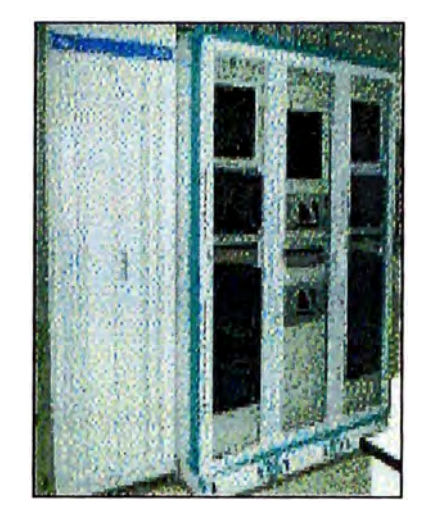

Fig. 3.10 ZXC10-MSC/VLR/HLR/AU - Central de conmutación

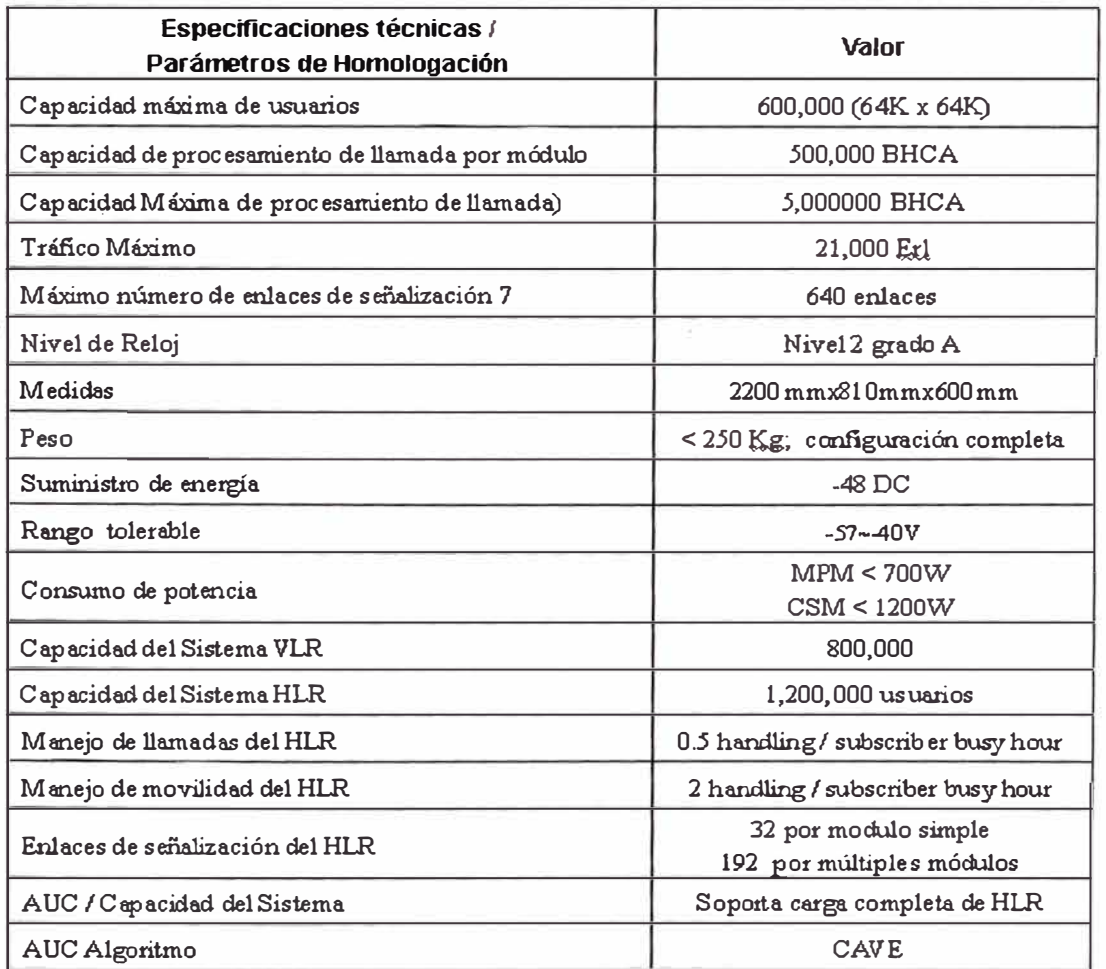

**TABLA N<sup>º</sup>3.4** Especificaciones técnicas relevantes MSC

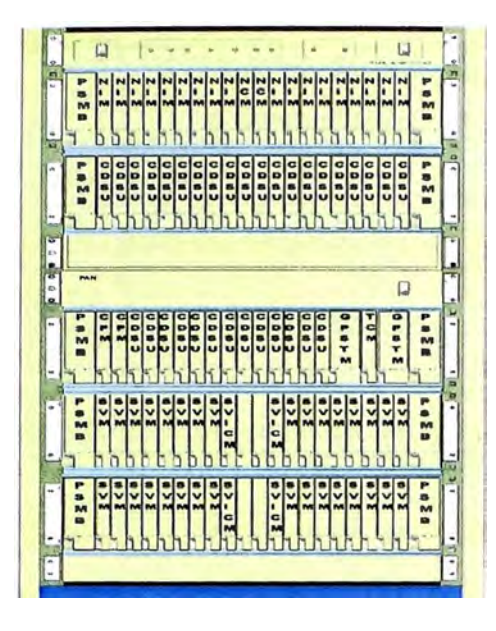

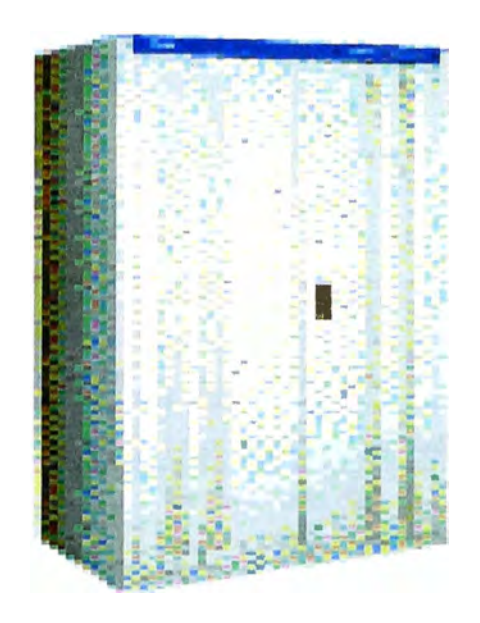

**Fig. 3.11 ZXC10-BSC/PCF - Controlador de Estación Base** 

La BSC presenta las siguientes partes:

- HIRS: High speed lnterconnection Router Subsystem (Subsistema de ruteo y alta velocidad de interconexión)
	- **- NCM: Net Control Module (Modulo de control de red)**
	- **- NIM: Net Interface Module (Modulo de control de interfaz)**
- CDSU: Channel/Data Service Unit (Unidad de servicio de datos/ canal) •CPS: Calling Process Subsystem (Subsistema de procesamiento de llamada)
	- **- CPM: Calling Process Module (Modulo de procesamiento de llamada)**
- TS: Time Subsystem (Subsistema de tiempo)
	- **- TCM: Time Control Module (Modulo de control de temporarización)**
	- **- GPSTM: GPS Time Module (Modulo de sincronismo GPS)**
- SVBS: Selector/Vocoder Bank Subsystem (Banco del susbsistema Selector / vocoder)

**SVM: Selector and Vocoder Module (Modulo Selector/ Vocoder) SVICM: Selector Vocoder Interface Control Module (Modulo de control de interfaz selector/ vocoder)** 

• PCFS: Packet Control Function Subsystem (Subsistema de función de control de paquetes)

> **PCF: Packet Control Function Module (Modulo de función de control de paquetes)**

**PCFIM: Packet Control Function Interface Module (Modulo de interface de control de paquetes)** 

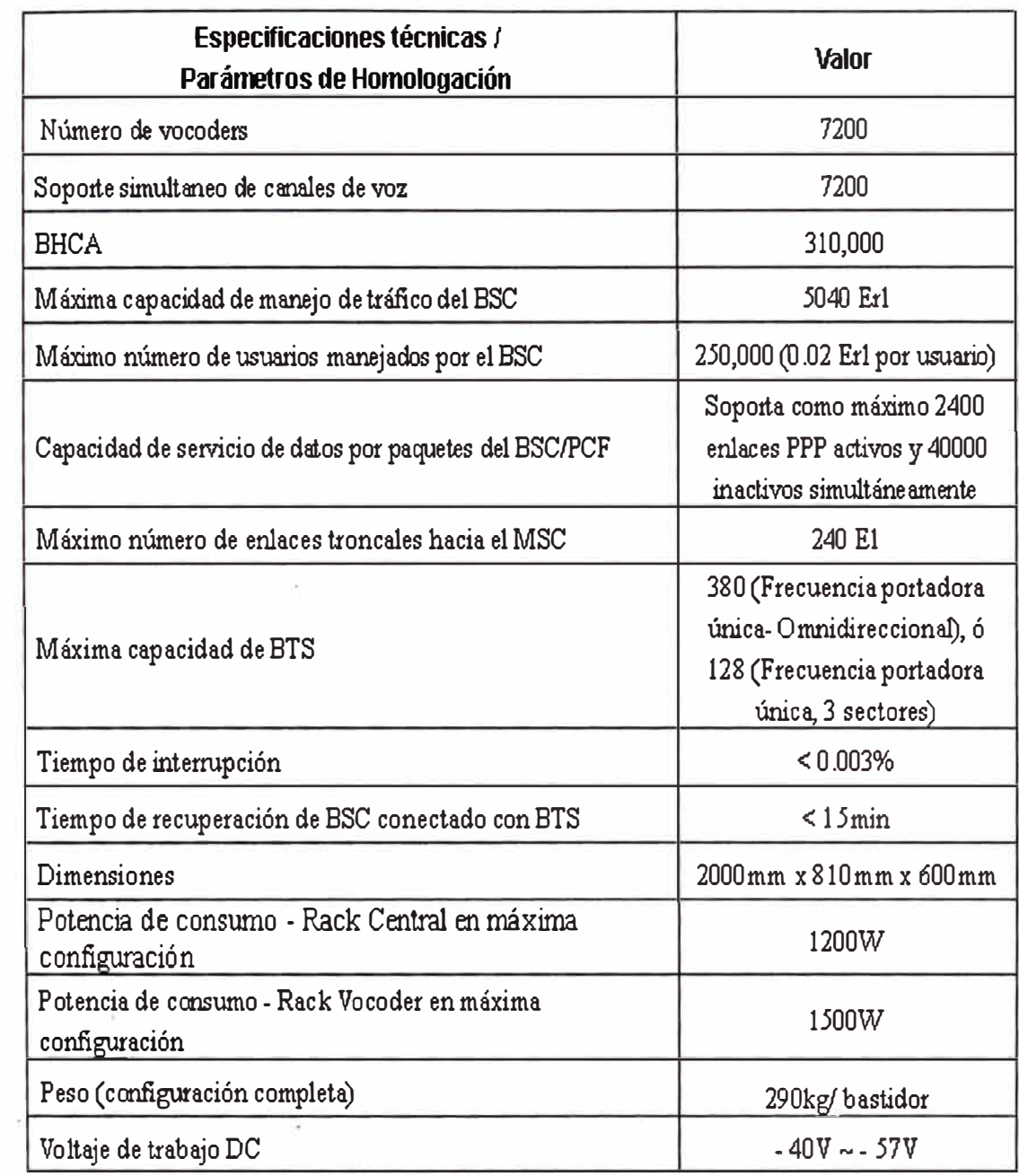

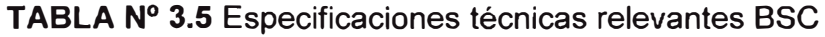

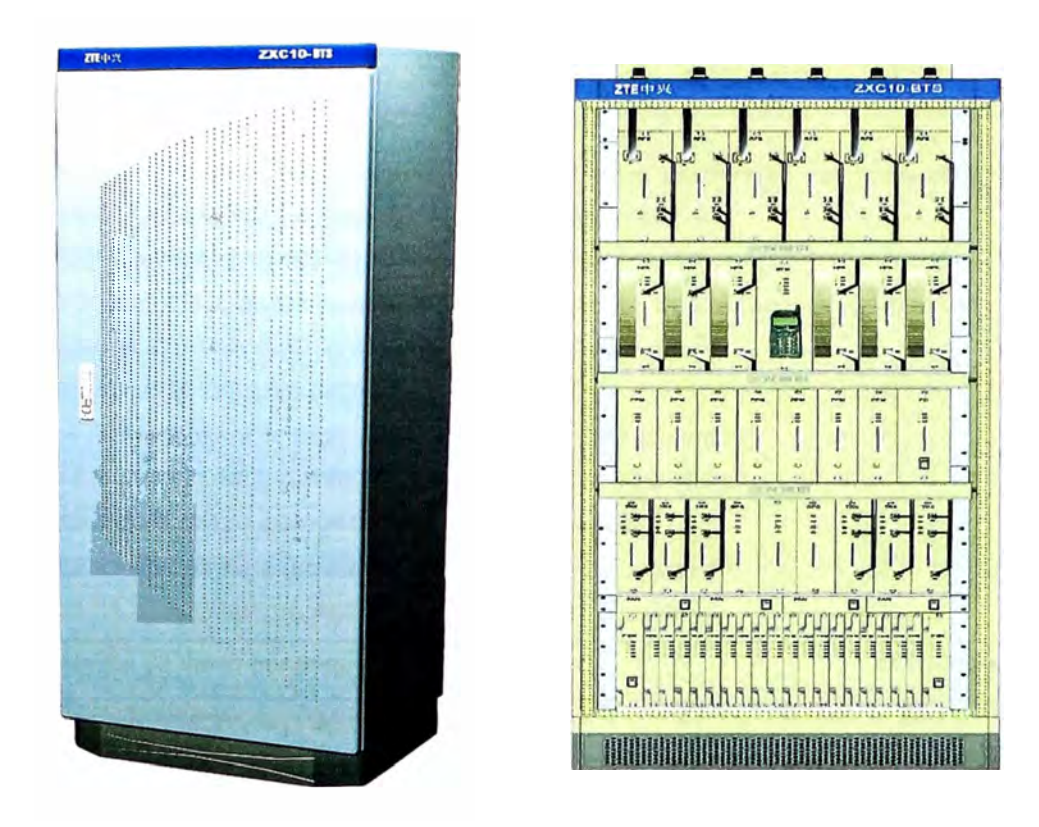

**Fig. 3.12** ZXC10-BTS - Estación Base Transceptora

La BTS presenta las siguientes partes:

- RFS: Radio Frequency Subsystem (Subsistema de Radio Frecuencia)
	- TRX: Transceiver (Transceptor)
	- HPA: High Power Amplifier (Amplificador de alta potencia)
	- RFE: Radio Front End (Módulo de radio)
- BDS: Baseband Digital Subsystem (Subsistema digital de bandabase)
- CHM5k: 1x Channel Processing Module (Modulo de Procesamiento de Canal 1x)
- CCM: Communication Control Module (Modulo de control de comunicación)
- RFIM: RF Interface Module (Modulo de interfaz Radio frecuencia)
- CDSU:Channel/Data Service Unit (Unidad de Servicio Datos/ Canal)
- TFS: Timing & Frequency Subsystem (Subsistema de temporización y frecuencia)

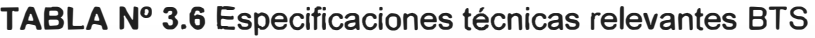

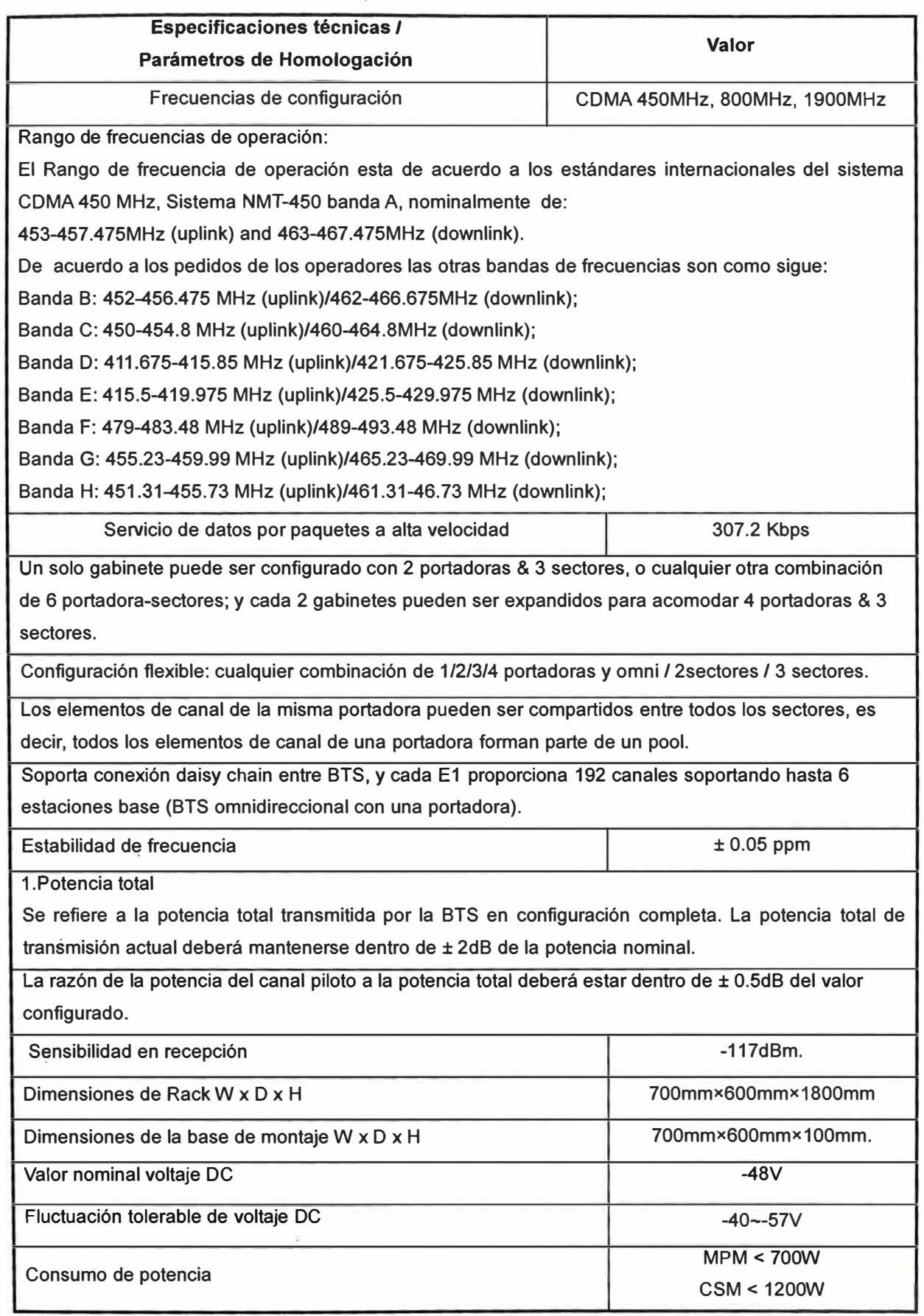

La potencia de consumo de acuerdo a la configuración de BTS se presenta en la **TABLA**  N**2 3.7** Consumo de Potencia.

|                             | Voltaje   | Consumo  | Comentarios                              |
|-----------------------------|-----------|----------|------------------------------------------|
| Configuración               | de        | de       |                                          |
|                             | operación | potencia |                                          |
| 01 portadora & 01 sector    | $-48V$    | 850W     |                                          |
| 01 portadora & 02 sectores  | $-48V$    | 1150W    |                                          |
| 01 portadora & 03 sectores  | $-48V$    | 1400W    |                                          |
| 02 portadoras & 01 sector   | $-48V$    | 1100W    |                                          |
| 02 portadoras & 02 sectores | $-48V$    | 1650W    |                                          |
| 02 portadoras & 03 sectores | $-48V$    | 2200W    |                                          |
|                             | $-48V$    | 3600W    | total de potencia de 02<br>Consumo       |
| 03 portadoras & 03 sectores |           |          | bastidores                               |
|                             | $-48V$    | 4400W    | de 02<br>de potencia<br>total<br>Consumo |
| 04 portadoras & 03 sectores |           |          | bastidores                               |

**TABLA N<sup>2</sup>3.7** Consumo de Potencia.

Para la operación de los diferentes componentes de la plataforma COMA, se ha previsto el uso de energía comercial de 220 VAC y para ello se ha elegido una ubicación con facilidad de energía comercial. Adicionalmente, se considera implementar sistemas de reserva para casos eventuales de interrupción de servicio. Para el caso de implementaciones en zonas carentes de energía eléctrica, adicionalmente debe considerarse soluciones alternativas como paneles solares, grupos electrógenos, etc.

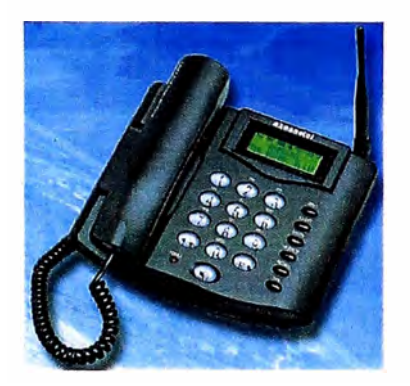

Marca: AXESSTEL Modelos: AXW-P450 / P450B (\*)

**Fig. 3.13** Equipo terminal fijo inalámbrico AXESSTEL AXW-P450 / P450B

(\*) Este modelo no cuenta con las siguientes opciones.

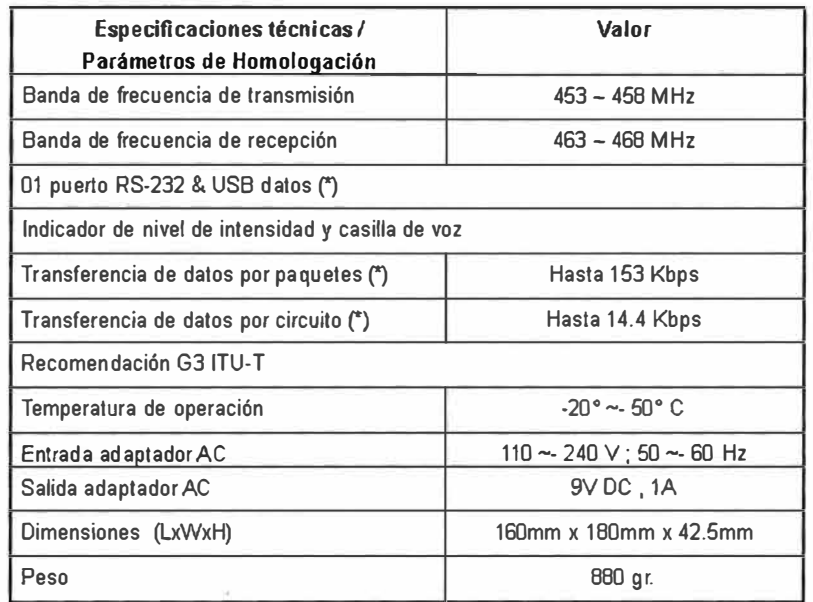

**TABLAN<sup>º</sup>3.8** Especificaciones técnicas relevantes AXESSTEL AXW-P450 / P450B

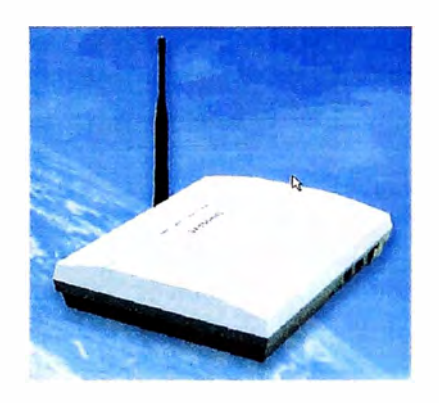

Marca: AXESSTEL Modelo: AXW-T450

Fig. 3.14 Equipo terminal fijo inalámbrico AXESSTEL AXW-T450

## **TABLAN<sup>º</sup>3.9** Especificaciones técnicas relevantes AXESSTEL AXW-T450

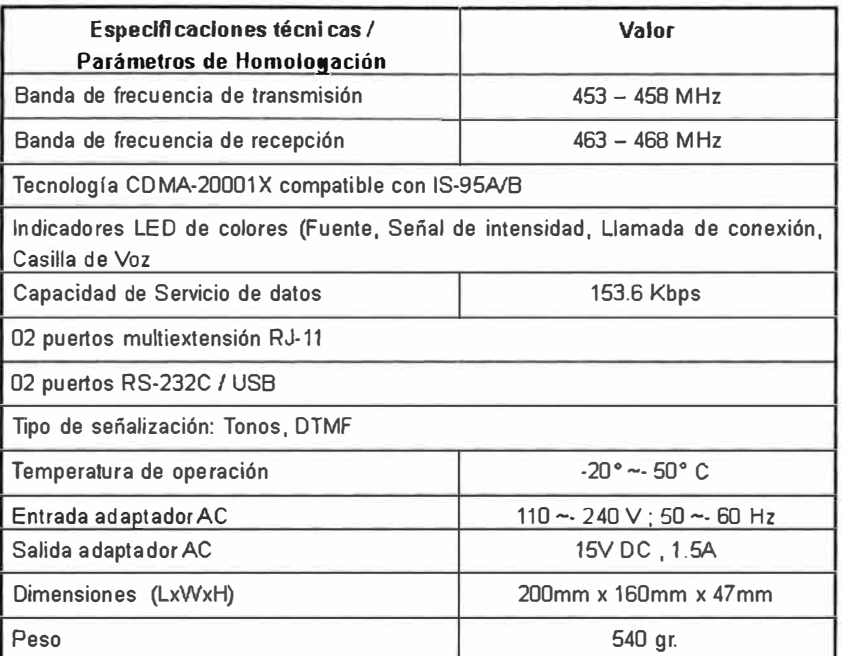

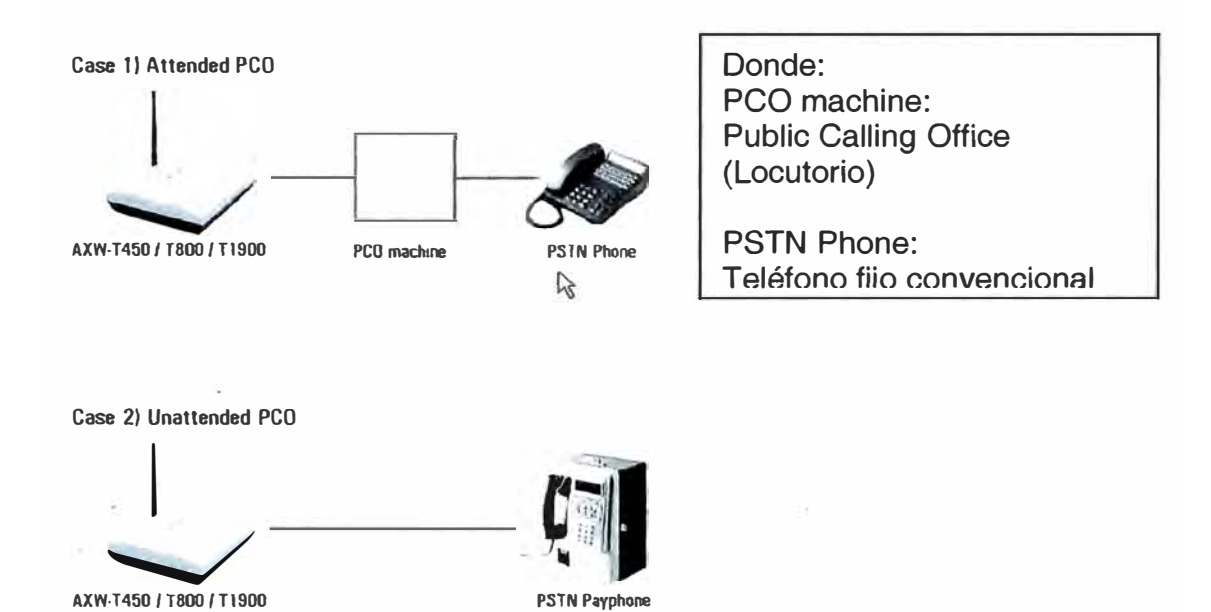

**AXW-1450 /T800 I T1900** 

**Fig. 3.15** Aplicaciones con teléfono normal y teléfono monedero

## b) Equipamiento de estación terrena a utilizar en Lima

A continuación presentaremos el equipamiento contemplado en nuestra implementación, las cuales serán complementados con las Fig. 3.16 a la Fig. 3.22.

#### **COMTECH SDM-300A**

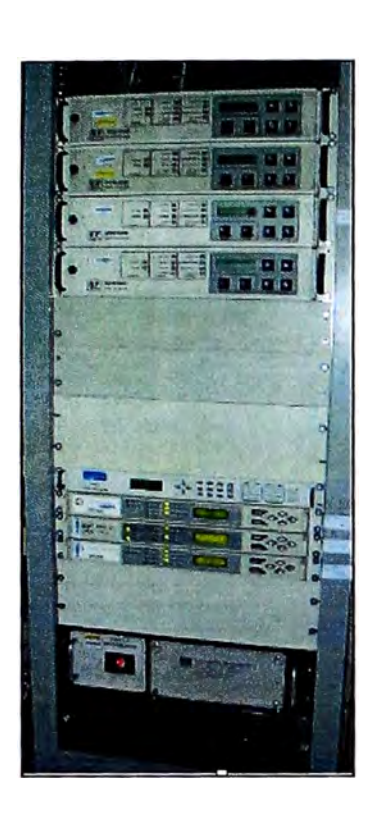

| SYSTEM SPECIFICATIONS (FULLY ENHANCED) |                                                                                 |
|----------------------------------------|---------------------------------------------------------------------------------|
| Operating Frequency Range              | 50 In 180 MHz, in 1 Hz steps                                                    |
| Digital Interface (Standard)           | EIA-232, EIA-422, and V./35 (25-pin D)                                          |
| Digital Deta Rate                      | 2.4 kbps to 5 Mbps, in 1 bit/s steps                                            |
| Sγmbol Rate                            | 4.8 kbps to 2.5 Mbps                                                            |
| Modulation and Coding                  |                                                                                 |
| Viterbi (K=7)                          | <b>BPSK 1/2</b>                                                                 |
|                                        | QPSK / OQPSK 1/2, 3/4, 7/8<br>BPSK 2/3 TCM                                      |
| Sequental                              | <b>BPSK 1/2</b><br>QPSK / OQPSK 1/2, 3/4, 7/8                                   |
| Concalenated Viterbi and               | <b>BPSK 1/2</b>                                                                 |
| Reed-Solomon                           | QPSK / OQPSK 1/2, 3/4, 7/8                                                      |
|                                        | BPSK 2/3 TCM                                                                    |
| Turbo                                  | BPSK 21/44, 5/16                                                                |
|                                        | QPSK / 0QPSK 3/4                                                                |
|                                        | <b>BPSK 3/4</b>                                                                 |
| Uncoded<br>Plesiochronous Buller       | BPSK, QPSK, OOPSK<br>2 to 99 ms, in 2 ms steps                                  |
|                                        | 32 to 262,122 bps, in 16 bit steps                                              |
| Dala Scrambling                        | IESS-308 (V.35), IESS-309, IESS-310, or None                                    |
| External Reference Input               | 1, 5, 10, or 20 MHz                                                             |
| Agency Approvals                       | <b>CE Mark</b>                                                                  |
| <b>MODULATION SPECIFICATIONS</b>       |                                                                                 |
| <b>Output Power</b>                    | -5 to -30 dBm, adjustable in 0.1 dB steps                                       |
|                                        | Optional: +5 to -20 dBm, high-power output                                      |
| Output Spurious                        | <- 55 dBc, 0 to 500 MHz (4 kHz band)                                            |
| Output Frequency Stability             | $± 10$ PPM                                                                      |
| Outpul Return Loss                     | $> 20$ dB                                                                       |
| Output Impedance                       | $75\Omega$ (Optional, 50 $\Omega$ )                                             |
| Dala Clock Source                      | Internal or External                                                            |
| DEMODULATION SPECIFICATIONS            |                                                                                 |
| Input Power.                           |                                                                                 |
| Desired Carrier                        | $-30$ to $-55$ dBm                                                              |
| Maximum Composite                      | $-5$ dBm to $+40$ dBc                                                           |
| Input Impedance                        | $75\Omega$ (Optional. 50 $\Omega$ )                                             |
| Input Return Loss                      | $>20$ dB                                                                        |
| Carrior Acquisition Range              | $\pm$ 35 kHz from 100 Hz to 35 kHz                                              |
| <b>Acquisition Time</b>                | < 1 second for 64 kbps 1/2 rate                                                 |
| Clock Acquisition Range                | $± 100$ PPM                                                                     |
| <b>AGC Outpul</b>                      | 0 to 10 V at 10 mA maximum                                                      |
| ENVIRONMENTAL AND PHYSICAL             |                                                                                 |
| Prime Power, AC                        | 90 to 264 VAC, 47 to 63 Hz, 30W                                                 |
|                                        | 38 to 64 VOC, 40W                                                               |
| Size                                   | 1.75H x 19.0W x 15.7D inch (1 RU)                                               |
|                                        | $(4.4H \times 48 W \times 40 D cm)$<br>$<$ 11 (bs. $(4.9 \text{ kg})$ )         |
| Weight<br>Temperature                  | $0$ to $50^{\circ}$ C<br>(32° lo 122°F) Operating                               |
|                                        | $-40^{\circ}$ to $+70^{\circ}$ C<br>$[-40^{\circ}$ to $+158^{\circ}$ F) Storage |
| Humidity                               | < 0 to 95%, non-condensing                                                      |

Fig. 3.16 Módems satelitales y sus características

# **COMTECH UT-4505/1**

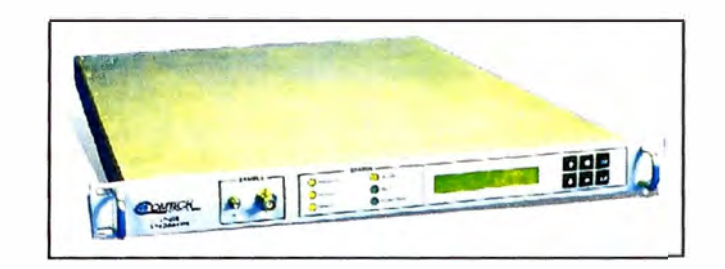

| <b>Frequency Range</b>    |                                             | Phase Noise                      | Limit (dBc/Hz) | Typical (dBc/Hz)                            |
|---------------------------|---------------------------------------------|----------------------------------|----------------|---------------------------------------------|
| UT-45054                  | 5845 to 6725 MHz                            | 100 Hz                           | $-69$          | $-72$                                       |
| Conversion                | Dual, No Inversion                          | 1 kHz                            | $-79$          | $-82$                                       |
| <b>Step Size</b>          | 125 kHz standard, 1 kHz optional            | 10 kHz                           | $-89$          | $-92$                                       |
| <b>Preset Channels</b>    | 32 Frequencies and Gains                    | 100 kHz                          | .99            | $-102$                                      |
| Stability Over Time       | $-1 \times 10^{3}$ /Day                     | 1 MHz                            | $-109$         | $-112$                                      |
| Stability Over Temp       | $+1 \times 10^{6}$ 0 to 50°C                | Remote Control (Rear Panel)      |                |                                             |
|                           |                                             |                                  |                | Comm Port RS-485 or RS-232C                 |
| IF Input                  |                                             |                                  |                |                                             |
| <b>Noise Figure</b>       | 12 dB Maximum at 0 dB Attenuation           | Indicators (Front Panel)         |                |                                             |
| Level                     | -35 dBm Typical                             | Power On                         |                | Green LED                                   |
| Range                     | 52 lo 88 or 104 lo 176 MHz                  | Mule                             |                | Yellow LED                                  |
| Impedance                 | 50 or 75 Ohms                               |                                  |                |                                             |
| Return Loss               | 23 dB Min with IO Module or Switch Module   | Remote                           |                | Yallow LED                                  |
|                           |                                             | Reference                        |                | Yellow LED                                  |
| <b>RF Output</b>          |                                             | <b>Stored Feult</b>              |                | Red LED                                     |
| <b>Output Level</b>       |                                             | Fault                            |                | Red LED                                     |
|                           | +17 dBm a11 dB Compression                  |                                  |                |                                             |
| Intermodulation           | -50 dBc @ 0 dBm Oulput SCL                  | <b>Test Points (Front Panel)</b> |                |                                             |
| <b>Carrier Mula</b>       | $-70$ dBc                                   | <b>RF</b> Sample                 |                | SMA -20 dBc Nominal                         |
| Non-carrier Spurious      | $-80$ dBm                                   | IF Sample                        |                | BNC. - 20 dBc Nominal                       |
| <b>Carrier Spurious</b>   | -65 dBc @ 0 dBm Output                      | Oplional L.O. Sample             |                |                                             |
| AM to PM                  | 0.1°/dBat-5 dBm Out                         |                                  |                |                                             |
| Return Loss               | 20 dB Minimum with 10 Module                |                                  |                |                                             |
|                           | 18 dB Minimum with Switch Module            | Power                            |                |                                             |
| <b>Impedance</b>          | 50 Ohms                                     | Vollage                          |                | 90 to 250 VAC Autoranging, optional -48 VDC |
|                           |                                             | Frequency                        |                | 47 lp 63 Hz                                 |
| Transfer                  |                                             | Dissipation                      |                | 60 Watts                                    |
| Gain                      | 35 dB +/- 2 dB                              |                                  |                |                                             |
|                           |                                             |                                  |                |                                             |
| Atleriuation Adjust       | 0 lo 25 in 0.25 dB Steps                    | Environmental                    |                |                                             |
|                           | 0.1 dB Steps Optional                       | Temperature                      |                | 0 to 50° G (32 to 122° F)                   |
| Gain Stability            | +/- 0 25 dB/Daw                             | Altitude                         |                | 10,000 Feet MSL                             |
| Ripple                    | +4-0.25 dB (+1-18MHz).                      | Humidity                         |                | 0 to 95 % Relative                          |
|                           | 0.75 dB (+4-36MHz)                          |                                  |                |                                             |
| Slope                     | 0.05 dB/MHz                                 | Physical                         |                |                                             |
|                           |                                             | Vňdth                            |                | 19 Inches (48.30 cm)                        |
| External Ref.             |                                             | Hoight                           |                | 1.75 Inches (4.45 cm)                       |
|                           |                                             | Depth                            |                | 22 Inches (55.90 oin)                       |
|                           | Input, either 5 or 10 MHz Option @ +3dBm    |                                  |                |                                             |
|                           | Optional 10 MHz Rear Panel Reference Output | Weight                           |                | 15 Pounds (7.00 kg)                         |
| <b>Group Delay</b>        |                                             | <b>MTRF</b>                      |                |                                             |
| Linear Group Delay        | $0.03$ ns/M $Hz$                            |                                  |                |                                             |
| Parabolic Delay           | $0.01$ ns/Mil-tz?                           |                                  |                | 49,740 hrs (calculated)                     |
|                           |                                             |                                  |                | >100,000 hrs. (field experience)            |
| <b>Group Delay Ripple</b> | 1 ns Peak-to-Peak                           |                                  |                |                                             |
|                           |                                             | <b>Summary Alarm</b>             |                |                                             |
|                           |                                             | Relay Closure                    |                | Form C                                      |
|                           |                                             |                                  |                |                                             |

Fig. 3.17 Up Converter y sus características

# COMTECH DT-4503/C

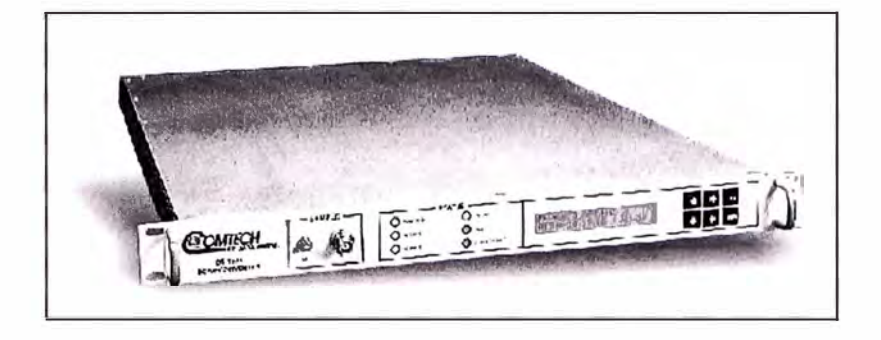

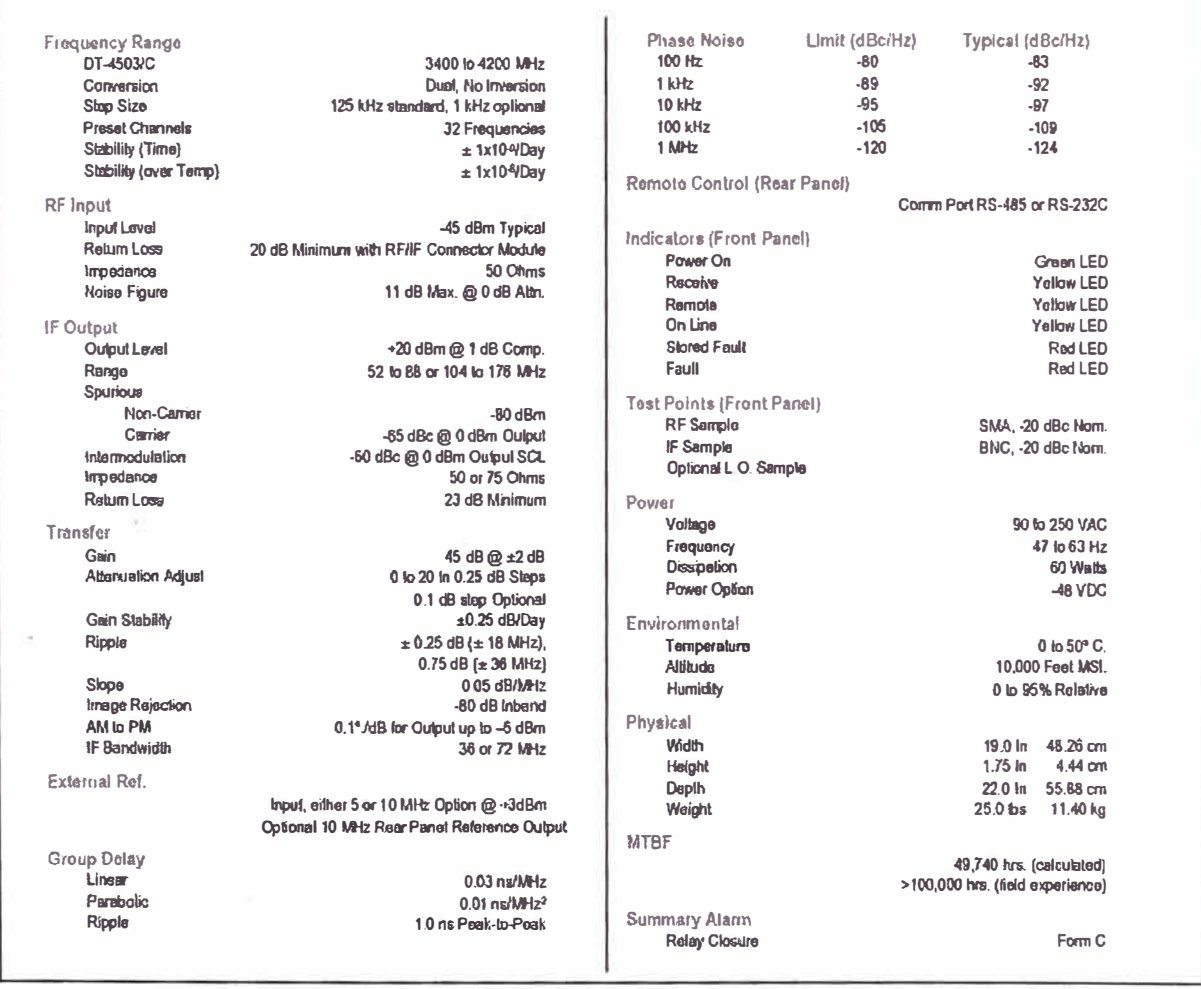

Fig. 3.18 Down Converter y sus características

# VZC- 6964A4 CPI-SATCOM DIVISION

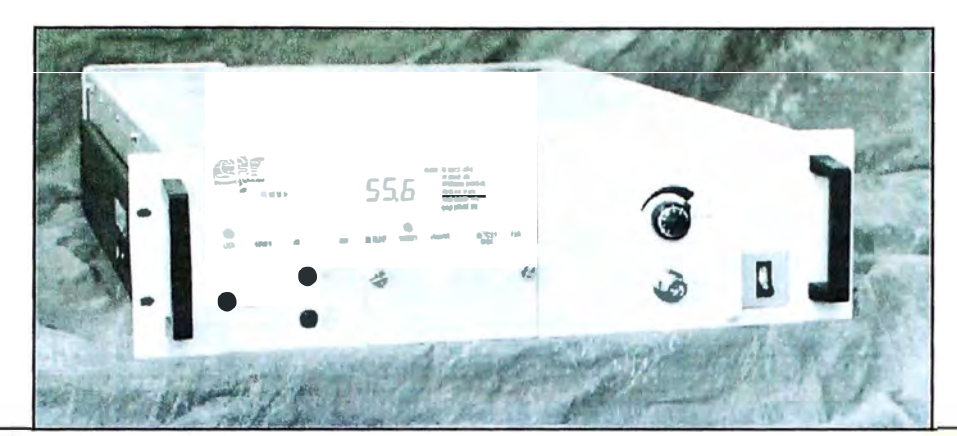

## SPECIFICATIONS, VZC-6964A4

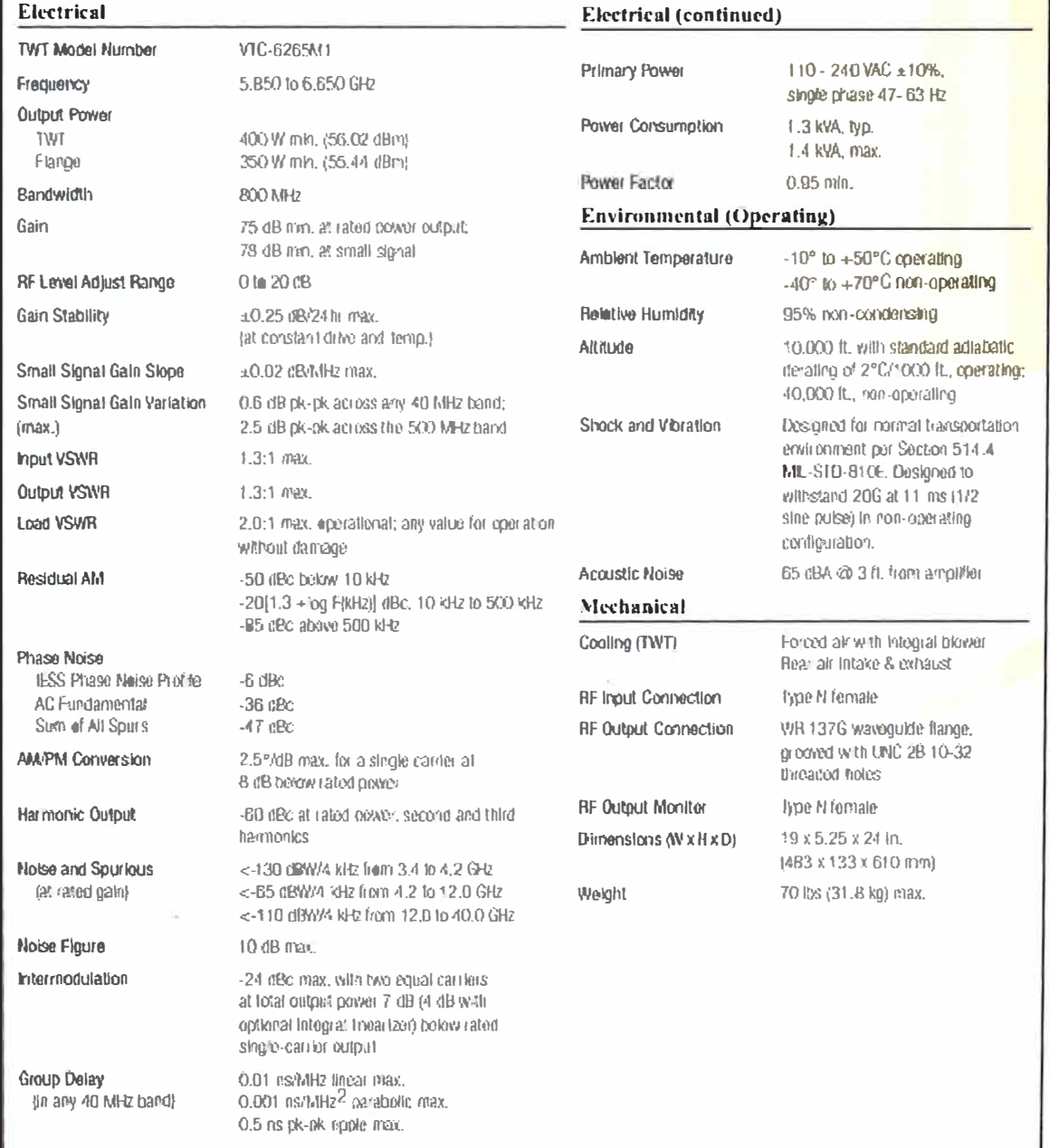

Fig. 3.19 High power amplifier y sus características

# **COMTECH**

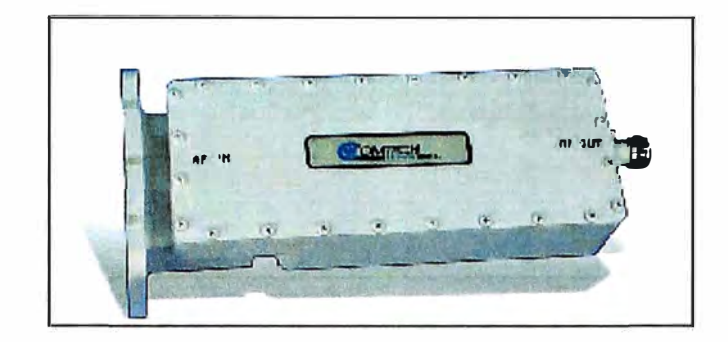

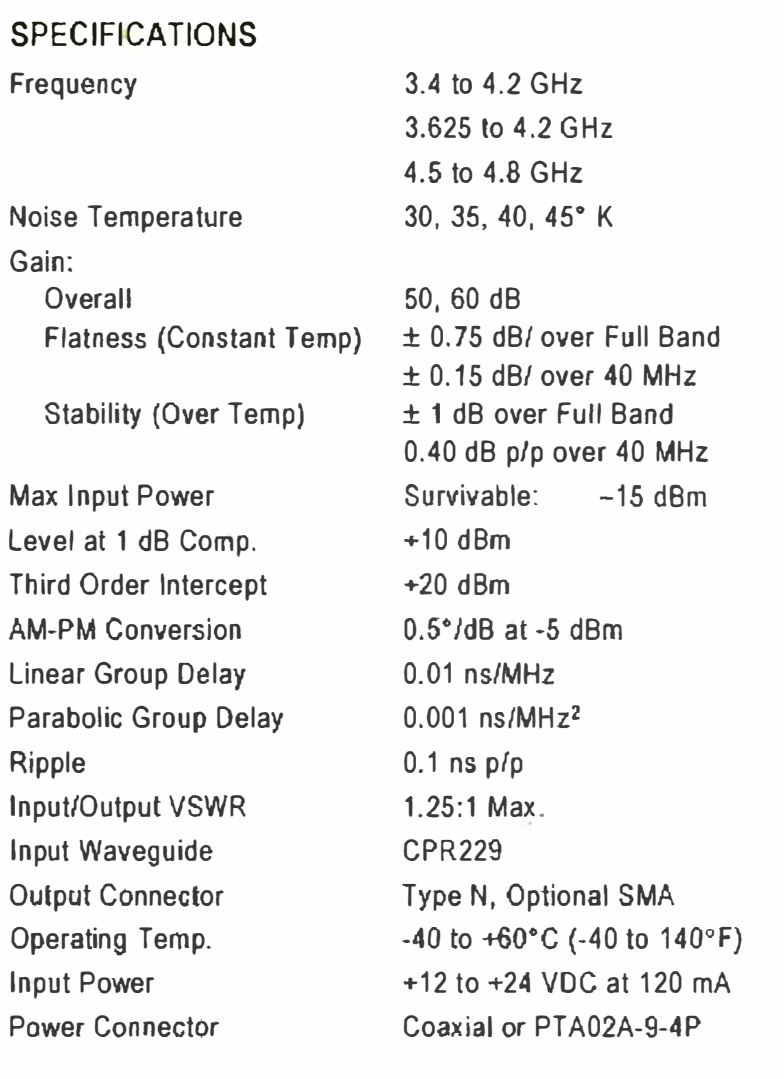

**Fig. 3.20** Low Noise Amplifier y sus características

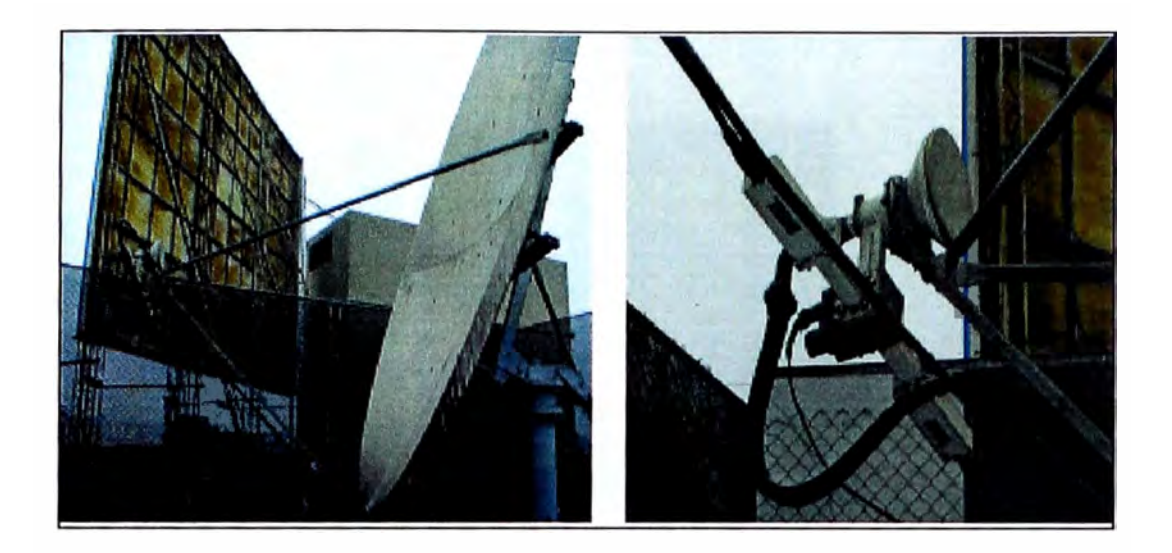

| <b>Electrical</b>                       |                | <b>C-Band Linear</b>                  | <b>C-band Circular</b>         |
|-----------------------------------------|----------------|---------------------------------------|--------------------------------|
| Antenna Size                            |                | 3.8M                                  | 3.8M                           |
| <b>Operating Frequency (GHz)</b>        | <b>RX</b>      | $3.4 - 4.2$ GHz                       | $3.625 - 4.2$ GHz              |
|                                         | $\overline{R}$ | 5.B45 - 6.725 GHz                     | 5.845 - 6.425 GHz              |
| Midband Gain $(\pm .2dB)$               | <b>RX</b>      | 41.8 dB                               | 42.1 dB                        |
|                                         | TX             | 46.2 dB                               | 46.0dB                         |
| Anierna Noise Temperature               |                |                                       |                                |
| 10° elevation                           |                | 31 K                                  | 28K                            |
| 20° elevation                           |                | 25K                                   | 22 K                           |
| 30° elevation                           |                | 23 K                                  | 20 K                           |
| 40° elevation                           |                | 22 K                                  | <b>19K</b>                     |
| Sidelobe Envelope, Co-Poi (dBi)         |                |                                       |                                |
| $1^{\circ} \leq \theta \leq 20^{\circ}$ |                | $29-25$ Log $\theta$ dBi              | 29-25 Log 0 dBi                |
| $20^{\circ} < \theta \leq 26.3^{\circ}$ |                | $-3.5$ dBi                            | $-3.5$ dBi                     |
| $26.3^{\circ} < \theta \leq 48^{\circ}$ |                | 32-25 Log 0 dBi                       | 32-25 Log 0 dBi                |
| $48^\circ < \theta <$                   |                | -10dBi(averaged)                      | -10dBi(averaged)               |
| <b>Polarization</b>                     |                | <b>Linear</b>                         | <b>Circular</b>                |
| <b>Feed Interface</b>                   | RX.            | <b>CPR 229</b>                        | <b>CPR 229</b>                 |
|                                         | $\mathbb{R}$   | CPR 137 or Type N                     | CPR 137 or Type N              |
| <b>Axial Ratio</b>                      | <b>RX</b>      |                                       | $1.3$ VAR $(2.28$ dB)          |
|                                         | $\mathbf{p}$   |                                       | 1.09 VAR (.75 dB)              |
| Cross-Pol Isolation                     |                | >30 dB (on axis)                      | >30 dB (on axis)               |
| <b>VSWR</b>                             |                | 1.3:1 Max.                            | $1.31$ Max.                    |
| <b>Type Approved LNA</b>                |                |                                       | Prodelin part#7003-005         |
| G/T with 35° LNA @ 10°                  |                |                                       |                                |
| elevation angle @ 4.0 GHz               |                |                                       | 23.9 dB/K                      |
| <b>Mechanical</b>                       |                |                                       |                                |
| Reflector Material                      |                | Glass Fiber Reinforced Polyester SMC  |                                |
| Antenna Optics                          |                | 4 Piece Prime Focus, Offset Feed      |                                |
| Mast Pipe Size                          |                | 10° SCH 40 Pipe (10.75' OD) 27.30 cm. |                                |
| Elevation Adjustment Range              |                | 12" to 90" (0" to 15" Inverted)       |                                |
| Azimuth Adjustment Range                |                | 360° Continuous, ±35°Fine Adjustment  |                                |
| Shipping Specifications                 | Weight         | 1575 lbs. (715 kg.)                   |                                |
| <b>Environmental Performance</b>        |                |                                       |                                |
| Wind Loading                            |                | Cperational                           | 50 mph (80 km/h)               |
|                                         |                | Survival                              | 125 mph (201 km/h)             |
| Temperature                             |                | Coerational                           | -40° to 140° F (-40° to 60° C) |
|                                         |                | Survival                              | -50° to 160° F (-46° to 71° C) |

Fig. 3.21 Antena Prodelin 3.8 m serie 1383 con polarizador y sus características

#### INVERSORES GAMATRONIC 5KVA

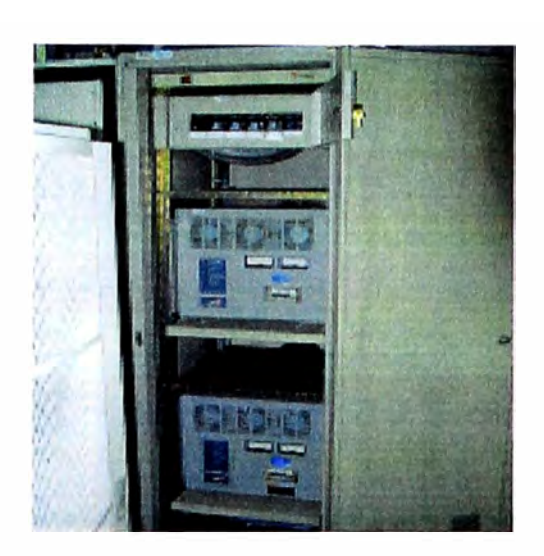

**Fig. 3.22** Sistema de Energía mediante inversores

## **e) Equipamiento de estación terrena a utilizar en las remotas**

A continuación presentaremos el equipamiento contemplado en nuestra implementación, las cuales serán complementados con las **Fig. 3.23** a la **Fig. 3.24** y las **TABLA** N<sup>º</sup>**3.1 O** a la **TABLANº 3.11.** 

ANTENA PRODELIN 2.4 M SERIE 1251 CON POLARIZADOR

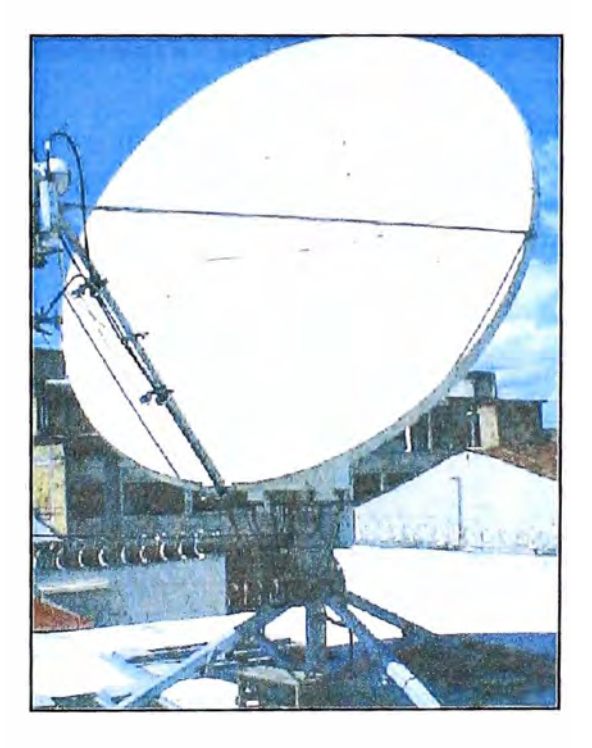

**Fig. 3.23** Sistema Radiante

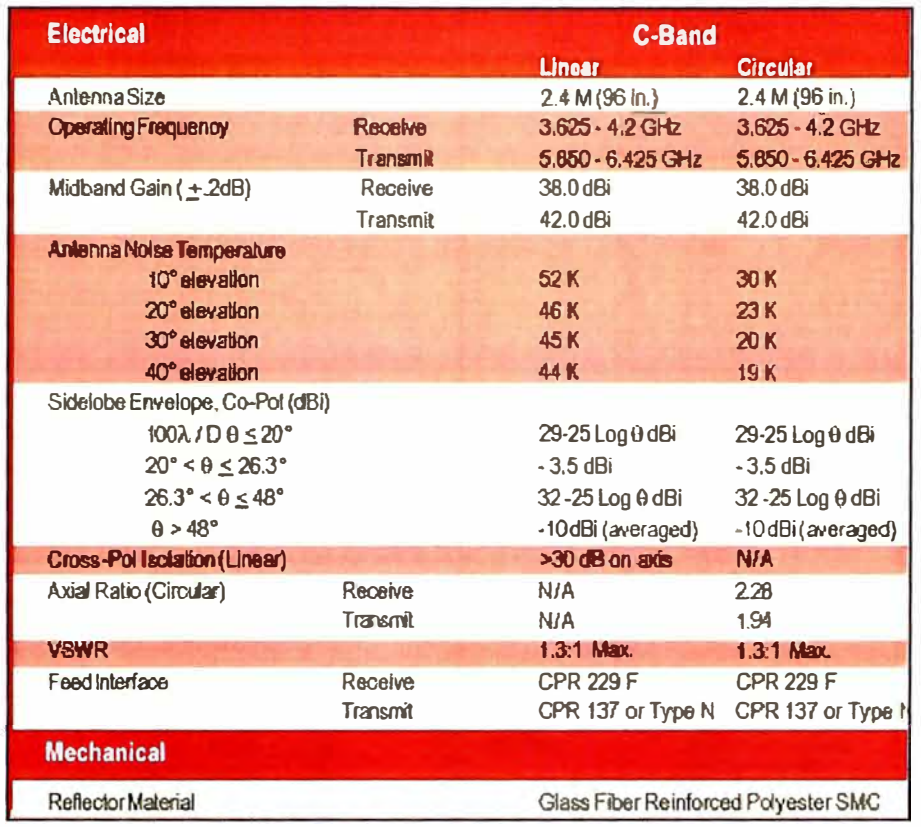

TABLA Nº 3.10 Especificaciones técnicas relevantes antena Prodelin 2.4 m serie 1251

Además de un LNA marca Comtech, y un modem satelital Comtech SDM-300<sup>ª</sup>.

# **COMTECH CSAT -5060** 25 WATTS

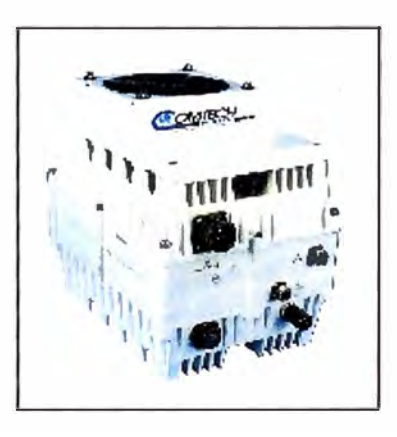

Fig. 3.24 Transceiver

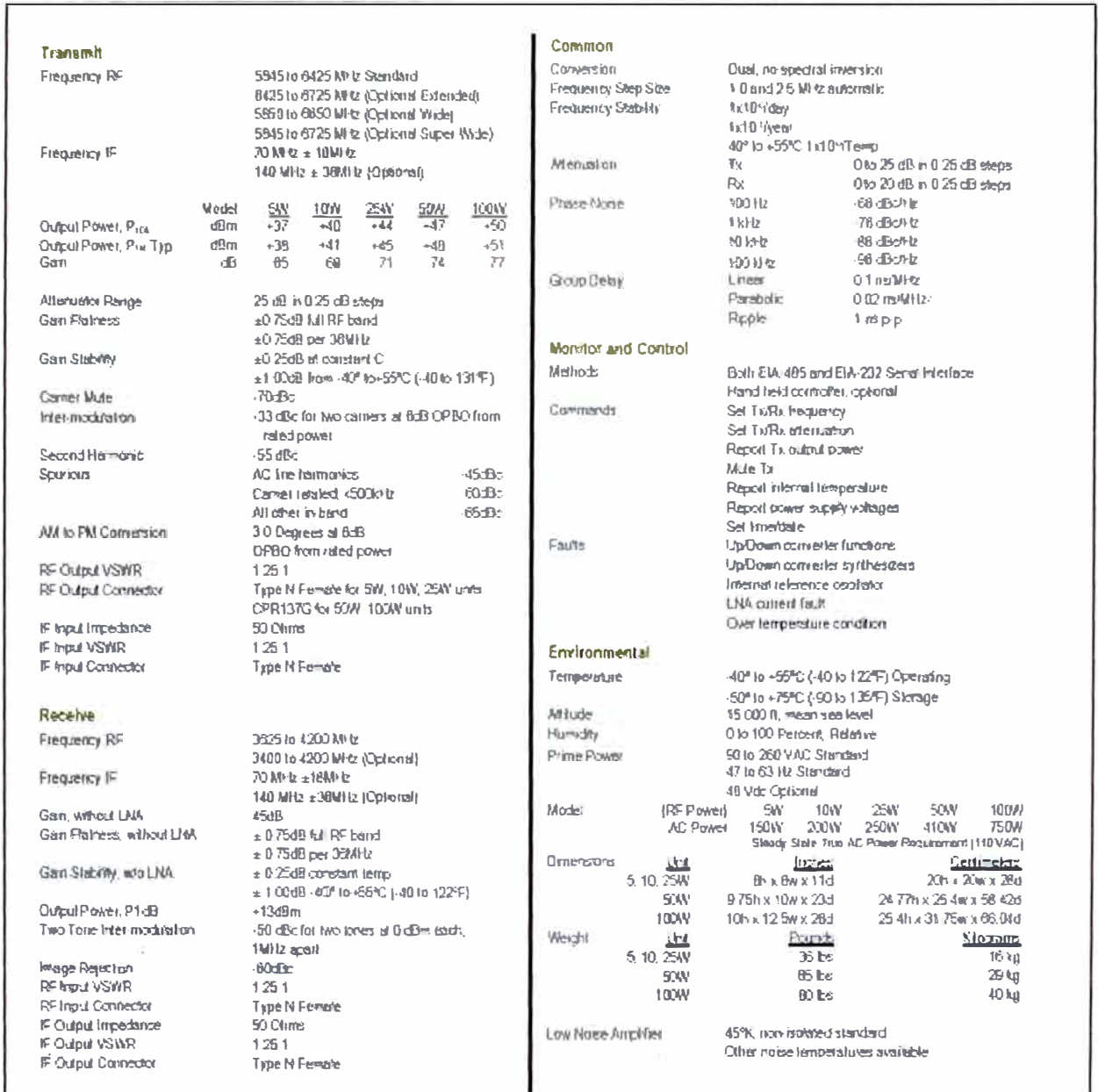

# TABLA Nº 3.11 Especificaciones técnicas relevantes COMTECH CSAT -5060

## 3.3 Ingeniería de tráfico y señalización.

# 3.3.1 Configuración de frecuencias

La banda de frecuencia de trabajo del sistema CDMA ZXC10 se muestra en la TABLA Nº 3.12 Rx/Tx disponibles en el equipo.

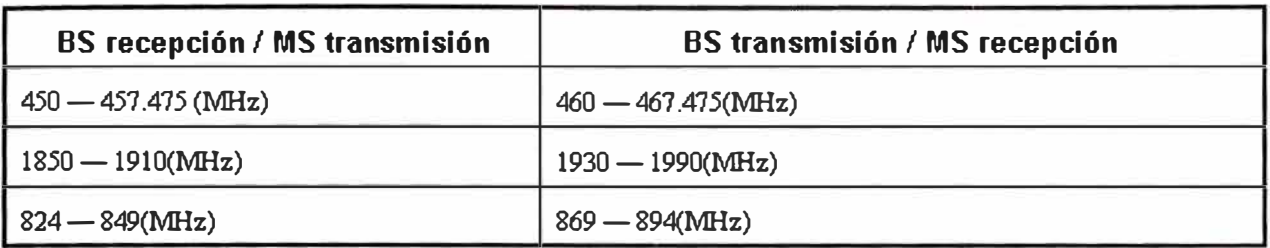

**TABLA N<sup>º</sup>3.12** Rx/Tx disponibles en el equipo.

Y la banda de trabajo del sistema COMA para este proyecto se muestra en la **TABLA N<sup>º</sup> 3.13** Rx/Tx para la implementación.

**TABLAN<sup>º</sup>3.13** Rx/Tx para la implementación.

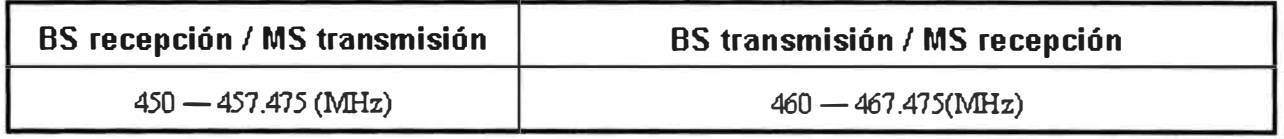

En la solución que presentamos se requiere una portadora 1.25 MHz a ser usada en CDMA1X RTT y si datos crece fuera de lo esperado otra portadora COMA EVDO.

# **3.3.2 Modelamiento para voz y datos**

## **a) Modelo para voz**

El modelo de llamada de voz de CDMA1X sobre FCH (Canal Fundamental) tiene las siguientes características:

- Cada llamada de voz incluye el proceso y liberación
- Los recursos utilizados permanecen tomados durante cada llamada de voz

Así, los principales parámetros para el modelo de llamada de voz CDMA20001X son la carga de tráfico promedio por suscriptor y la duración promedio de cada llamada. (Ver **Fig. 3.25** Duración)

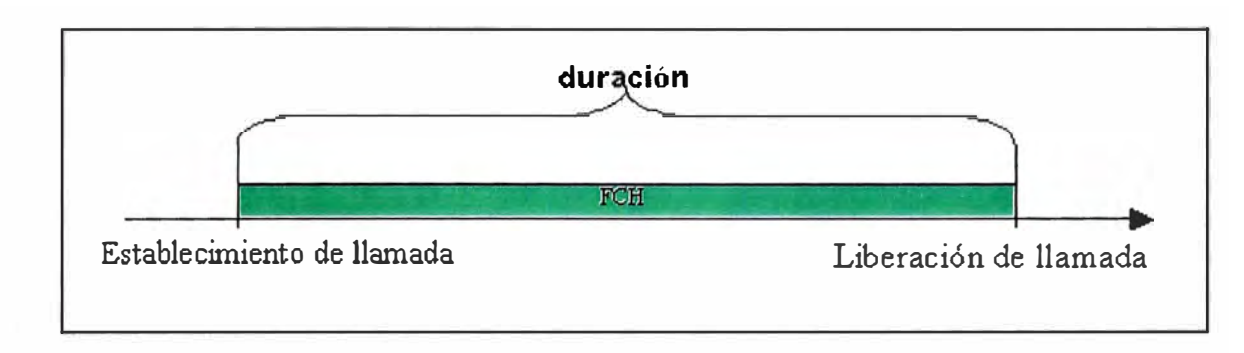

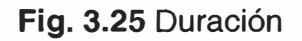

# **b) Modelo para datos**

Cada servicio de datos por paquete consiste en una conexión PPP (sesión PPP ). Cada sesión PPP tiene tres estados: activo, inactivo y en reposo. Los usuarios conmutan entre estos tres estados bajo condiciones diferentes.

El modelo de servicio de paquetes de datos se muestra en la **Fig. 3.26** Modelo servicio de paquetes

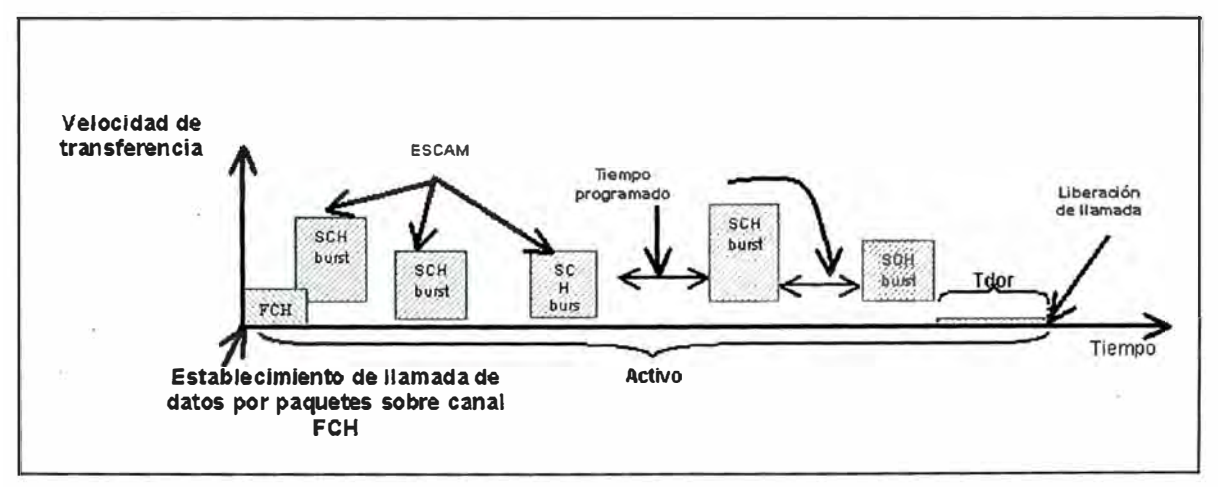

**Fig. 3.26** Modelo servicio de paquetes

Notas:

- ESCAM: Extended Supplemental Channel Assignment Message FCH ( Mensaje de Asiganación de Canal Suplementario Extendido FCH) para una tasa de transmisión de datos sin interrupción: 9.6 Kbps
- SCH para una tasa de transmisión de datos por ráfagas: 9.6/19.2/38.4/76.8/153.6 Kbps.

Las llamadas de datos en CDMA1X tiene las siguientes características:

- Conmutación entre estados inactivo y activo.
- Una sesión consiste de llamadas de muchos paquetes. Diferentes tipos de servicios de datos tienen diferentes características.
- Ráfaga de datos.
- Los recursos utilizados varían de acuerdo a la ráfaga de datos

## **3.3.3 Parámetros de diseño**

Los parámetros de diseño se muestran en las **TABLAN<sup>º</sup>3.14** Parámetros de tráfico de voz, **TABLA N<sup>º</sup>3.15** Parámetros de tráfico de los datos por paquetes y **TABLA N<sup>º</sup>3.16** Parámetros de mensaje.

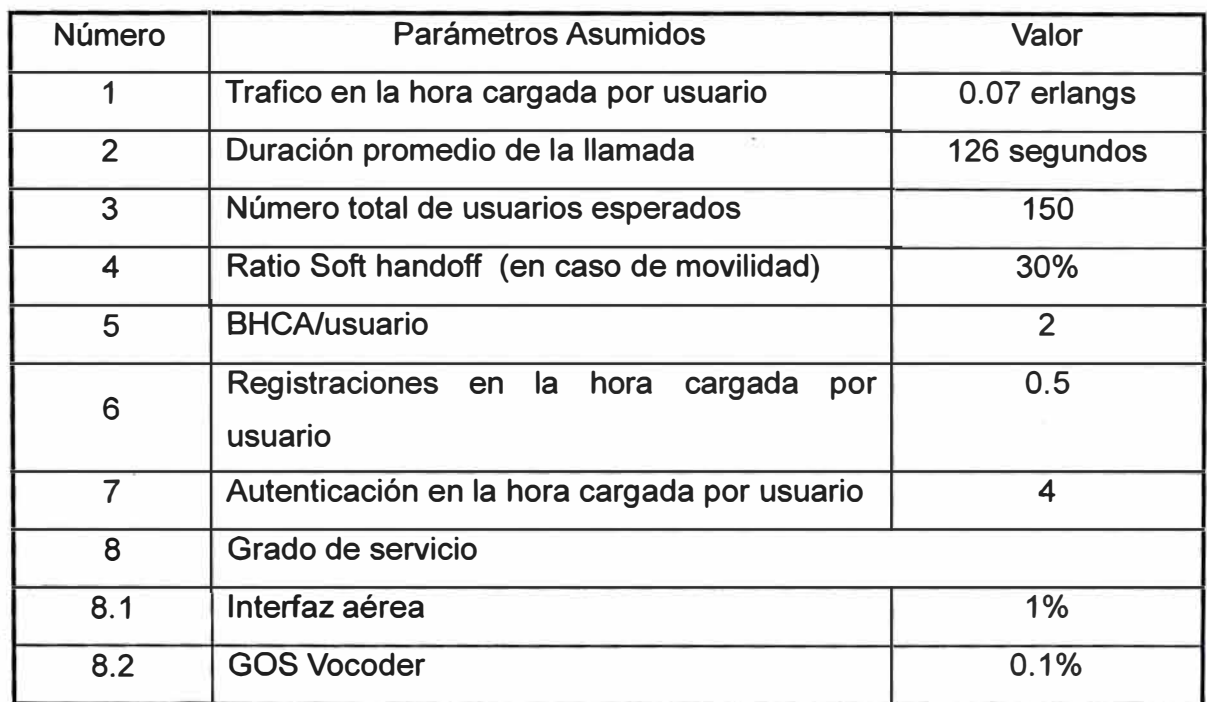

## **TABLA N<sup>º</sup>3.14** Parámetros de tráfico de voz

## **TABLA N<sup>º</sup>3.15** Parámetros de tráfico de los datos por paquetes

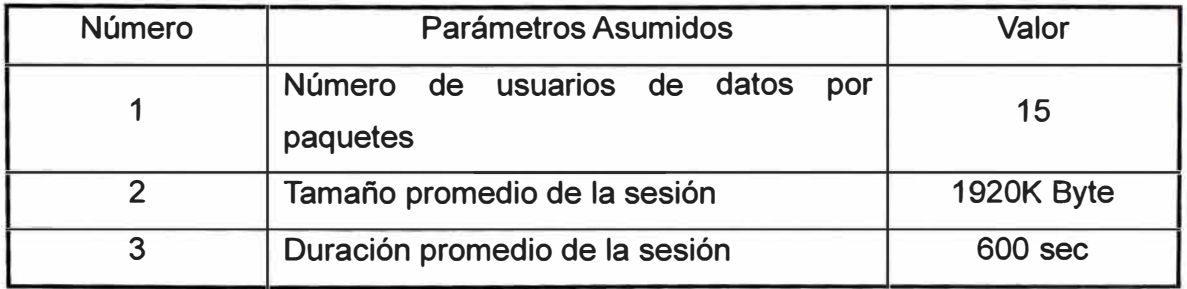

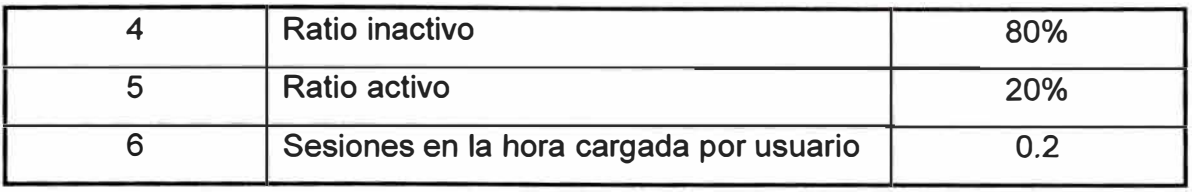

#### **TABLA N <sup>º</sup>3.16** Parámetros de mensaje

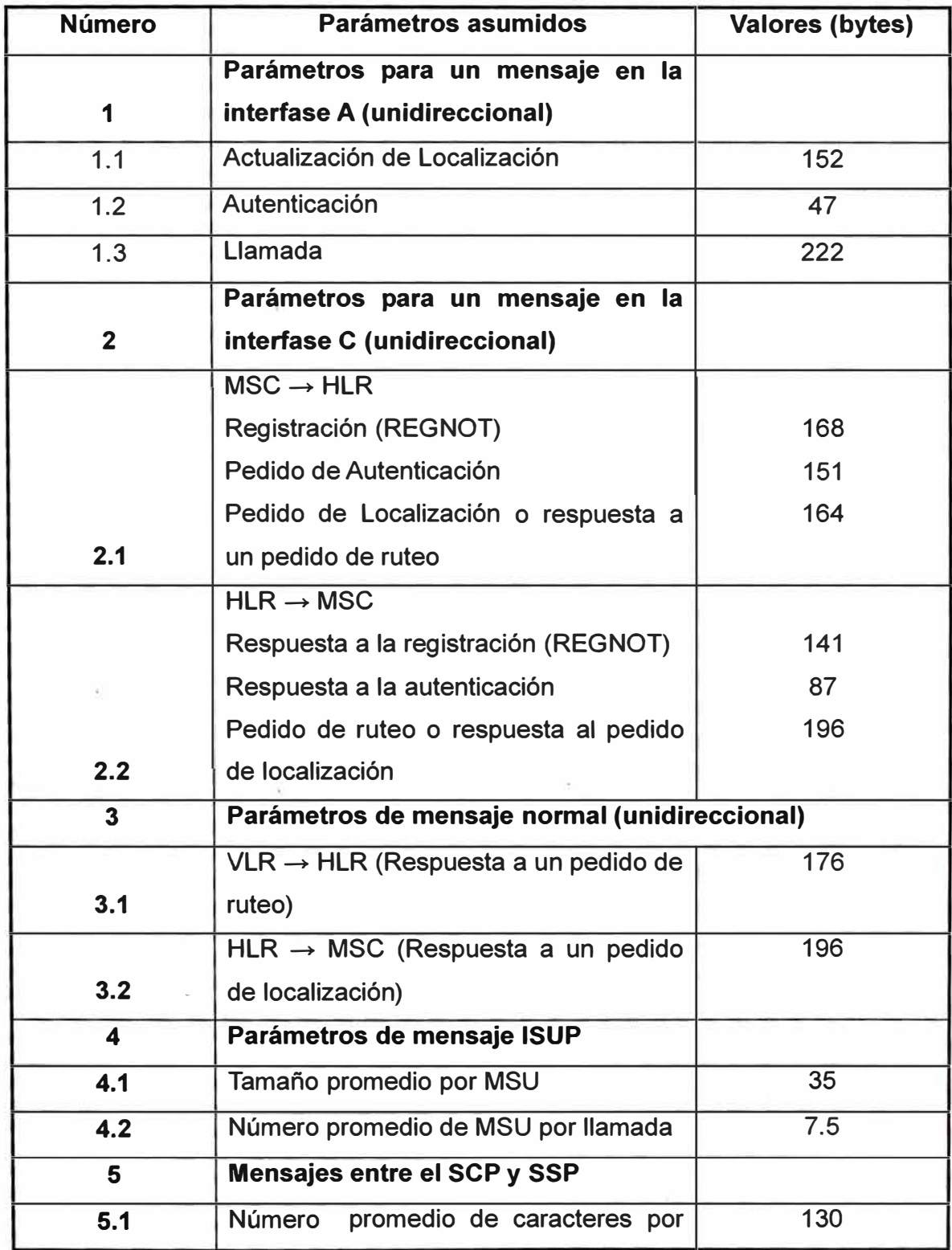

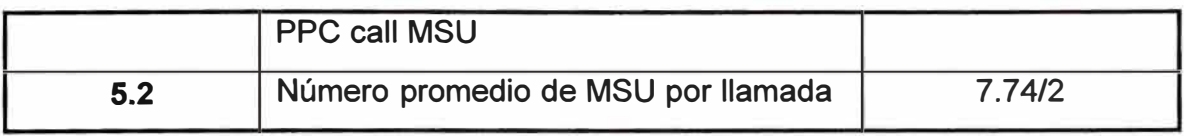

## **3.3.4 Principio de cálculo de los enlaces de señalización**

A continuación se detalla el principio de cálculo de capacidad de los enlaces de señalización para varias conexiones (entre el MSC y HLR, MSC y BSS, MSC y otras entidades). El resultado de estos cálculos conforma la base para cálculos posteriores que soportan el diseño de la capacidad de usuario de este sistema.

## **a) MSC - BSS (IS-41)**

Para la interfase A, el tráfico de señalización en la hora cargada (BH) por suscritor

$$
TS (BH) = A \times 152 + B \times 47 \times 10\% + C \times 222 (3.1)
$$

- A: Actualización de localización en la hora cargada por usuario
- B: Autenticación por usuario en la hora cargada
- C: BHCA / usuario

# **b) MSC - PSTN y MSC - GSM / COMA (ISUP)**

Los mensajes de señalización sobre estas conexiones son todos del tipo ISUP, el número de enlace que es necesario depende de las troncales de voz en esta dirección

## **e) MSC - HLR (IS-41)**

Dado que la funcionalidad de compartición de SSD esta provista, el tráfico de señalización sobre la interfase C puede ser calculado de la siguiente manera:

Trafico de señalización en la hora cargada (BH) por usuario (en una sola dirección)

Ts (BH) =A x 168 + B x 151 + C x 196 **(3.2)** 

donde:

A: Registración

- B: Pedido de autenticación
- C: BHCA / usuario

#### **d) MSC-SCP (IS-41)**

Este enlace principalmente lleva los mensajes de señalización intercambiados entre el MSC y el SCP para el servicio PPC. Cada enlace se señalización SS7 soporta 2 x 64 Kbps x 3600 x carga promedio de los enlaces SS7 entre SCP y el MSC / BHCA x la longitud del mensaje TCAP. x 8.

#### **e) Sincronismo de la red**

El centro de conmutación móvil MSC en el sistema WLL COMA de ZTE puede mantener sincronización con toda la red a través de la interfaz BITS (Building lntegrated Timing Supply), la cual puede ser de tres tipos: Interfaz 2.048 Mbps, Interfaz 2.048MHz, y señal de reloj de 5 MHz proporcionada por BITS.Cuando no se tenga un sistema de reloj BITS, el MSC puede mantener la sincronización con el sistema de reloj de mayor jerarquía extrayendo una señal de reloj de sincronismo del E1 o de la oficina central de mayor jerarquía, posteriormente el MSC produce y regenera su propio sistema de reloj.

#### **3.3.5 Base de la planificación de red BSS**

Antes de construir el sistema COMA es necesario que llevemos acabo un detallado planeamiento de red, para cumplir los siguientes objetivos:

- Alcanzar la cobertura en el área de servicio
- Reducción de interferencia al mínimo para alcanzar determinada calidad de servicio (control de potencia entre usuarios de la única estación base)
- .• Optimización al máximo de los parámetros inalámbricos para mejora de la calidad de servicio
- Mejoramiento de la capacidad del sistema con el ancho de banda limitado
- Reducción de la inversión con QoS satisfactorio.

Dado que COMA es un sistema autointerferente, es relativamente simple su planificación de frecuencias. Sin embargo hay algunas diferencias en el planeamiento de red y dos temas deben ser tomados en consideración. El primero es la relación estrecha entre la calidad de servicio y número de usuarios (sobre todo los usuarios que se encuentran en el borde), el segundo es la pérdida y control de potencia. La interferencia del sistema y su capacidad varía con los cambios en la cantidad de usuarios.

Las siguientes condiciones deben ser consideradas para un planeamiento básico de la red de un sistema COMA WLL / celular:

- Información del terreno y morfología del área de cobertura de la red
- Distribución de la población y usuarios en el área de cobertura
- La tabla de performance del ZXC10-BSS
- La localización del BS
- El requerimiento de cobertura

La cobertura de la BTS se ve afectada por algunos factores en circunstancias prácticas tales como la carga de tráfico de la BTS y el terreno.

La mejor cobertura en la práctica se adquiere a través de mediciones en campo y optimización de la red.

# **3.3.6 Diseño de red para el proyecto**

## **a) E1 entre BSC Y BTS**

Se requiere un E1 entre la BSC y la BTS cuando los canales de trafico de la BTS están por debajo de 160 si hay mas 160 canales de trafico se requiere 2E1.

En este proyecto la BTS tiene menos de 100 canales, por tanto es más que suficiente un solo E1 para soportar el tráfico. Como mínimo se requiere 512 Kbps.

## **b) Unidad PCF**

La función de control de paquetes PCF actúa como un control de ruteo del servicio de datos por paquetes en la PDSN, la interface entre la PCF y el PDSN es del tipo A10/A11.

Considerando los parámetros de diseño para datos, la configuración del PCF puede ser calculada de acuerdo a **TABLA N º 3.17** Parámetros.

| <b>Número</b> | <b>Parámetros Asumidos</b>                             | <b>Valor</b> |
|---------------|--------------------------------------------------------|--------------|
|               | Numero de usuarios de datos por paquetes               | 15           |
| 2             | Tamaño promedio de la sesión                           | 1920K Byte   |
| 3             | Duración promedio de la sesión                         | 600 sec      |
|               | Porcentaje de usuarios activos de paquetes de<br>datos | 20%          |
| 5             | Ratio inactivo en una sesión                           | 80%          |
| 6             | Ratio activo en una sesión                             | 20%          |
|               | Sesiones en la hora cargada por usuario                | 0.2          |

**TABLA N <sup>º</sup>3.17** Parámetros

Total de usuarios de datos: 15 Total de sesiones activas PPP en la hora cargada:  $15 \times 0.2 \times 20\% = 1$ Tasa promedio de datos: 1920Kbyte x 8 / (600sx20%) = 128kbps Throughput total: 128kbps  $x$  1 = 128 Kbps

Un PCF puede soportar 30 enlaces PPP activos simultáneamente y el troughput es de 10 Mbps. De lo que se deduce que un PCF es suficiente para el servicio de datos.

# **c) Selector / Vocoder**

Para el sistema CDMA WLL de ZTE el trafico de voz controlado por una sola BSC puede ser de hasta 5040 Erlang.

Un modulo ESVM proporciona 120 sets de selector/ vocoder.

El BSC para este proyecto: de acuerdo al grado de servicio GoS (0.1%) y la tabla de Erlang-8, considerando las llamadas de voz para iniciar en una BTS, el número total de selector / vocoder es 20, de lo que resulta que se necesita un solo ESVM para soportar este tráfico.

## **d) Unidad de canal EV/DO**

Para una solución opcional se puede adoptar una unidad de canal EVDO (lo que implicaría aumentar un canal CDMA de 1.25 MHz más). Cada CHM1 (una tarjeta de canal1xEV-DO) provee 96 unidades de canal y puede manejar el trafico de una portadora y tres sectores.

La BTS se podría configurar con un CHM1 con 2 subtarjetas CEB1

## **e) Calculo para los enlaces de señalización y troncal para el MSS**

Asumimos, si la red tuviera características de movilidad, que el número de usuarios haciendo roaming entrante es igual a los salientes, para cada conmutador MSC en el área, se asume además que la duración promedio de la llamada en larga distancia es igual a aquella para la llamada local.

Para las llamadas de terminal móvil a PSTN, el siguiente principio es adoptado: la llamada es ruteada desde la red donde se origina hacia el conmutador gateway más cercano de la red de destino, el cual rutea dicha llamada hacia el usuario destino en la red.

Toda la señalización ISUP (ISDN User Part) se transfiere a través de los intervalos de tiempo de las troncales entre centrales directamente conectadas

La carga del tráfico troncal en todo sentido toma 0,7 erlang, la pequeña diferencia con el grado de servicio GoS de 0,2% es ignorada. (ver **TABLA N<sup>º</sup>3.18** En el MSS)

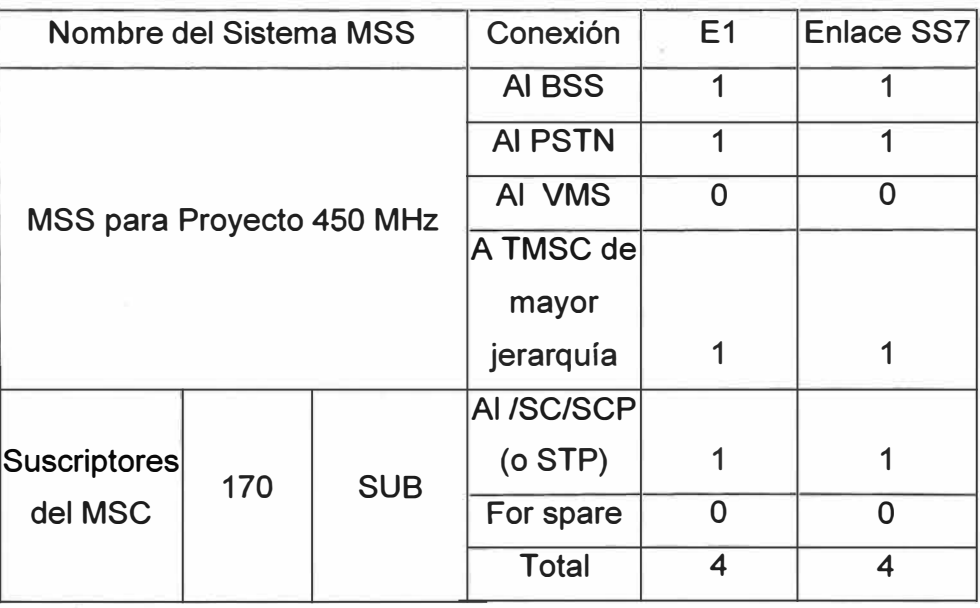

## **TABLAN<sup>º</sup>3.18** En el MSS

#### **o PDSN**

El dimensionamiento se debe basar en el número de sesiones PPP requeridas y el throughput de datos.

Requerimiento de performance:

El número total de sesiones PPP requeridas = 7 El troughtput total requerido = 896Kbps

Número de módulos PDSN requeridos es igual al total de sesiones PPP requeridas dividido entre el máximo numero de sesiones PPP soportadas por la PDSN=1

Número de PDSN requeridos (para soportar el troughtput total de datos) es igual al Troughput total de datos requeridos dividido entre el máximo troughput de datos de PDSN)

Número actual de PDSN requeridos = max (1, 1)

El sistema PDSN /FA de ZTE adopta la plataforma ZXPDSS-P100, cada módulo puede soportar 10,000 sesiones PPP activas y una velocidad de transferencia para datos de 150 Mbps. ·

Por tanto se requiere un solo modulo PDSN / FA.

## **o AAA**

La función del servidor AAA en la red de datos por paquetes es realizar la autenticación y autorización de los usuarios así como la tarifación del trafico de los mismos, el servidor AAA de ZTE soporta hasta 1 000K de usuarios de datos con diferentes configuraciones de plataforma de hardware para soportar los 7 usuarios de datos del sistema (ejemplo típico), se puede usar un servidor AAA de la plataforma HP DL380 G3.

El dimensionamiento se basa en los siguientes cálculos:

## **Cálculo del tpmC**

Para una sesión prepago PPP se deben procesar los siguientes mensajes del servidor RADIUS (Remote Authentication Dial-In User Service)

1 (autenticación) **+** 5 (Tarifación: 1 Inicio de conteo **+** 3 conteos **+** Fin de conteo) **+** 5 (cuota)= 11 mensajes RADIUS

## **Requerimiento de tpmC**

 $7 \times 0.2 \times 11 / 60 = 0.27$  (entonces 1) El valor del Tpmc hallado se encuentra dentro de las capacidades de procesamiento del HP DL380 G3 que es de 18051

## **f) Servicio y performance de la red inalámbrica**

## **FER (Frame Error Rate) de canal Directo/ Inverso**

- o FER =  $1\%$  (Voz 1X y Datos 9.6 Kbps)
- $\circ$  FER = 2% (Datos a 19.2 Kbps)
- $\circ$  FER = 3% (Datos a 38.4 Kbps )
- $\circ$  FER = 5% (Datos a 76.8 Kbps)
- $\circ$  FER = 10% (Datos a 153.6 Kbps)

## **Tasa de CODEC: 8Kbps EVRC**

## **g) Calidad sección inalámbrica**

Performance de probabilidad de comunicación

- o 90% en el área de cobertura inalámbrica
- o 75 % en el borde del área de cobertura inalámbrica
- Pérdida de llamada en la sección inalámbrica (GoS) = 2%

Perdida de llamada en el enlace troncal: no mas del 0.5% entre la troncal MSC y el BSC.

## **3.3.7 Ilustraciones de Campo**

A continuación se muestran en **Fig. 3.27** Vista Panorámica de Canta 1, **Fig. 3.28** Vista Panorámica de Canta 2, **Fig. 3.29** Criadero de Truchas, **Fig. 3.30** Entrada a Huamantanga, **Fig. 3.31** Cerro más alto en Arahuay, **Fig. 3.32** Cerro más alto en Santa Rosa, **Fig. 3.33** Municipalidad del Distrito de Arahuay, **Fig. 3.34** Agencia Agraria en Arahuay, **Fig. 3.35** Estación VSAT para un teléfono de la empresa GILAT en Arahuay, **Fig. 3.36** Energía Eléctrica en los distritos y algunos anexos de la Provincia de Canta, **Fig. 3.37** Energía Eléctrica en algunos cerros de la Provincia de Canta y **Fig. 3.38** Vista de parte de la provincia de Canta extraída del Google Earth, algunas ilustraciones de la Provincia de Canta.

Ha de notarse que la zona tiene un gran potencial de desarrollo el cual podría ser incentivado por el acceso universal y un trabajo multísectorial para la creación de las aplicaciones y plataformas de desarrollo agrícola, ganadero, turístico, entre otras más, la tecnología debe complementarse con las aplicaciones.

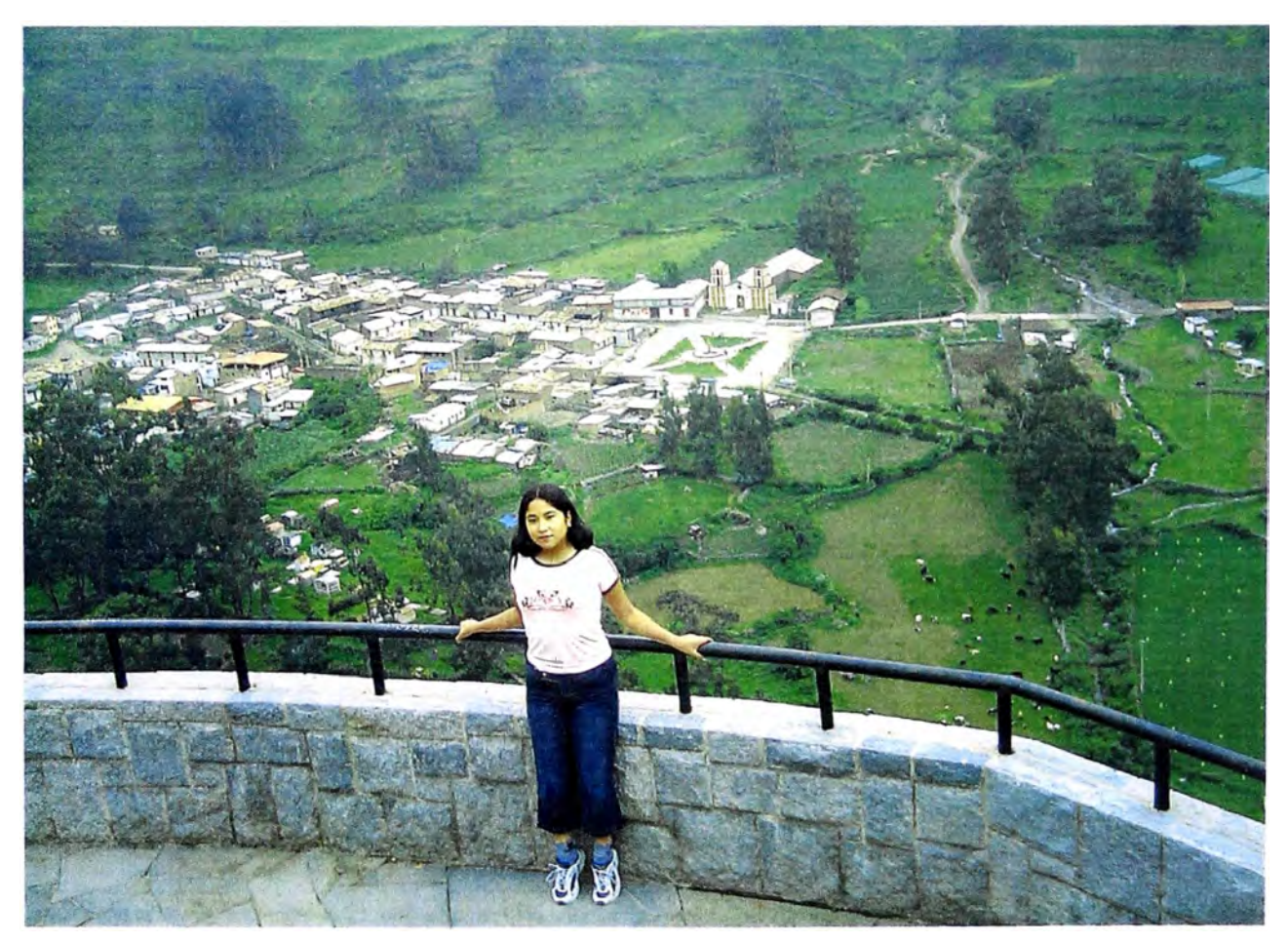

**Fig. 3.27** Vista Panorámica de Canta 1
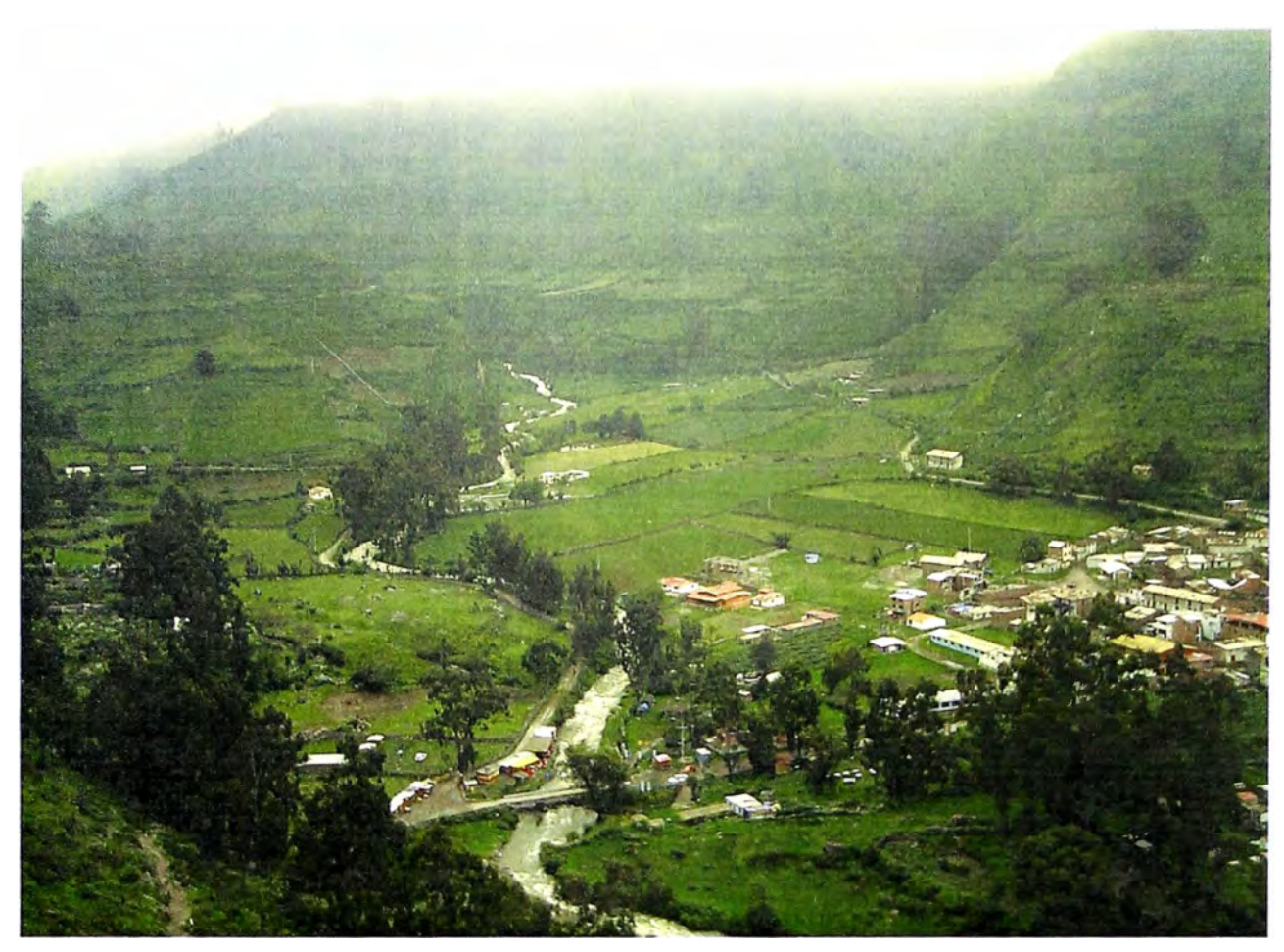

**Fig. 3.28** Vista Panorámica de Canta 2

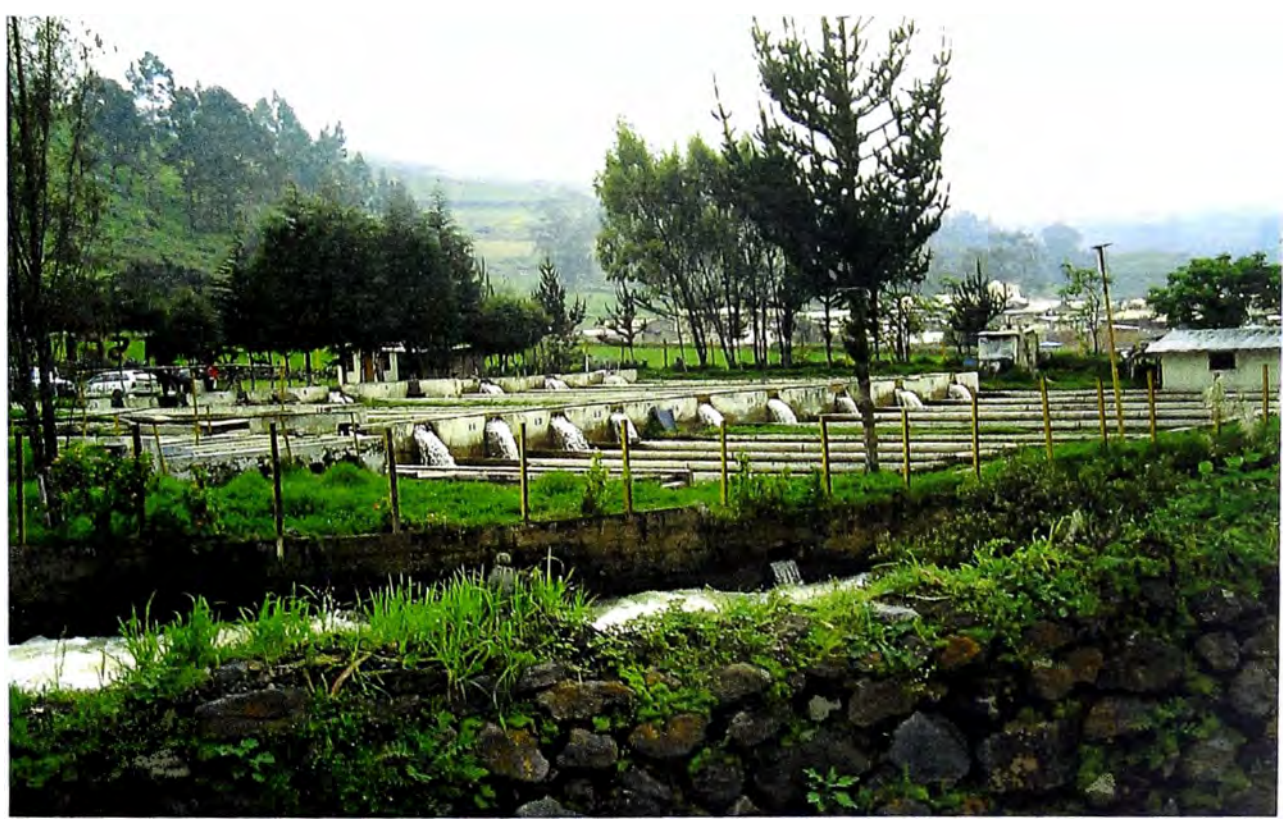

**Fig. 3.29** Criadero de Truchas

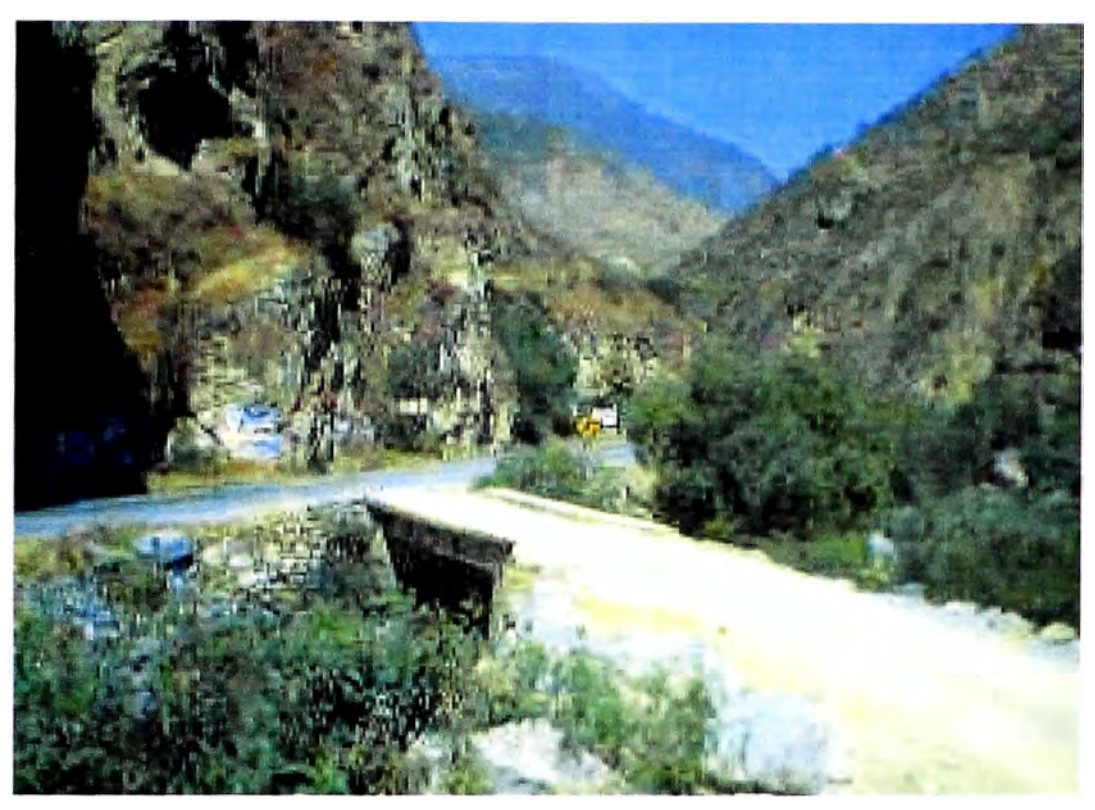

**Fig. 3.30** Entrada a Huamantanga

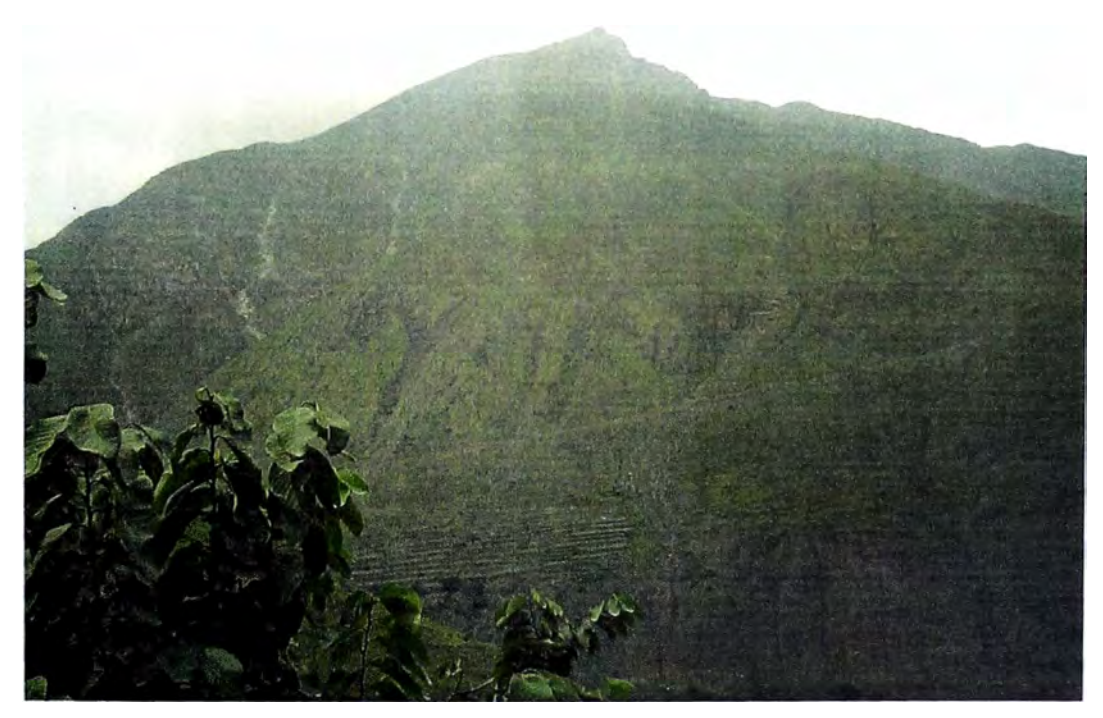

**Fig. 3.31** Cerro más alto en Arahuay

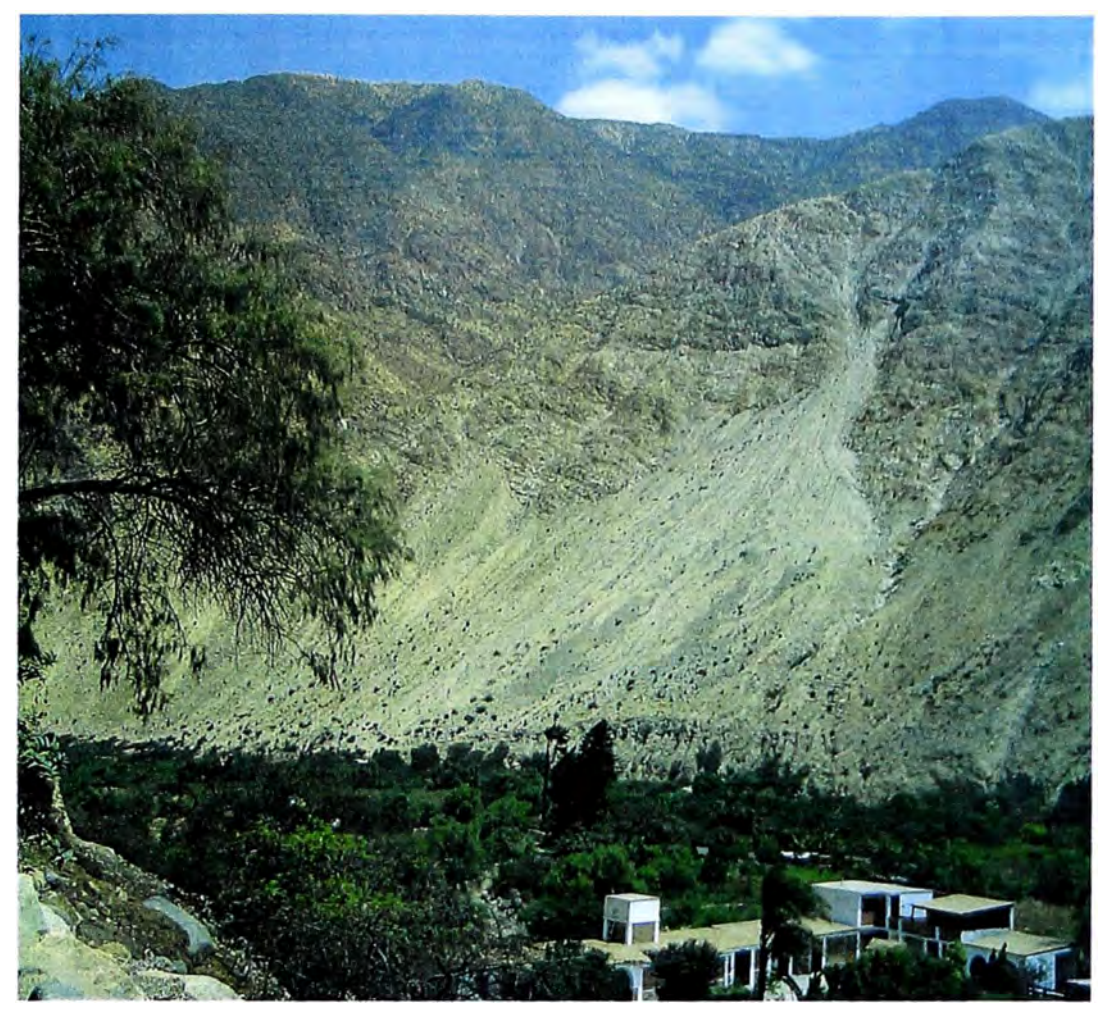

**Fig. 3.32** Cerro más alto en Santa Rosa

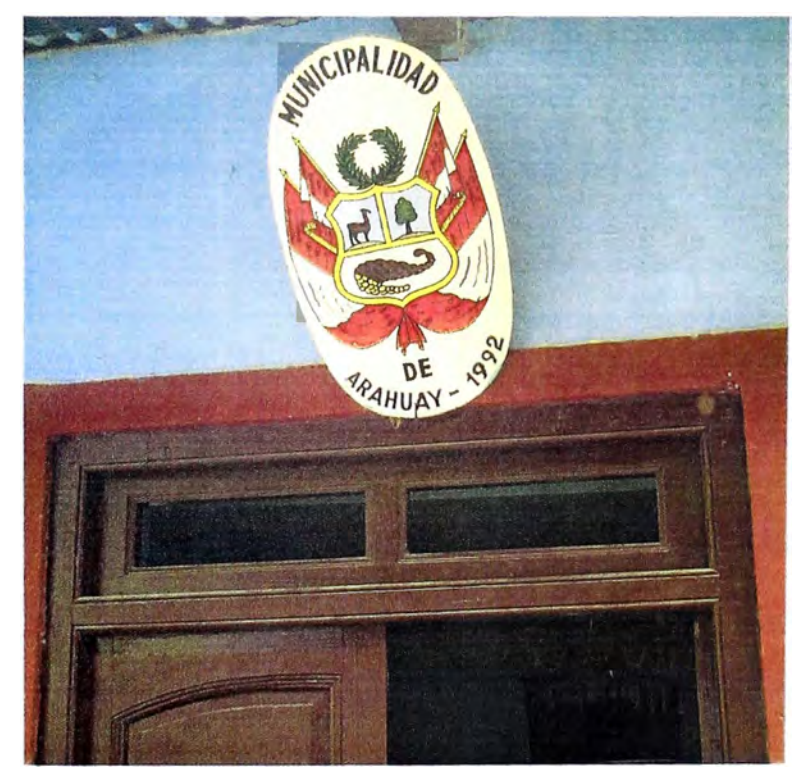

**Fig. 3.33** Municipalidad del Distrito de Arahuay

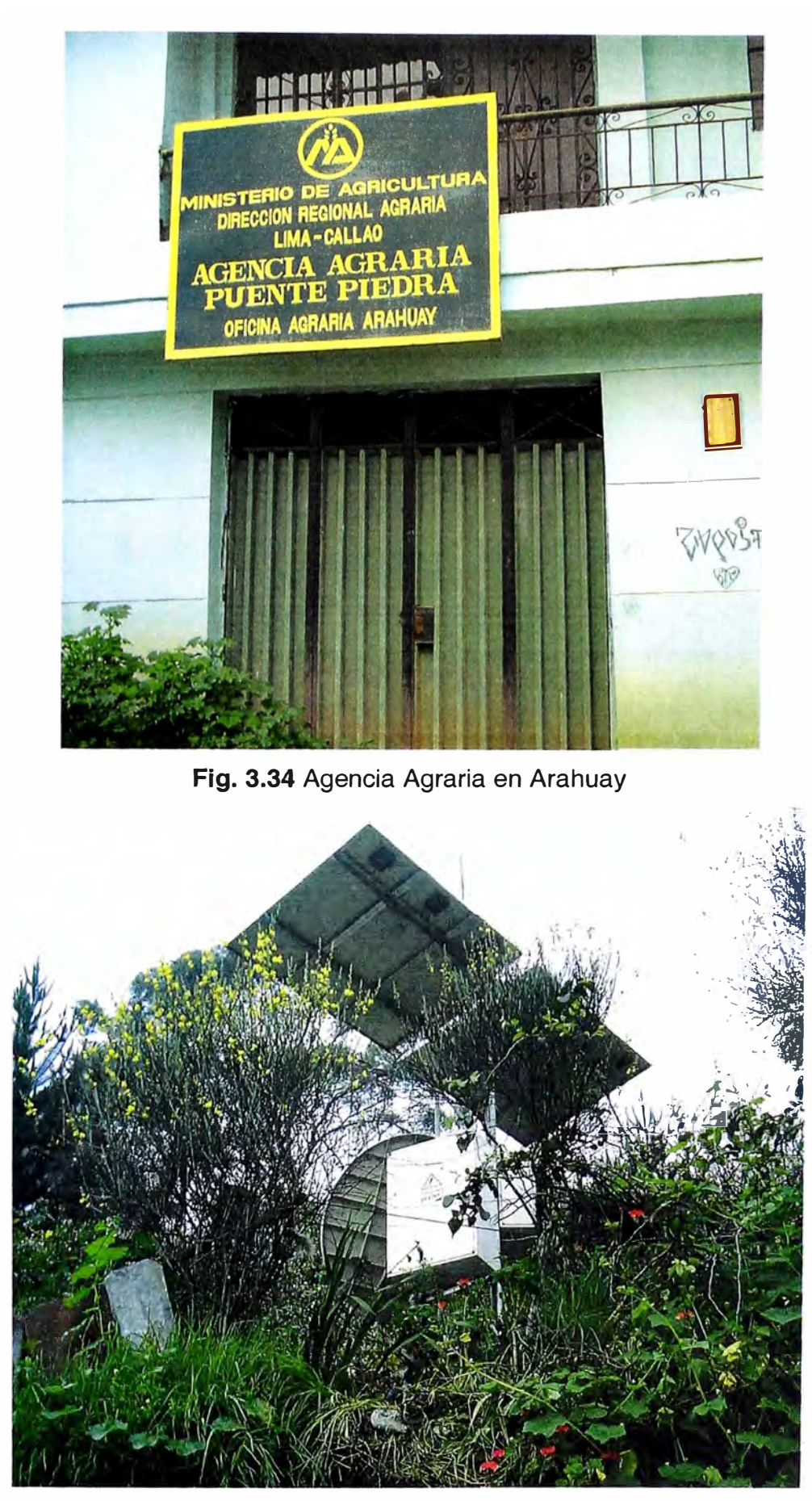

Fig. 3.35 Estación VSAT para un teléfono de la empresa GILAT en Arahuay

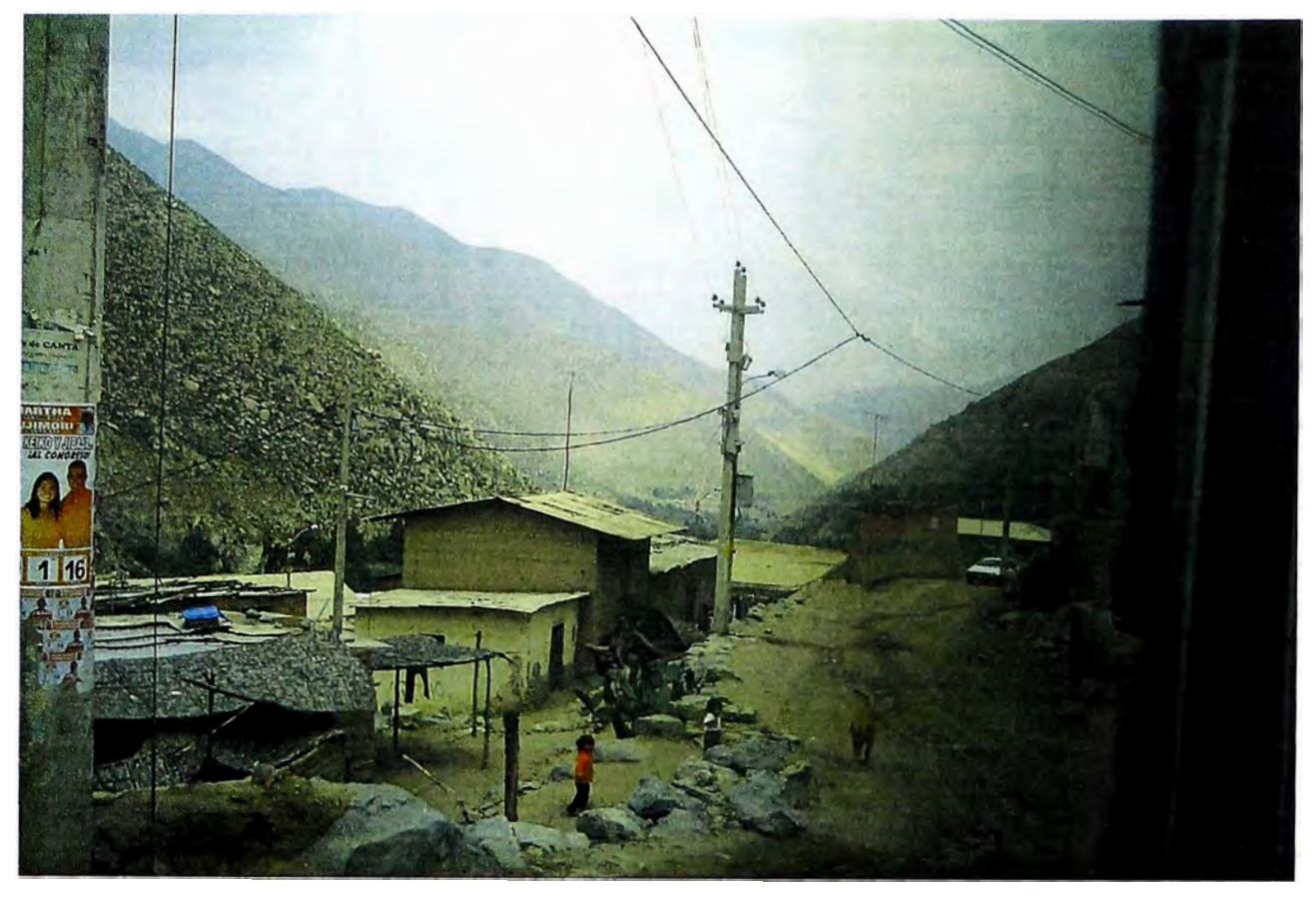

**Fig. 3.36** Energía Eléctrica en los distritos y algunos anexos de la Provincia de Canta

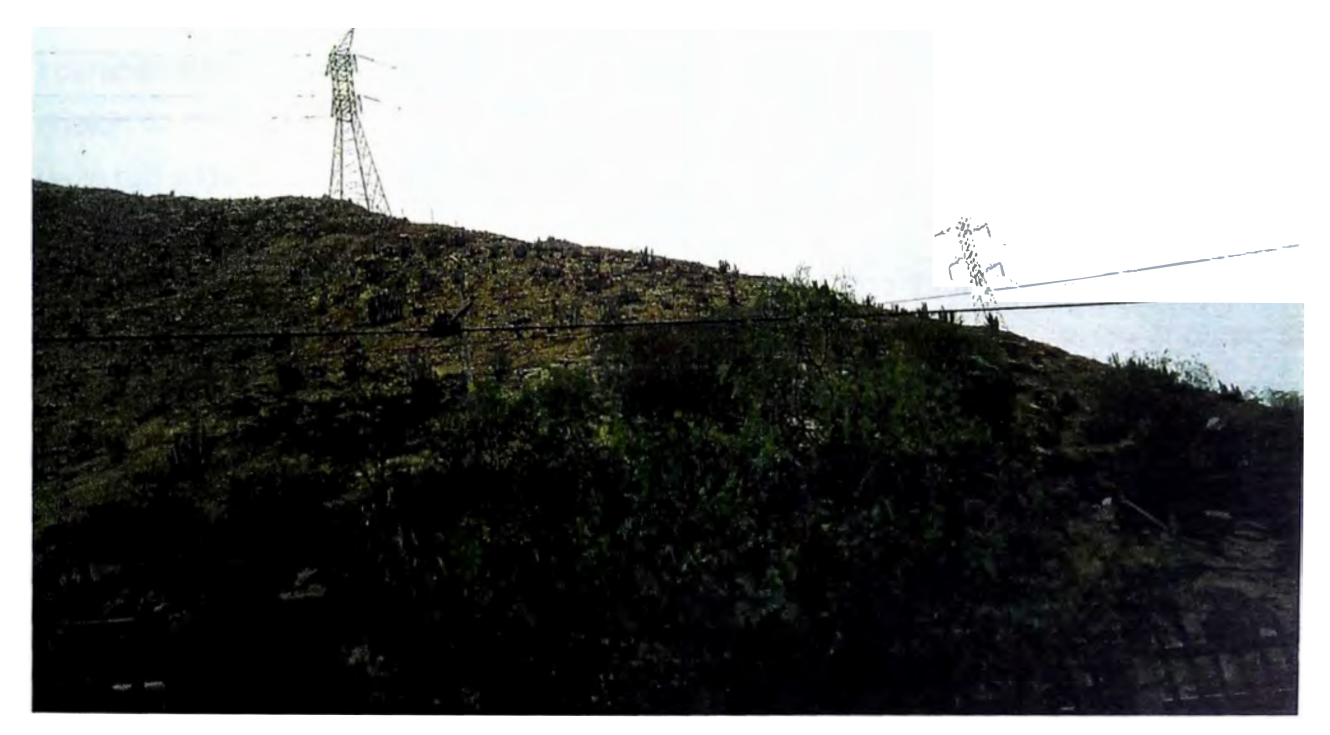

**Fig. 3.37** Energía Eléctrica en algunos cerros de la Provincia de Canta

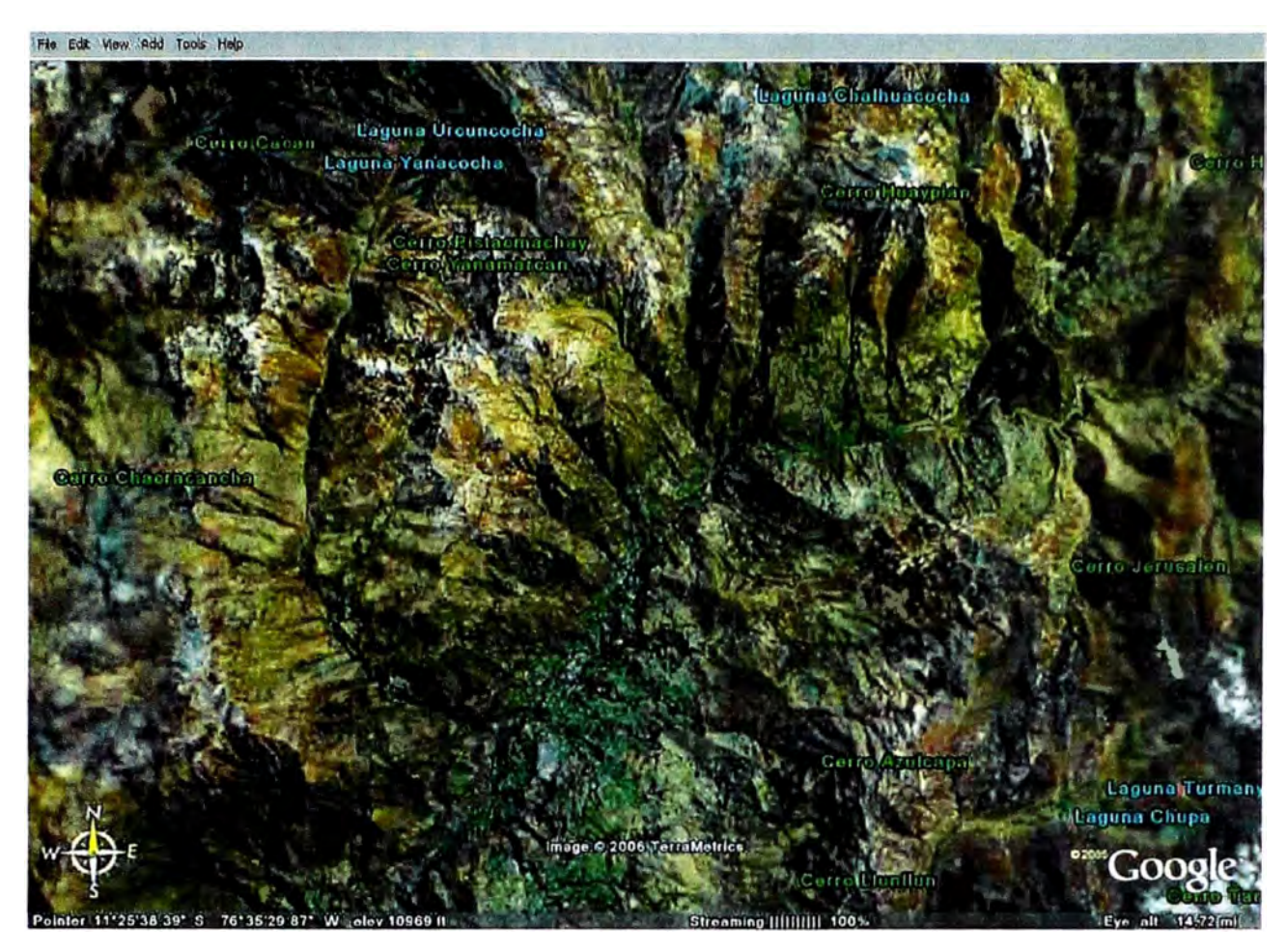

**Fig. 3.38** Vista de parte de la provincia de Canta extraída del Google Earth.

## **3.4 Estimación de Costos**

Los costos han sido divididos en costos de inversión y costos operativos. Dentro de los costos de inversión, se considera la inversión en equipamiento, los costos de adecuación de la red y los costos de implementación del centro de operaciones.

Para el caso de los costos operativos, se consideran todos aquellos que tienen que ver con la operación y mantenimiento de una red de telecomunicaciones desde el punto de vista de un operador privado legalmente constituido, el cual antes de operar debe obtener los títulos habilitantes correspondientes dadas por el Estado a través del MTC.

Asimismo, se debe incluir los costos que representarán los programas de difusión, sensibilización y capacitación hacia la población y usuarios de los servicios de telecomunicaciones a implementarse.

### **3.4.1 Costos de Inversión**

En lo referente a los costos de inversión, a modo de ejemplo se muestra en la **TABLA N<sup>º</sup> 3.19** Costos de Inversión, una combinación de la estimación de costos del proyecto "Desarrollo de una Red de telecomunicaciones Rurales entre los distritos, pueblos y comunidades de la Provincia de Huarochirí" y los "Proyectos de Comunicaciones en Calafate y Chanten", cabe señalar que ambos son proyectos ambiciosos que vienen funcionando en Perú y Argentina, en el caso Peruano, subvencionado por FITEL y en el caso Argentino, con equipamiento donado por las empresas Huawei y ZTE y administrados por COTECAL.

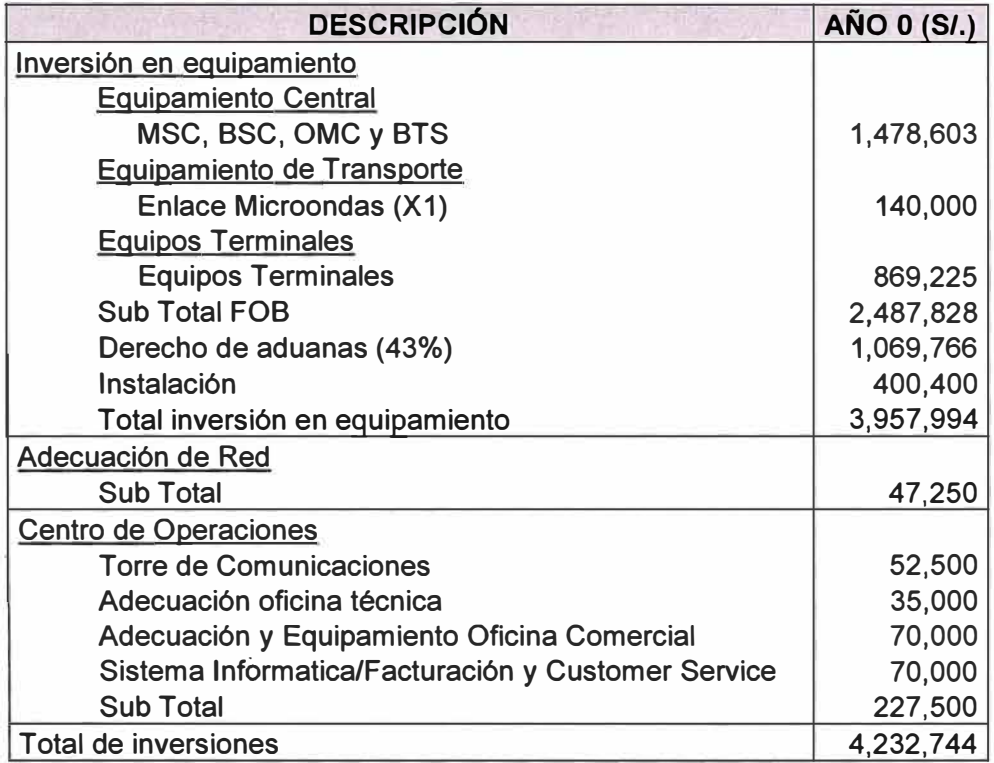

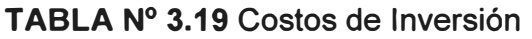

En el caso de la implementación de transporte satelital, podemos observar la **TABLAN<sup>º</sup> 3.20** Costos de implementación de transporte satelital:

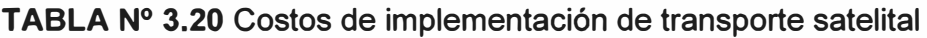

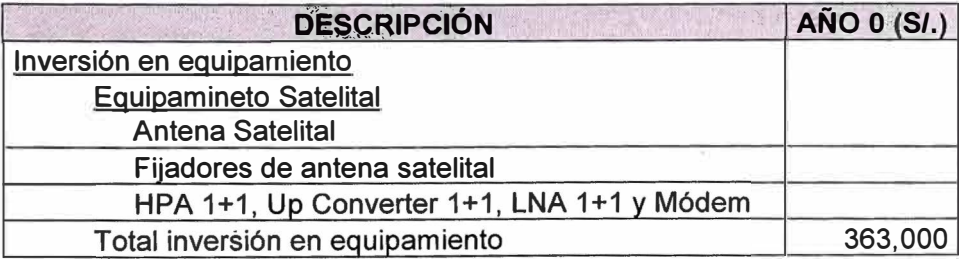

En el proyecto modelo que se ha contemplado para la implementación en la provincia de Canta, se ha visto conveniente inicialmente brindar servicio telefónico y servicio de datos (Internet), por la infraestructura a colocar y por las facilidades que permite la banda de 450 MHz. En la estimación de costos se ha planteado el escenario de Partitioning Switch con la empresa VALTRON **E.I.R.L.** (gracias a la cercanía de Canta con la provincia de Huarochirí), lo que reducirá grandemente los costos de inversión en propiedad de la central de la MSC, BSC y plataformas complementarias (cuya inversión hubiese significado a precios de mercado unos\$ 382 000 / *SI.* 1 260 600), así como los costos de transporte y aduanas, y para el caso de solo Canta (provincia) la instalación de antenas satelitales de transporte.

#### **3.4.2 Costos Operativos**

#### **o Aportes, Tasas y Salarios:**

Dentro de este rubro se está considerando el aporte (derecho especial) al FITEL del 1 **%,**  así como el aporte por regulación a OSIPTEL del 0.5% y la tasa por explotación de servicios al MTC por el 0.5%, todos calculados sobre los ingresos brutos facturados al año. Asimismo, incluye los salarios del personal de las gerencias técnicas y de operaciones.

#### **o Equipos terminales:**

Dado que la red de telecomunicaciones a implementar es del tipo inalámbrico, será necesario contemplar un costo del equipo terminal. En promedio para telefonía fija, telefonía pública y acceso a Internet, se considera un costo de s/. 650.75 por terminal, mientras que para telefonía móvil se considera s/. 320.25 por terminal (incluidos los derechos de aduana).

#### **o Equipamiento Acceso-Repotenciación de equipos:**

Considerando que los equipos de la red de telecomunicaciones serán repotenciados para seguir operando con condiciones que no degraden los servicios prestados, y manejando un estimado de \$ 20 000 anuales (promedio sacado de los diferentes estudios de costos en este rubro para redes celulares elaborados por OSIPTEL), los que contemplan entre otros las repotenciaciones de las BTS (considerando cada 2 BTS's).

#### **o Costos de interconexión:**

Interconexión con la empresa Telefónica del Perú S.A.A.: \$/. 3 000 por E1

Además en la **TABLA N<sup>º</sup>3.21** Cuadro Resumen de los Cargos de Interconexión, recogidos del informe N<sup>º</sup>14-GPR/2006 de la Gerencia de Políticas Regulatorias del OSIPTEL, se muestran los distintos cargos de interconexión a considerar.

| Servicio de<br><b>Interconexión</b>                                                                                  | Resolución de<br><b>Consejo Directivo</b>                                                                                        | <b>Cargo Tope Promedio</b><br>Ponderado <sup>*</sup>                                                                                                    | Ambito de Aplicación del Cargo                                                                                                    | <b>Fijación del</b><br>cargo                                               |
|----------------------------------------------------------------------------------------------------|----------------------------------------------------------------------------------------------------|----------------------------------------------------------------------------------------------------|----------------------------------------------------------------------------------------------------|----------------------------------------------------------------------------|
| Terminación de<br>Llamada en la<br>Red Fija                                                                          | Resol. Nº 018-2003-<br><b>CD/OSIPTEL</b>                                                                                         | US\$ 0.01208 por minuto<br>(sin Impuesto General a las<br>Ventas), tasado al segundo.                                                                                                    | Comunicaciones terminadas en la<br>red del servicio de telefonia fija<br>local.                                                                                                    | Cargo<br>basado en<br>costos.                                              |
| Transporte<br>Conmutado<br>Local                                                                                     | Resol. Nº 029-2001-<br><b>CD/OSIPTEL</b>                                                                                         | US\$ 0.00554 por minuto<br>(sin Impuesto General a las<br>Ventas), tasado al segundo.                                                                                                    | Comunicaciones en las cuales una<br>red enlaza, en una misma área<br>local, dos redes no interconectadas<br>directamente.<br>Independiente del número de<br>centrales que se requieran para<br>enlazarlas dos redes.                                                                                                    | Está en<br>proceso de<br>revisión para<br>que este<br>basado en<br>costos. |
| Transporte<br>Conmutado de<br>Larga Distancia<br>Nacional                                                            | Resol. Nº 062-2000-<br><b>GD/OSIPTEL</b><br>Resol. Nº 070-2000-<br><b>CD/OSIPTEL</b><br>Resol. Nº 003-2001-<br><b>CD/OSIPTEL</b> | US\$ 0.07151 por minuto<br>(sin Impuesto General a las<br>Ventas), tasado al minuto.                                                                                                    | Comunicaciones en las cuales una<br>red portadora de larga distancia<br>transporta comunicaciones de una<br>área local a otra.<br>Independiente del número de<br>contrales que se requieran para<br>enlazar las dos redes.                                                                                                    | Está en<br>proceso de<br>revisión para<br>que este<br>basado en<br>costos. |
| Terminación de<br>Llamada en las<br>Redes de los<br>Servicios de<br>Telefonia Móvil.<br>Troncalizado y<br><b>PCS</b> | Resol. Nº 070-2005-<br><b>CD/OSIPTEL</b>                                                                                         | América Móvil Perú<br>S.A.C.: US\$ 0.1804** por<br>minuto, tasado al<br>segundo.<br>Nextel del Perú S.A.: US\$<br>0.1772 <sup>*</sup> por minuto,<br>tasado al segundo.<br>Telefónica Móviles S.A.:<br>US\$ 0.1770** por minuto,<br>tasado al segundo.<br>$(sin$ $ GV\rangle$ | Comunicaciones de larga distancia<br>terminadas en la red del servicio de<br>Telefonia Móvil, Troncalizado y<br>PCS.<br>Comunicaciones locales<br>terminadas en la red del servicio de<br>Telefonia Móvil, Troncalizado y<br>PCS, excepción de las<br>comunicaciones locales originadas<br>en las redes del servicio de<br>telefonia fija, en la modalidad de<br>abonados. | Cargos<br>basados en<br>costos.                                            |
| Acceso a los<br>Teléfanos<br>Públicos de<br>Telefónica del<br>Perú S.A.A.                                            | Resol. Nº 018-2001-<br><b>CD/OSIPTEL</b>                                                                                         | S'. 0.21700 por minuto,<br>tasado al minuto.<br>(sin Impuesto General a las<br>Ventas)                                                                                                    | Comunicaciones originadas en la<br>red del servicio de telefonia fija<br>tocal en la modalidad de teléfonos<br>publicos de Telefónica del Perú<br>S.A.A.<br>Cubre el uso de los teléfonos<br>públicos de dicha empresa.                                                                                                    | Cargo<br>basado en<br>costos. Está<br>en proceso<br>de revisión.           |
| Facturación y<br>Recaudación                                                                                         | Resol. Nº 070-2004-<br><b>CD/OSIPTEL</b>                                                                                         | US\$ 0.1981 por recibo<br>emitido y distribuido (sin<br>Impuesto General a las<br>Ventas)                                                                                                    | Comunicaciones de larga distancia<br>que se realicen bajo el Sistema de<br>Llamada por Llamada                                                                                                    | Cargo<br>basado en<br>costos.                                              |

**TABLA Nº 3.21** Cuadro Resumen de los Cargos de Interconexión

Ninguno de los cargos incluye el Impuesto General a las Ventas.

•· Vigentes para el t,áfico a cursarse durante el año 2006.

Elaboración: OSIPTEL

#### o **Difusión, Sensibilización y Capacitación:**

Considerando que cuanto más conozcan los beneficios que les traerán a los pobladores los servicios de telecomunicaciones, mayor será el interés y consumo que se generará, se recomienda considerar en este tipo de proyectos (rurales), una inversión en difusión, sensibilización y capacitación. Asimismo, se recomienda coordinar y planificar esta inversión con las autoridades locales

De la información recopilada del OSIPTEL para este rubro en proyectos ejecutados en el marco del FITEL, se contempla un gasto promedio considerando el tamaño y característica de la provincia de Canta de \$/. 200 000 a 3 años.

# **CAPÍTULO IV MARCO REGULATORIO EN NUESTRO PAÍS**

#### **4.1 Regulación**

Para el estudio del presente proyecto se tuvo en cuenta las diferentes normas regulatorias de telecomunicaciones, las disposiciones legales de la autoridad local, así como las leyes del Estado Peruano a través del Ministerio de Transportes y Comunicaciones y normas sobre servicio rural del OSIPTEL.

El Ministerio de Transportes y Comunicaciones (15) es el ente que representa al Estado Peruano en el área de las Telecomunicaciones, en general ha considerado para los sistemas inalámbricos varios puntos importantes como normas, reglamentos y uso de frecuencias los cuales están estipulados en el Plan Nacional de Atribución de Frecuencias - PNAF.

A continuación se presentará una recopilación de las normas más resaltantes que tienen relación con nuestra implementación, cabe señalar que si bien no se han desarrollado específicamente los Lineamientos de Política de Apertura del Mercado de las Telecomunicaciones (Decreto Supremo N <sup>º</sup>020-98-MTC), ni el Texto Único Ordenado de la Ley de Telecomunicaciones (Decreto Supremo Nº 013-93-TCC), por tratarse de normas de carácter general, se recomienda su lectura complementaria a fin de tener un panorama integral de la regulación en nuestro país.

#### **4.2 Normativa general**

## **4.2.1 Texto Único Ordenado del Reglamento General de la Ley de Telecomunicaciones**

El TUO del Reglamento establece las disposiciones generales para la prestación de los servicios de telecomunicaciones, la administración del espectro radioeléctrico, la normalización y homologación de equipos y aparatos de telecomunicaciones y la regulación de mercado de servicios, a fin de que éstos se lleven a cabo cumpliendo los objetivos y principios establecidos en la Ley de Telecomunicaciones.

Entre los principales artículos a considerar de este documento están:

- o Artículos 9º y 12º, referidos a la promoción del Estado del Acceso Universal
- o Artículo 23° , donde se definen las características de los servicios públicos de telecomunicaciones.
- o Artículos 30º, 31º, 32º, 33º, 35º, 36º, 37º, referidos a las características de los servicios portadores y sus modalidades.
- o Artículos 41º, 53º, 54º, 55º, 56º, 57º, 58º, 59º, 60º, 61º, 61-A, 62º, 63º, 64º, 65º, 66º y 67° que definen los teleservicios. (en particular el servicio telefónico)
- o Artículos 109° al 115° que versan sobre temas de interconexión de redes de servicios públicos.
- o Artículos 116º, 126º, 127º, 128º, 132º y 133º, donde se indica que los servicios de carácter público se prestan bajo el régimen de concesión; así como, aspectos generales de la asignación de espectro radioeléctrico y otorgamiento de permisos de instalación y operación de equipos de telecomunicaciones.
- o Artículos 147º al 159º, que tratan sobre el otorgamiento de concesión a solicitud de parte y vía concurso público.
- o Artículos 196º al 199º, referido al tratamiento de los servicios de valor añadido.
- o Artículos 206º al 233º, que trata del uso y control del espectro radioeléctrico en su condición de recurso escaso.
- o Artículos 234º al 247º, en los cuales se establecen pagos por derechos de concesión, . tasas por explotación comercial del servicio, canon por la utilización del espectro radioeléctrico y el derecho especial destinado al fondo de inversión en telecomunicaciones.
- o Artículos 248º al 257º, referido a la normalización y homologación de equipos y aparatos de telecomunicaciones

De igual forma en este documento normativo se establecen parámetro para el mercado de servicios en telecomunicaciones, infracciones, sanciones y disposiciones referentes a las tasas contables.

Finalmente, de las disposiciones finales y transitorias se recoge la decimosexta la cual señala que para el caso del servicio de telefonía fija local que se preste en la modalidad

de servicios públicos y para los servicios de telecomunicaciones en áreas rurales y de preferente interés social, no se aplicará lo establecido en los numerales 28 y 35 de los lineamientos aprobados por Decreto supremo N° 020-98-MTC.

## **4.2.2 Reglamento Específico de Homologación de Equipos y aparatos de Telecomunicaciones**

Este Reglamento establece el régimen general, requisitos, procedimiento y condiciones para la homologación de equipos y aparatos de Telecomunicaciones, y es de obligatorio cumplimiento en el territorio nacional y se aplica a toda persona natural o jurídica que importe, fabrique, construya, comercialice u opere equipos y/o aparatos de telecomunicaciones, que se conecten a una red pública de telecomunicaciones para prestar cualquier tipo de servicio de telecomunicaciones y/o se utilice para realizar emisiones radioeléctricas, como configuran lo equipos que utilizaremos en nuestro proyecto.

## **4.2.3 De las Normas del Osiptel**

En octubre de 1998, el Consejo Directivo de OSIPTEL aprobó los Lineamientos de Política de Acceso Universal (Resolución N° 017-98-CD/OSIPTEL, del 5 de octubre de 1,998).

Asimismo, existe en OSIPTEL (Organismo Supervisor de la Inversión Privada en Telecomunicaciones), el Reglamento sobre la continuidad en la Prestación del Servicio Telefónico bajo la modalidad de Teléfonos Públicos en Centros Poblados Rurales, aprobado por Resolución N° 069-2002-CD-OSIPTEL y modificado por Resolución No. 083-2003-CD-OSIPTEL que se encuentra vigente desde enero de 2003.

El objetivo de este reglamento es establecer los parámetros de medición de la obligación de continuidad asumida por las empresas concesionarias en sus contratos de concesión para una efectiva y permanente prestación del servicio telefónico bajo la modalidad de teléfonos públicos en los centros poblados.

En el caso de las empresas concesionarias que hubiesen recibido recursos de FITEL para la instalación de teléfonos públicos en centros poblados rurales, les será aplicable el Reglamento citado en tanto no se opongan a las obligaciones contractuales, técnicas y legales asumidas por las mismas, derivadas del financiamiento por FITEL.

Uno de los artículos que se debe tener en cuenta para la implementación del proyecto piloto es aquel sobre los parámetros de continuidad señalados en el Artículo 4° del Reglamento que a la letra dice:

"El tiempo fuera de servicio por teléfono público no podrá ser superior a siete (7) días calendario durante un mes calendario, excluyéndose el término de la distancia, de conformidad con lo aprobado al respecto por el Poder Judicial, en caso de reparación debidamente acreditada."

## **4.3 Normativa específica**

### **4.3.1 Plan Nacional de Atribución de Frecuencias (PNAF)**

El espectro radioeléctrico es un recurso natural conformado por el conjunto de ondas electromagnéticas cuyas frecuencias se fijan convencionalmente desde 9 KHz hasta 300 GHz y que forma parte del patrimonio de la Nación. El Estado es soberano en su aprovechamiento, correspondiendo su gestión, administración y control al Ministerio de Transportes y Comunicaciones.

El Plan Nacional de Atribución de Frecuencias es el documento técnico normativo que contiene los cuadros de atribución de frecuencias y la clasificación de usos del espectro radioeléctrico, así como las normas técnicas generales para la utilización del espectro radioeléctrico.

En el Perú la banda a emplear para el sistema que pretendemos implementar está en el rango de 450 MHz a 470 MHz y su disposición según el PNAF atribuida mediante R.M.N<sup>º</sup> 187-2005-MTC/03, publicada en el diario oficial "El Peruano" en fecha 03 de abril de 2005 es la mostrada en la **TABLANº 4.1** Atribución de la banda 410-470 MHz.

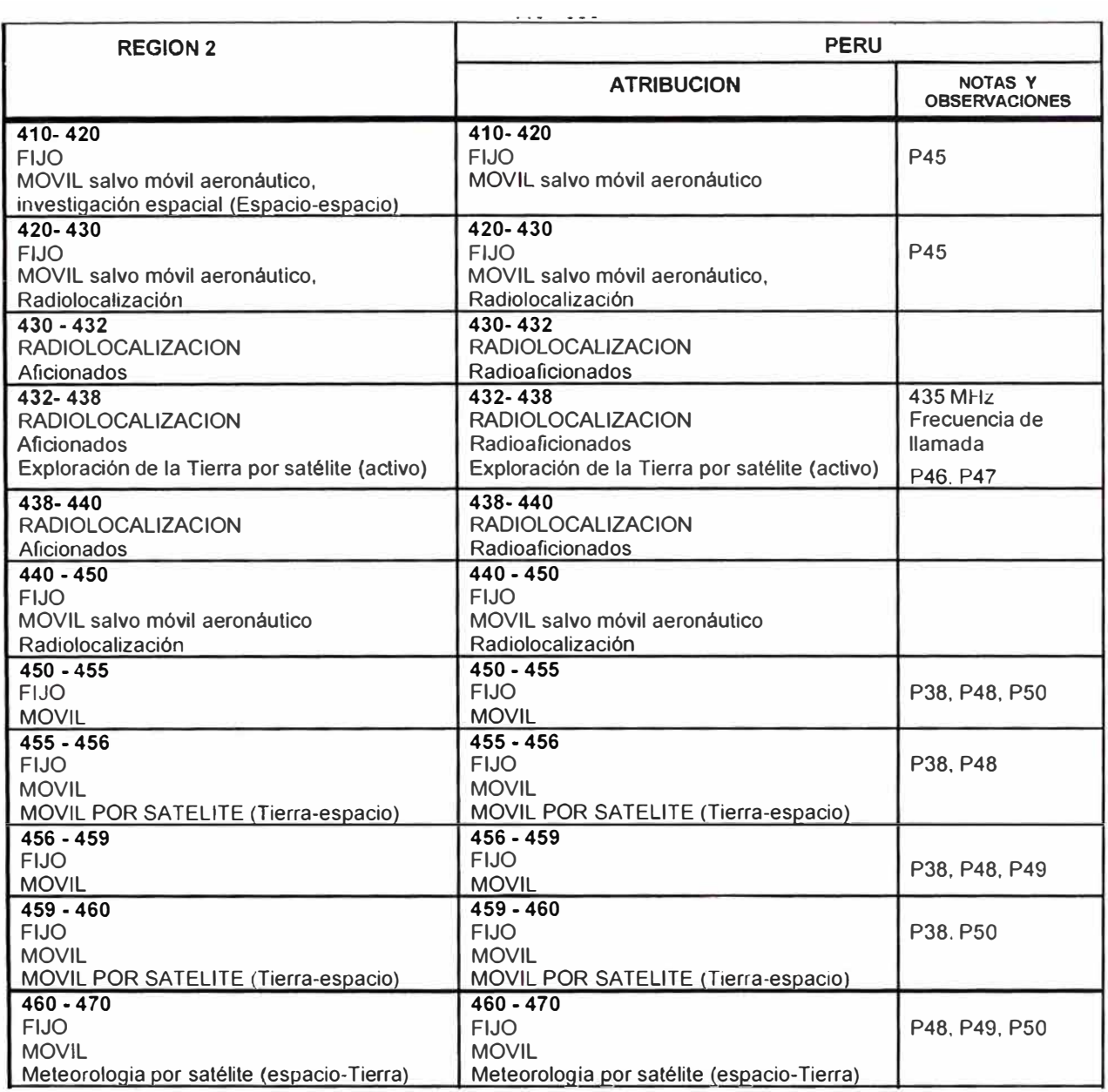

## **TABLAN<sup>º</sup>4.1** Atribución de la banda 410-470 MHz.

## Donde:

**P48 Las bandas comprendidas entre 452,5 - 457,5 MHz y 462,5 - 467,5 MHz están** atribuidas a título primario para la prestación de servicios públicos de telecomunicaciones utilizando sistemas de acceso fijo inalámbrico en todo el territorio de la república del Perú, con excepción de la provincia de Lima y la Provincia Constitucional del Callao.

## **4.3.2 Disposición de radiocanales para los Servicios de Telecomunicaciones en nuestro país.**

De acuerdo al artículo 207° del Texto Único Ordenado del Reglamento General de la Ley de Telecomunicaciones toda asignación de frecuencias se realiza en base al respectivo plan de canalización, el cual será aprobado por resolución viceministerial.

Mediante Resolución Viceministerial N <sup>º</sup>268-2005-MTC/03, publicada en el diario oficial "El Peruano" en fecha 29 de mayo de 2005, se aprobaron las disposiciones de radiocanales (canalizaciones) para los servicios de telecomunicaciones en su 1º parte, el cual establece la canalización para las bandas  $452.5 - 457.5$  MHz. y  $462.5 - 467.5$  MHz. (Servicios Públicos utilizando sistemas de acceso fijo inalámbrico) tal y como se muestra en la **TABLAN<sup>º</sup>4.2** Canalización para las bandas 452,5 - 457,5 MHz. y 462,5 - 467,5 MHz.

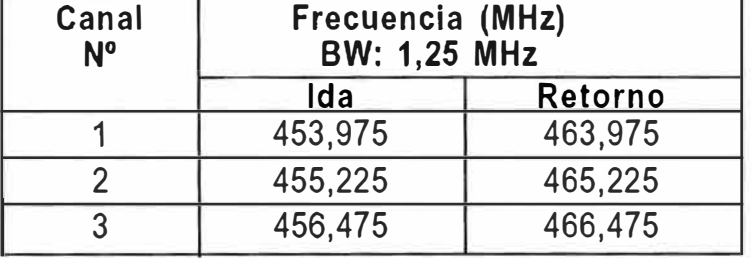

**TABLA N<sup>º</sup>4.2** Canalización para las bandas 452,5 - 457,5 MHz. y 462,5 - 467,5 MHz.

De acuerdo a la norma, esta canalización sólo podrá ser utilizada para realizar asignaciones fuera de la Provincia de Lima y la Provincia constitucional del Callao.

## **4.3.3 Límites Máximos Permisibles de Radiaciones No Ionizantes**

Para el proyecto, un punto importante a tomar en cuenta en la instalación de equipos de telecomunicaciones, es aquel sobre Límites Máximos Permisibles de Radiaciones No Ionizantes (LMPRNI). El Ministerio de Transportes y Comunicaciones a través de diferentes normas ha publicado las medidas que se deben tomar en cuenta por la diferentes personas que realicen actividades de telecomunicaciones, la principal es el Decreto Supremo N <sup>º</sup>038-2003-MTC que establece los Límites Máximos Permisibles de Radiaciones No Ionizantes, de acuerdo niveles de referencia dados por la Comisión Internacional de Protección en Radiaciones No Ionizantes - ICNIRP.

Los conceptos importantes que hay que tomar en consideración para la aplicación de los LMPRNI son los de exposición ocupacional y exposición poblacional.

*Exposición Ocupacional.-* Se da con respecto a los campos de RF cuando las personas están expuestas como consecuencia de su ocupación de trabajo por lo que están completamente conscientes del potencial para exposición y por lo tanto pueden ejercer control sobre sí mismas. Los límites de Exposición Ocupacional también son aplicados cuando sus niveles están sobre los límites poblacionales, con tal que la persona expuesta esté informada y en control de sí misma.

*Exposición Poblacional.-* Se aplica para el público en general cuando las personas expuestas como consecuencia de su ocupación podrían no estar conscientes del potencial de la exposición. Por lo tanto, el público en general siempre cae bajo esta categoría cuando la exposición no esta relacionada con la ocupación.

De acuerdo a las normas vigentes expondremos en la **TABLAN<sup>º</sup>4.3** Valores de LMPRNI para exposición ocupacional, estos valores

| Rango de<br>frecuencias | Intensidad de<br><b>Campo Eléctrico</b><br>(N/m) | <b>Intensidad</b><br>de Campo Magnético<br>(A/m) | <b>Densidad</b><br>de Potencia<br>(W/m <sup>2</sup> ) |
|-------------------------|--------------------------------------------------|--------------------------------------------------|-------------------------------------------------------|
| $9 - 65$ KHz            | 610                                              | 24.4                                             |                                                       |
| $0.065 - 1$ MHz         | 610                                              | 1.6/f                                            |                                                       |
| $1 - 10$ MHz            | 610/f                                            | 1.6/f                                            | -                                                     |
| $10 - 400$ MHz          | 61                                               | 0.16                                             |                                                       |
| $400 - 2000$ MHz        | $3^{p.5}$                                        | $0.008^{p.5}$                                    | f/40                                                  |
| $2 - 300$ GHz           | 137                                              | 0.36                                             | 50                                                    |

**TABLA N<sup>º</sup>4.3** Valores de LMPRNI para exposición ocupacional.

Para el proyecto se deberá tener en cuenta la banda de frecuencia de operación que va desde 450 MHz a 470MHz como valores mínimo y máximo; reemplazando los valores correspondientes se tienen los resultados mostrados en la **TABLA N<sup>º</sup>4.4** Cálculos para la frecuencia de 450 MHz y en la en la **TABLAN<sup>º</sup>4.5** Cálculos para la frecuencia de 470 MHz.

**TABLA Nº 4.4** Cálculos para la frecuencia de 450 MHz.

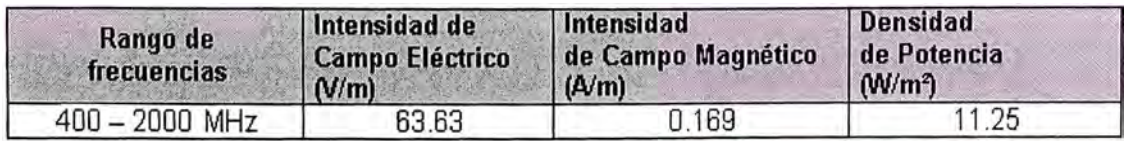

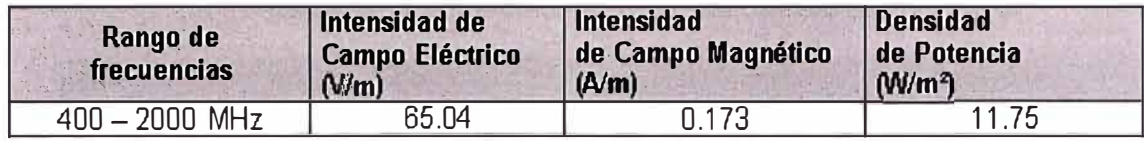

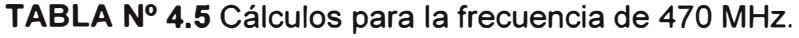

Analizando los resultados se tiene que para la aplicación de la banda de 450 MHz - 470 MHz para exposición ocupacional se deberá tener en cuenta los valores de LMPRNI indicados en la **TABLAN<sup>º</sup>4.6** Cálculos LMPRNI 450-470 MHz.

**TABLAN<sup>º</sup>4.6** Cálculos LMPRNI 450-470 MHz.

|                                          | Valor Máximo | <b>Valor Mínimo</b> |
|------------------------------------------|--------------|---------------------|
| Intensidad de Campo Eléctrico (V/m)      | 65.04        | 63.63               |
| Intensidad de Campo Magnético (A/m)      | 0.173        | 0.169               |
| Densidad de Potencia (W/m <sup>2</sup> ) | 11.75        | 11.25               |

**TABLAN<sup>º</sup>4.7** Valores de LMPRNI para exposición poblacional.

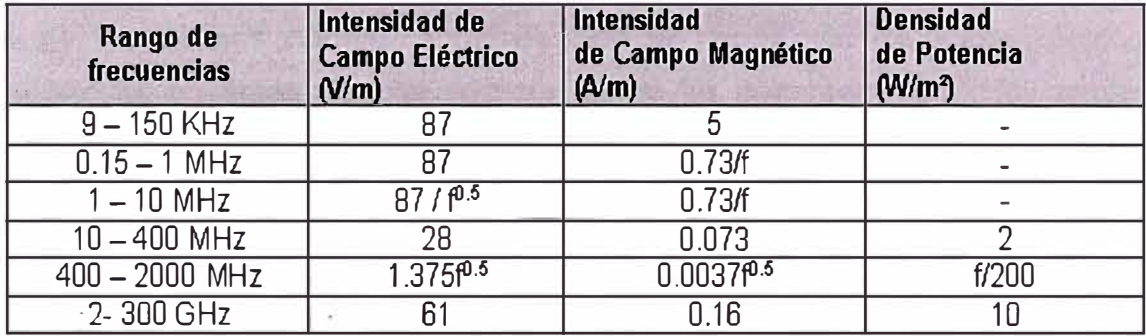

Para el proyecto se deberá tener en cuenta la banda de frecuencia de operación que va desde 450 MHz a 470MHz como valores mínimo y máximo; reemplazando los valores correspondientes en la **TABLAN<sup>º</sup>4.7** Valores de LMPRNI para exposición poblacional se tienen los resultados mostrados en la **TABLA N<sup>º</sup>4.8** Cálculos para la frecuencia de 450 MHz y en la en la **TABLAN<sup>º</sup>4.9** Cálculos para la frecuencia de 470 MHz.

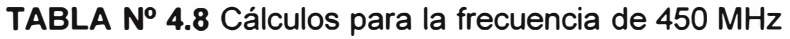

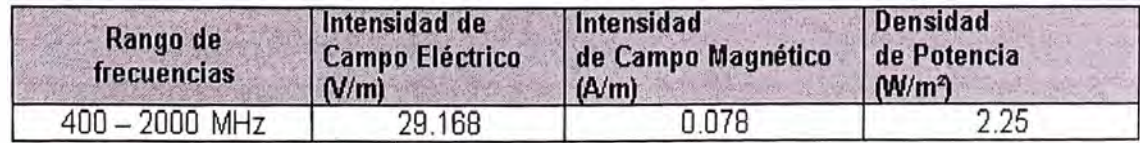

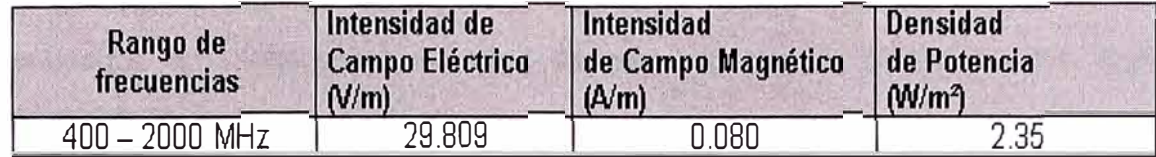

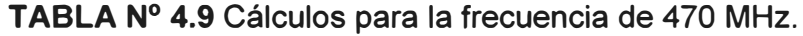

Analizando los resultados se tiene que para la aplicación de la banda de 450 MHz - 470 MHz para exposición poblacional se deberá tener en cuenta los valores de LMPRNI indicados en la **TABLAN<sup>º</sup>4.10** Cálculos LMPRNI 450-470 MHz.

|                                          | Valor Máximo | Valor Minimo |
|------------------------------------------|--------------|--------------|
| Intensidad de Campo Eléctrico (V/m)      | 29,809       | 29.168       |
| Intensidad de Campo Magnético (A/m)      | 0.080        | 0.078        |
| Densidad de Potencia (W/m <sup>2</sup> ) | 2.35         | 2.25         |

**TABLAN<sup>º</sup>4.10** Cálculos LMPRNI 450-470 MHz.

Unas de las últimas normas aprobadas es la norma técnica sobre restricciones radioeléctricas en áreas de uso público, donde se deberá cumplir los parámetros señalados en la **TABLA N<sup>º</sup>4.11** Restricciones radioeléctricas en áreas de uso público.

**TABLA N<sup>º</sup>4.11** Restricciones radioeléctricas en áreas de uso público

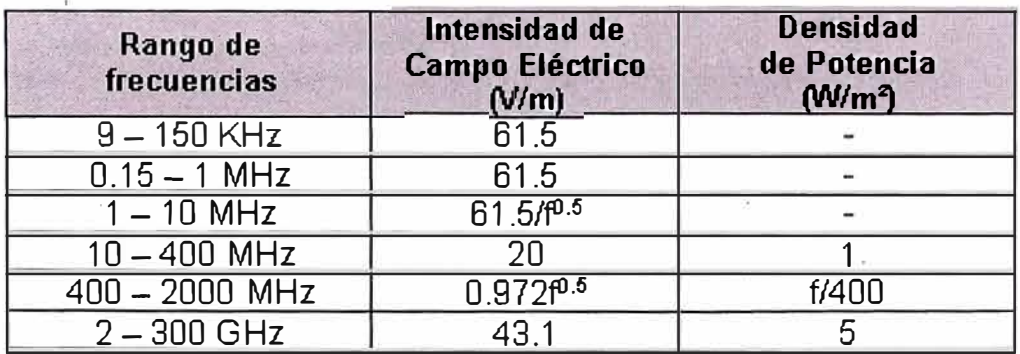

## **4.4 Títulos Habilitantes necesarios para la implementación de la solución**

A fin de implementar la solución, es necesario contar con los títulos habilitantes contemplados en nuestra · normatividad en comunicaciones. De la revisión realizada necesitaríamos:

a) Concesión de servicio telefónico en sus dos modalidades:

- o Abonados
- o Teléfonos públicos fijos

b) Concesión de Servicio Telefónico Móvil (en el caso de proyectar esta línea de negocio, pues el equipamiento a instalar permite configurar este servicio )

c) Concesión del servicio portador Larga Distancia en sus dos modalidades:

- o Conmutado
- o No Conmutado

Asimismo, dado que vamos a utilizar medios radioeléctricos tanto para el transporte de la señal a las zonas a atender, como para su distribución, debemos solicitar permisos de instalación y operación de estaciones radioeléctricas del tipo satelital y la correspondiente asignación de espectro radioeléctrico (transporte) y la asignación de una banda de acceso para la llegada inalámbrica al usuario.

#### **CONCLUSIONES**

1. Uno de los principales problemas en la implementación de proyectos en áreas rurales es el acceso a ellos, el nivel de infraestructura existente es casi nula, en general para cualquier actividad, por eso es necesario identificar polos de desarrollo (por lo general sub urbanos) que puedan servir de expansores y difusores del avance hacia las zonas rurales. Para implantar proyectos de comunicaciones la infraestructura de soporte es primordial.

2. La solución presentada en COMA 2000 1X "450 MHz.", es particularmente óptima para su implementación en áreas rurales, la banda en que trabaja otorga beneficios de propagación (gran cobertura) en áreas geográficas difíciles como las existentes en nuestro país, además la tecnología COMA otorga beneficios contra el ruido, gracias a su técnica de multiplexación de códigos, y por ser considerada de tercera generación ofrece capacidades de crecimiento y desarrollo a futuro. Es una tecnología madura, desplegada a nivel mundial con gran éxito e identificada por muchos países como "la solución" para acceso universal en zonas de geografías abruptas. Definitivamente es un incentivo para la creación de operadores rurales (iniciativa empresarial de los mismos pobladores).

3. La conexión a TICs en sí misma no necesariamente implica la obtención de un beneficio. La mayor parte de los beneficios potenciales dependen del uso que se hace a partir de la existencia de la conexión (aplicaciones). No es solo cuestión de tener la infraestructura, sino que además se debe disponer de una plataforma adecuada para obtener eventuales ventajas en el futuro. La infraestructura en si es una condición necesaria pero no suficiente para acceder a los benéficos potenciales asociados a la conexión. Para el desarrollo de aplicaciones es preciso la colaboración multisectorial del Estado, organizaciones no gubernamentales y de la misma población en la identificación de actividades que potencien el desarrollo de la zona (e-commerce, e-learning, egovernment, e-health, etc.)

4. Es necesaria, la identificación de barreras normativas para el desarrollo del acceso universal (interconexión con el operador incumbente, dificultad de los trámites burocráticos para la obtención de los títulos habilitantes correspondientes, entre otros) e identificar modelos de políticas de promoción de inclusión digital aplicadas a nivel mundial, que nos sirven de referente para crear la propia en nuestro entorno, considerando nuestra realidad geográfica, económica, social, educativa, etc.

## **BIBLIOGRAFÍA**

**1. Cairncross F. The Death of Distance: How the Communications Revolution Will Change Our Lives. Harvard Business School Pr; 1997.** http://www.amazon.com/exec/obidos/search-handle-form/102-9543982-0010524

**2. Warschauer M. Reconceptualizing the Digital Divide First Monday, volume 7, number 7 (July 2002),** http://www.firstmonday.org/issues/issue7 7/warschauer/

**3. British Council. lnfo@UK** Digital divide http://www.britishcouncil.org/ism-info@uk-qlossary.htm

**4. Wikipedia, The Free Encyclopedia lnformation Society** http://en.wikipedia.org/wiki/lnformation society

**5. Bridges.org What is the digital divide?** http://www.bridges.org/diqitaldivide/index.html

**6. Accenture, Markle Foundation, United Nations Development Programme Creating a Development Dynamic: Final Report of the Digital Opportunity lnitiative, 2001** http://www.opt-init.org/framework/paqes/2.1.1.html

**7. Sarroco C.** Elements and principies of the information society http://www.itu.int/osq/spu/wsis-themes/Access/BackqroundPaper/1S%20Principles.pdf

**8. OSIPTEL y FITEL** http://www.osiptel.qob.pe

**9. Cumbre Mundial sobre la Sociedad de la Información** http://www.itu.int/wsis/basic/index-es.html

**1 O. Lawrence Harte, lntroduction to COMA: Network, Services, Technologies, and Operation, AL THOS, 2004** 

**11.Martha Gomez, TELESEMANA** www.tele-semana.com/archivo/ Download.php?c=0832150021121-032

**12. Instituto Nacional de Estadísticas - INEI** www.inei.qob.pe/

13. Instituto Nacional de Estadísticas - INEI www.inei.gob.pe/

## **14.ZTE**

www.zte.com.cn/English/index.jsp

**15. Ministerio de Transportes** y **Comunicaciones** http://www.mtc.gob.pe